# Investigating effects of shipping on common scoter and red-throated diver distributions in Liverpool Bay SPA

Appendices B, C, D and E

First published September 2022

Natural England Commissioned Report NECR425

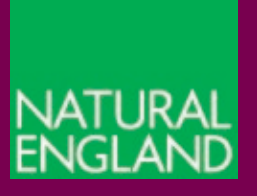

[www.gov.uk/natural-england](http://www.gov.uk/natural-england)

### **About Natural England**

Natural England is here to secure a healthy natural environment for people to enjoy, where wildlife is protected and England's traditional landscapes are safeguarded for future generations.

### **Further Information**

This report can be downloaded from the [Natural England Access to Evidence Catalogue.](http://publications.naturalengland.org.uk/) For information on Natural England publications or if you require an alternative format, please contact the Natural England Enquiry Service on 0300 060 3900 or email [enquiries@naturalengland.org.uk.](mailto:enquiries@naturalengland.org.uk)

### **Copyright**

This publication is published by Natural England under the [Open Government Licence](http://www.nationalarchives.gov.uk/doc/open-government-licence/version/3)   $v3.0$  for public sector information. You are encouraged to use, and reuse, information subject to certain conditions.

Natural England photographs are only available for non-commercial purposes. If any other photographs or information such as maps or data cannot be used commercially this will be made clear within the report.

For information regarding the use of maps or data see our guidance on [How to access](https://www.gov.uk/guidance/how-to-access-natural-englands-maps-and-data)  [Natural England's maps and data.](https://www.gov.uk/guidance/how-to-access-natural-englands-maps-and-data)

© Natural England 2022

ISBN 978-1-78354-947-4

Catalogue code: NECR425

## **Report details**

Natural England commission a range of reports from external contractors to provide evidence and advice to assist us in delivering our duties. The views in this report are those of the authors and do not necessarily represent those of Natural England.

### **Author(s)**

ML Burt<sup>1</sup>, ML Mackenzie<sup>1</sup>, G Bradbury<sup>2</sup> and J Darke<sup>2</sup>

### **Contractor**

1. Centre for Research into Ecological and Environmental Modelling, University of St Andrews, St Andrews, KY16 9LZ

2. Wildfowl and Wetlands Trust (consulting) Limited, Slimbridge, Gloucestershire, GL2 7BT

### **Natural England Project Manager**

Tim Frayling

### **Keywords**

Common scoter, red-throated diver, Liverpool Bay, shipping, disturbance, waterbirds, Special Protected Area (SPA), offshore wind farms (OWF), spatial modelling, digital aerial survey, AIS, MRSea

### **Citation**

Burt, M.L., Mackenzie, M.L., Bradbury, G. and Darke, J. 2022. Investigating effects of shipping on common scoter and red-throated diver distributions in Liverpool Bay SPA. NECR425. Natural England.

#### **Appendix B: Summary of candidate explanatory variables used in the modelling**

Digital aerial surveys were flown on five days over Liverpool Bay SPA. The realised search effort along the transect lines was divided into small sections, or segments, approximately 1km in length. Associated with each segment was information about the habitat and shipping traffic. This appendix describes the information available.

For (potentially) continuously varying covariates (e.g. depth) the covariate was measured at each location where birds were detected or, if no birds were detected within the segment, at the midpoint of the segment. Where more than one bird was located per segment a relevant summary value of the covariate was used (e.g. average value) to describe the segment.

Other variables indicated whether, or not, there was an intersection of some anthropogenic activity (e.g. shipping track) with the segment area. Segments were overlain in a GIS with layers containing habitat and shipping information to determine intersections (e.g. to determine if a segment fell within a footprint of a windfarm).

Shipping data obtained from the ShipAIS webservice was extracted for the day of the survey (i.e. 5 dates) and also for the day before the surveys took place. By combining this shipping information, different temporal scales of shipping were incorporated.

Data on infrastructure within the region were obtained from the Crown Estate website [\(http:](http:www.thecrownestate.co.uk/energy-minerals-and-infrastucture/downloads/maps-and-gis-data/) [www.thecrownestate.co.uk/energy-minerals-and-infrastucture/downloads/maps-and-gis-data/\)](http:www.thecrownestate.co.uk/energy-minerals-and-infrastucture/downloads/maps-and-gis-data/). Data were freely available in shapefle format.

The candidate explanatory variables used in the modelling process are described below. The names in italics are the names used to describe the variable in the modelling process.

- *x.pos*, *y.pos* location at the mid point of the segment is defned using the Universal Transverse Mercator (UTM) coordinate system and UTM zone 30. Units are in metres.
- *depth* depth (m) obtained from the UK Hydrographic Office six second bathymetry digital elevation model used under Licence to Natural England. This was measured at the mid point of the segment or, if birds were identified within a segment, at the location of each bird. If the depth differed between birds within a segment, the average value was used. Segments with no associated depth data (over land) were initially assigned as missing (see below).
- *salinity* salinity (parts per 1000) obtained from the Proudman Oceanographic Laboratories POLCOM 2004 data. This was measured at the mid point of the segment or, if birds were identifed within a segment, at the location of each bird. If salinity differed between birds within a segment, the average value was used. Segments with no associated salinity (some inshore areas) were initially assigned as missing (see later). More recent data, including those for 2011 and 2015, were not available.
- *LBspa* indicated whether the segment was inside or outside of the Liverpool Bay SPA
- *fish* presence (1) or absence of fishing (0) within a segment derived from the total time of fishing in a segment obtained from the MMO fshing boat layer EAIEAEW00170029. This described fshing activity for commercial UK vessels 15 m and over in 2011. Data for 2015 were not available.
- *windfarm* the intersection (1) or no intersection (0) of the segment with windfarms where the foundations were constructed by the time of the survey defined in the Crown Estates Offshore wind farms layer.
- *anthrop* the intersection (1) or no intersection (0) of the segment with anthropogenic activities or effects defined in the Crown Estate layers for NGS pipeline, Lease gas storage, minerals and aggregates and wind export cables
- *windcable* the intersection (1) or no intersection (0) of the segment with the Crown Estates wind export cable layer
- *shipAIS*1 intersection (1) or no intersection (0) of the segment with shipping tracks obtained from the ShipAIS web service for the day of the survey only
- *shipAIS*5 intersection (1) or no intersection (0) of the segment with combined shipping tracks obtained from the ShipAIS web service for all fve survey dates (i.e. the intersection with the combined shipping tracks for 5 days in total)
- *shipAIS*10 intersection (1) or not (0) of the segment with combined shipping tracks obtained from the ShipAIS web service for all fve survey dates plus the day before each survey (i.e. the intersection with the combined shipping tracks for 10 days in total)
- *shipMMO* intersection (1) or not (0) of the segments with all shipping tracks obtained from the MMO AIS dataset.
- *shipnumf* the number of ships intersecting with the segment for day of the survey. This was included as factor variable with three levels, no ships  $(0)$ , 1-4 ships  $(1)$  and  $>4$  ships  $(2)$ .
- *shiplenav* the average length (metres) of the ships for shipping intersecting with the segments on the day of the survey. If this differed between birds within a segment, the average length was used. If there were no ships intersecting with the segment, the length was zero.
- *shiplenmax* the maximum length of the ships for shipping intersecting with the segments on the survey. If this differed between birds within a segment, the maximum length was used. If there were no ships intersecting with the segment, the length was zero.
- *shiplennear* the maximum length of the nearest ship for shipping intersecting with the segments on the survey. If this differed between birds within a segment, the maximum length was used.
- *shipnear* nearest distance to ship (km) obtained from the shipping tracks for the day of the survey. This was measured from the mid point of the segment or, if birds were identifed within the segment, to each bird. If the distance differed between birds within a segment, the minimum distance was used.

The variable describing anthropgenic activities and effects *anthrop* was a combination of several layers describing NGS pipeline, gas storage, mineral and aggregates and wind export cable but does not include windfarms. With the exception of the windcable, which was also included as a potential explanatory variable, there were not enough intersections with segments to include these other layers as explanatory variables separately.

Two new variables were created, which were a combination of *shipMMO* and *shiplenav* or *shiplenmax*. These created variables that described segments which never contained a ship (based on the MMO data), sometimes saw a ship (but not on the day of the survey) and saw a ship on the day of the survey and the category was specifed by the average or maximum length of the ships.

The quantiles of the length distributions were used to create the categories in order to have roughly equal number of segments in each category (Table B1 and B2).

Table B1. Quantiles of the average length of ships (where ships were present in a segment).

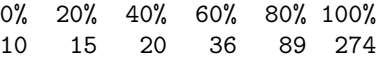

Table B2. Quantiles of the maximum length of ships (where ships were present in a segment).

0% 20% 40% 60% 80% 100% 10 15 21 36 95 292

Using the quantiles of the length distributions, these were classifed into 7 levels as follows:

• *shipcatAv* [2] - no ships present (0), ships present but not on the day of the survey (1) and using the average length of ships present on the day of the survey the other factor levels were, small ship 10-15m in length on average (2), ships  $>15-20m$  (3), ships  $>20-36m$  (4), ships  $>36-89m$  and ships  $>89m$  in length on average.

•  $\sin\theta$  is  $\sin\theta$  is present (0), ships present but not on the day of the survey (1) and using the maximum length of ships present on the day of the survey the other factor levels were, small ship 10-15m in length on average (2), ships  $>15-21$ m (3), ships  $>21-36$ m (4), ships  $>36-95$ m and ships  $>95$ m in length on average.

Plots of the explanatory variables are given below. Values are averaged over surveys for segments in the same location.

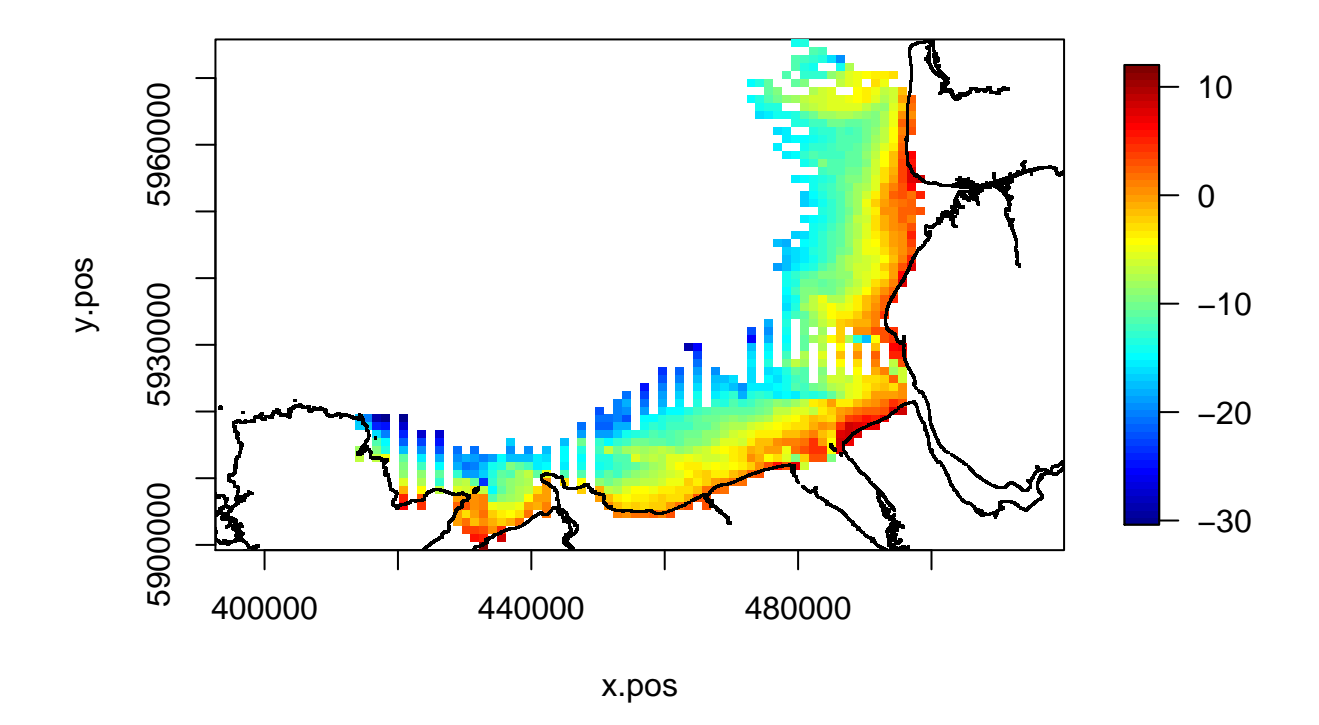

Figure B1. Depth (m) for all surveys.

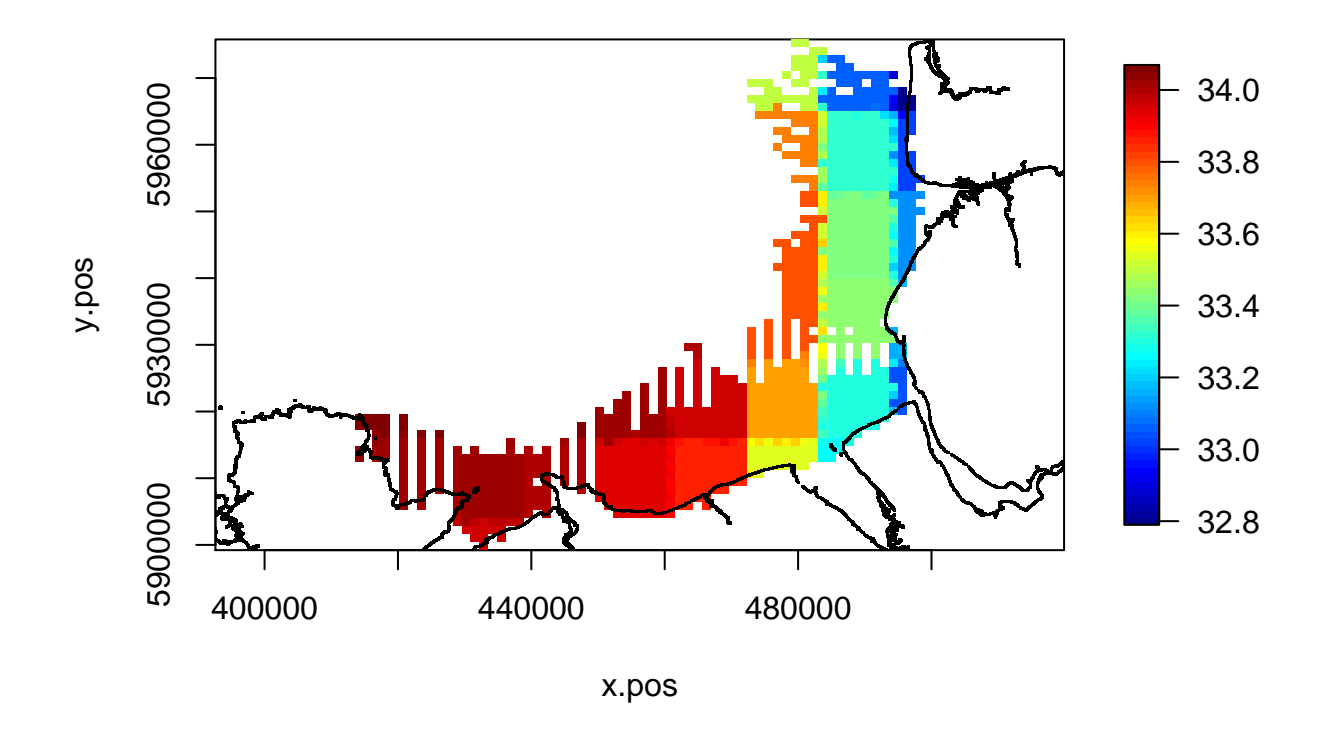

Figure B2. Salinity (ppt) for all surveys.

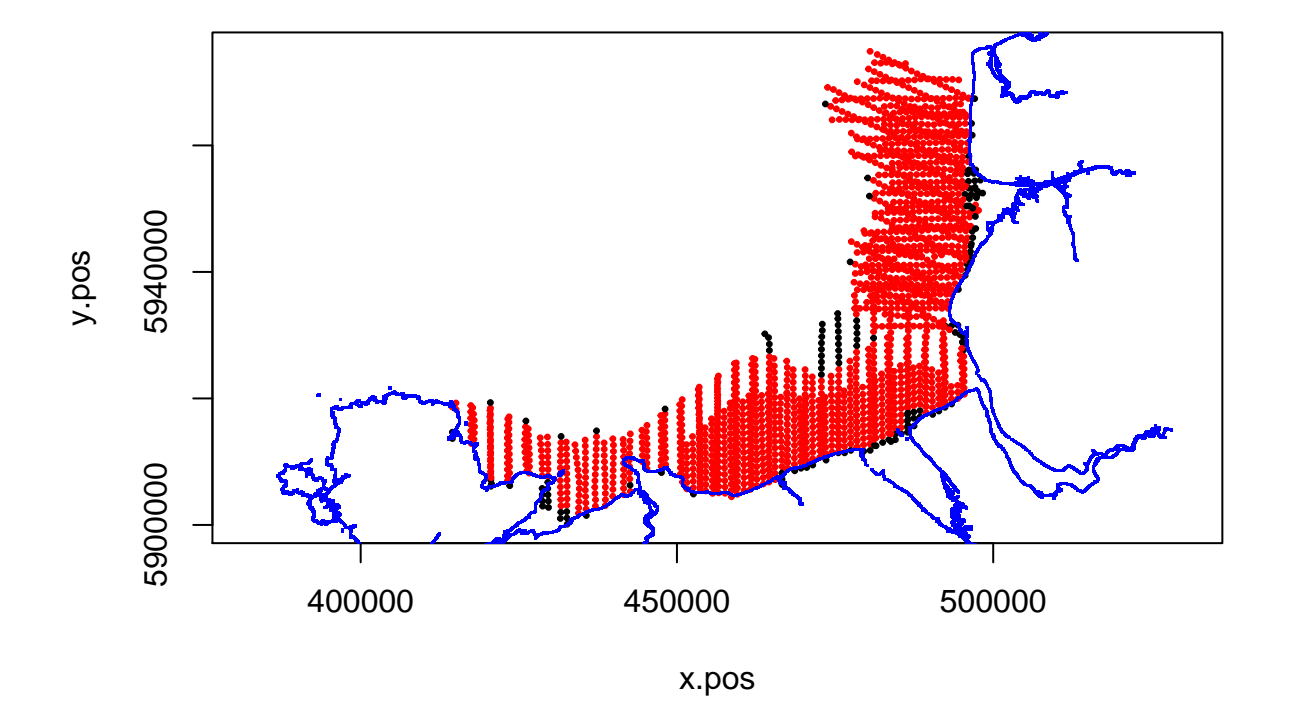

Figure B3. Segments inside (red) and outwith (black) the Liverpool Bay SPA (*LBspa*).

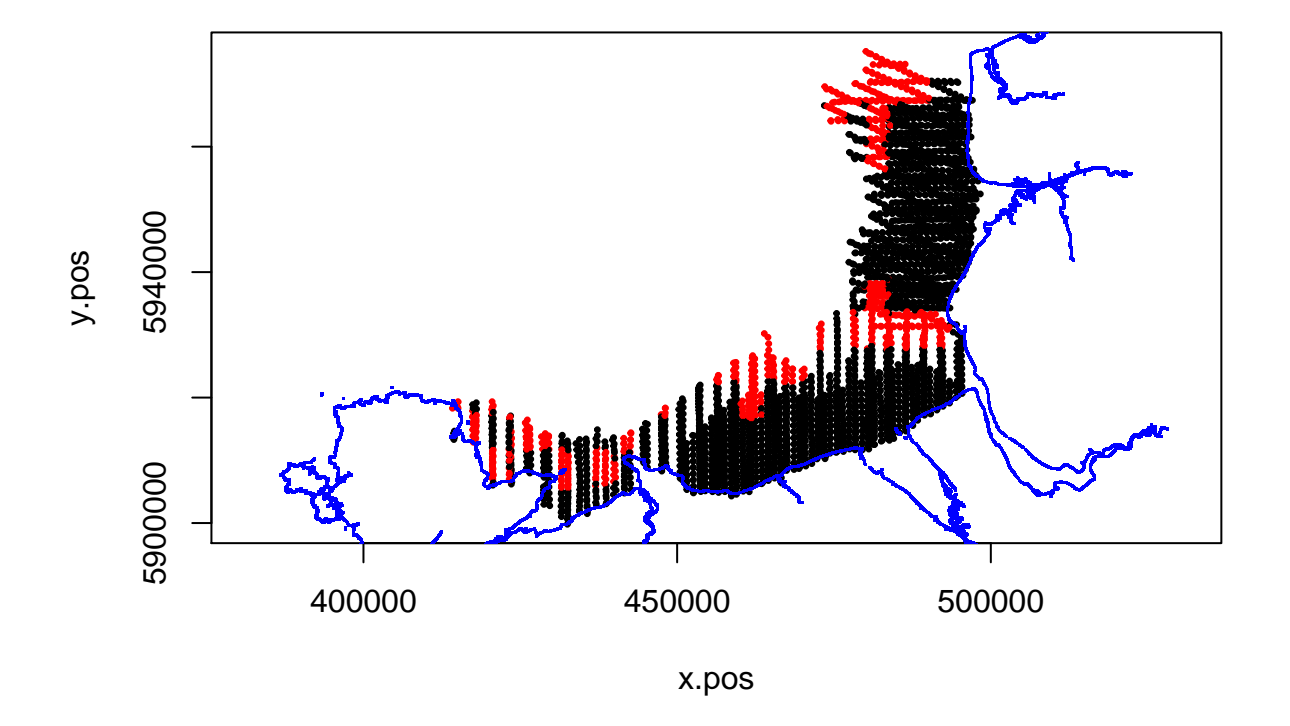

Figure B4. Presence (red) and absence (black) of fishing activity within a segment (*fish*).

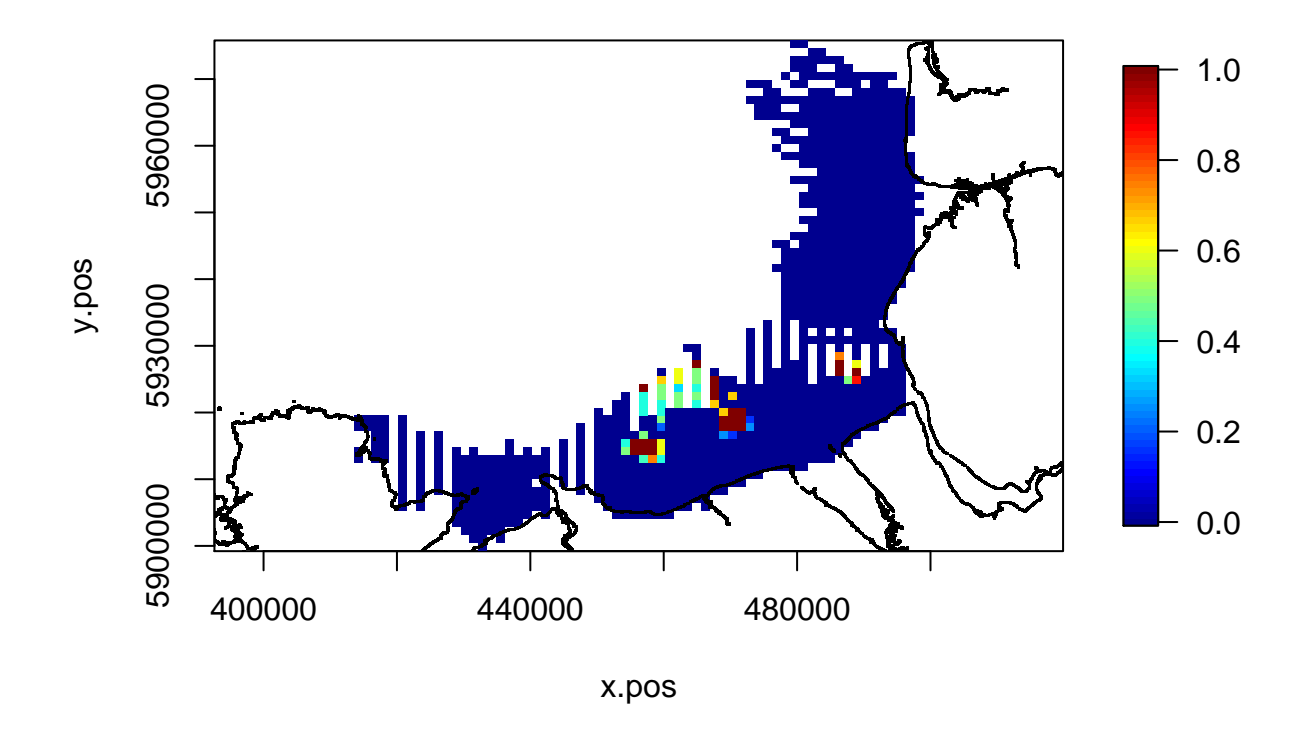

Figure B5. Intersection of windfarm foundations constructed at the time of the survey (*windf arm*). The values are averaged over all surveys and so values in the fgure not equal to zero (no windfarm) or one (windfarm) indicate that a windfarm has been built between the dates of the surveys.

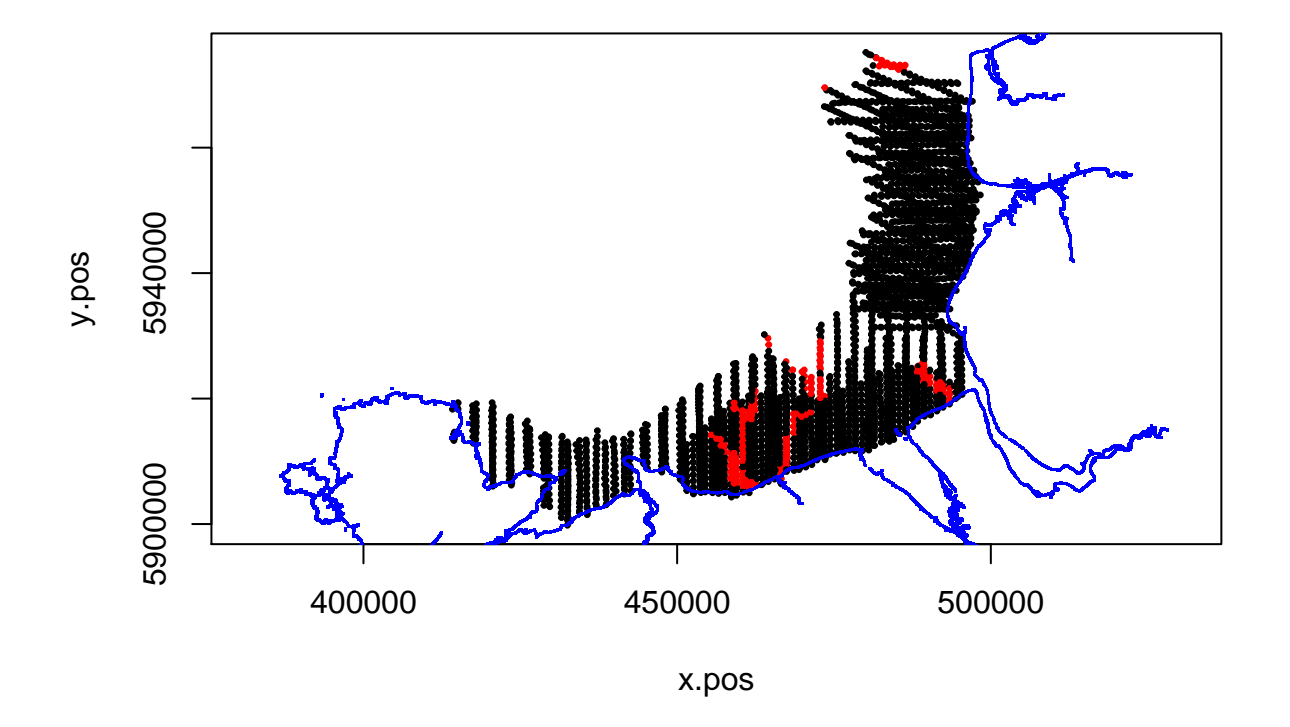

Figure B6. Presence (red) and absence (black) of anthropogenic activities and effects ( $anthrop$ ).

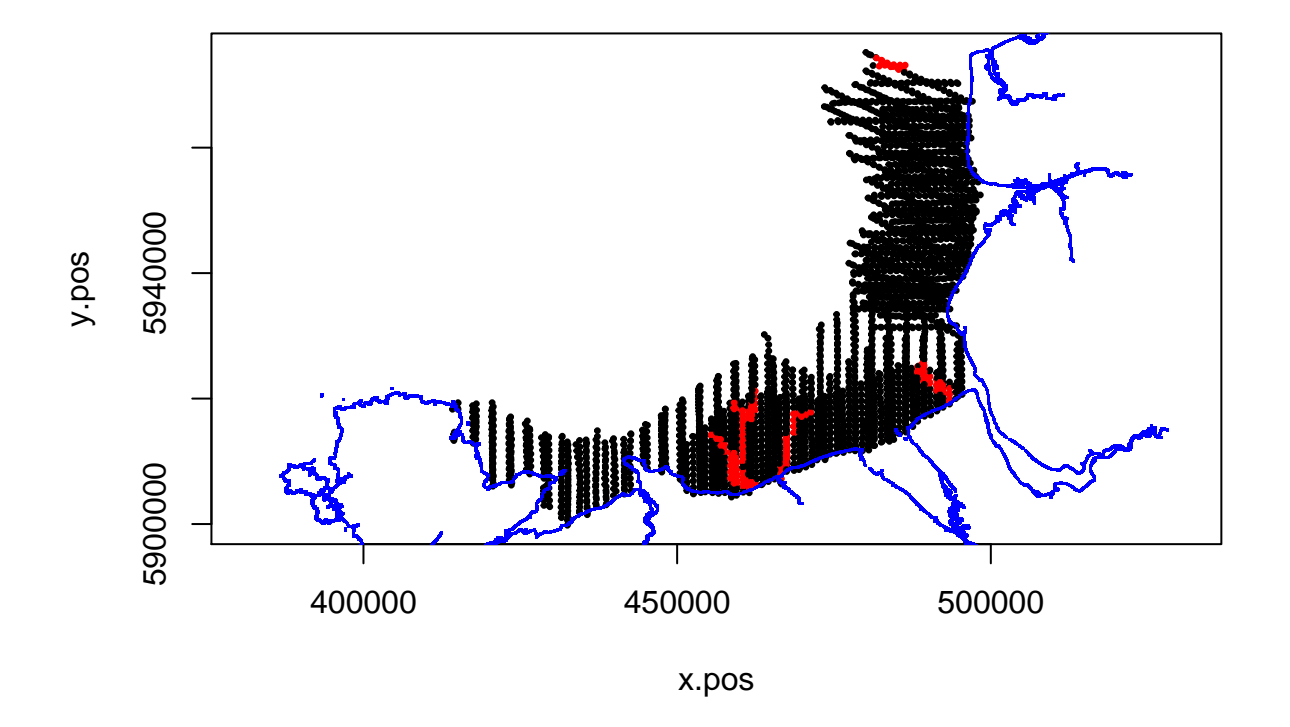

Figure B7. Presence (red) and absence (black) of wind export cable (*windcable*).

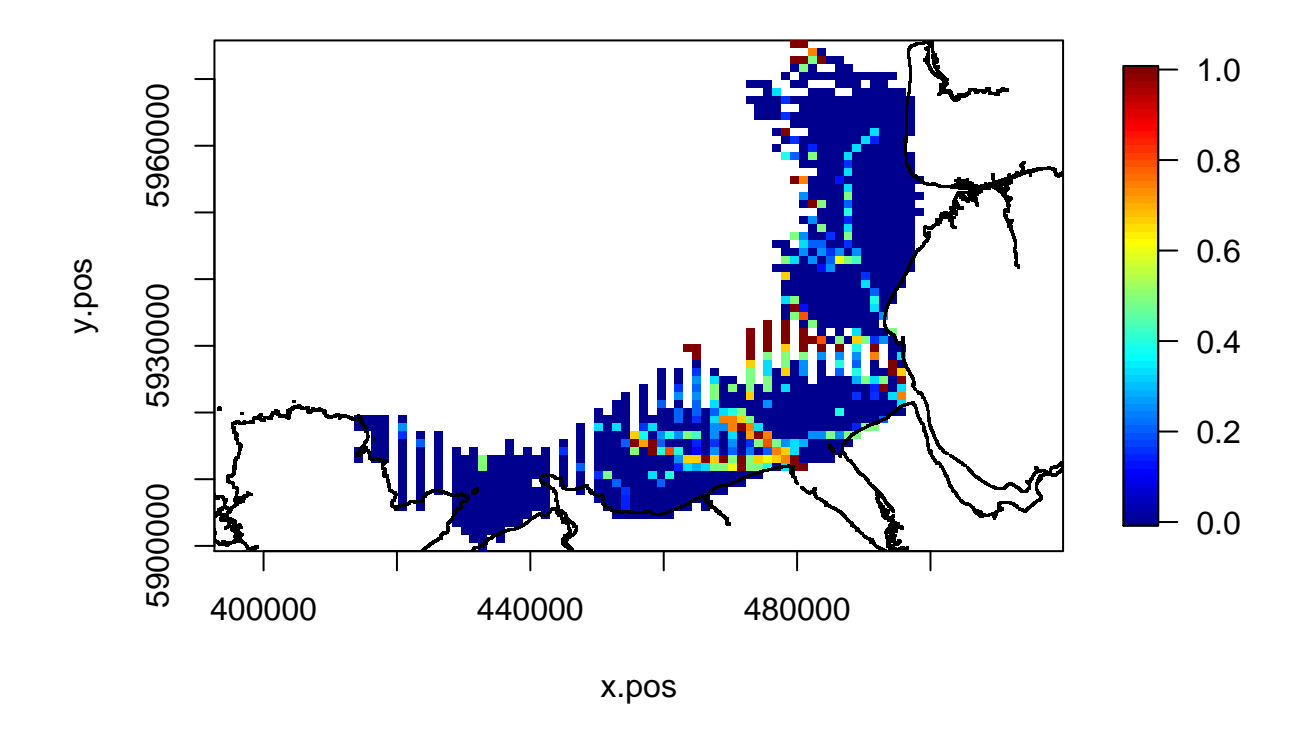

Figure B8. Ship traffic on the day of the survey ( $shipAIS1$ ) averaged over all surveys. Values not equal to zero (no shipping) or one (shipping track) indicate temporal differences between survey dates.

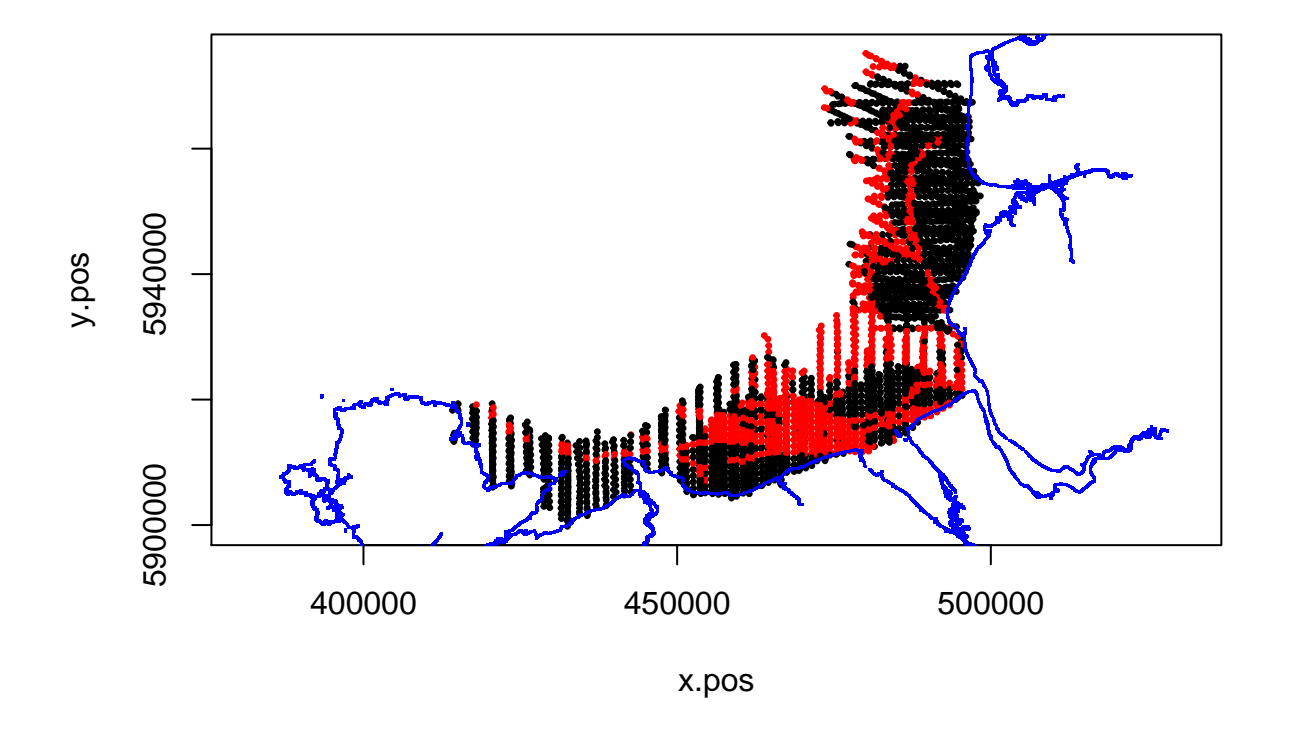

Figure B9. Intersection (red) or no intersection (black) with combined ship tracks from the fve survey dates (*shipAIS*5).

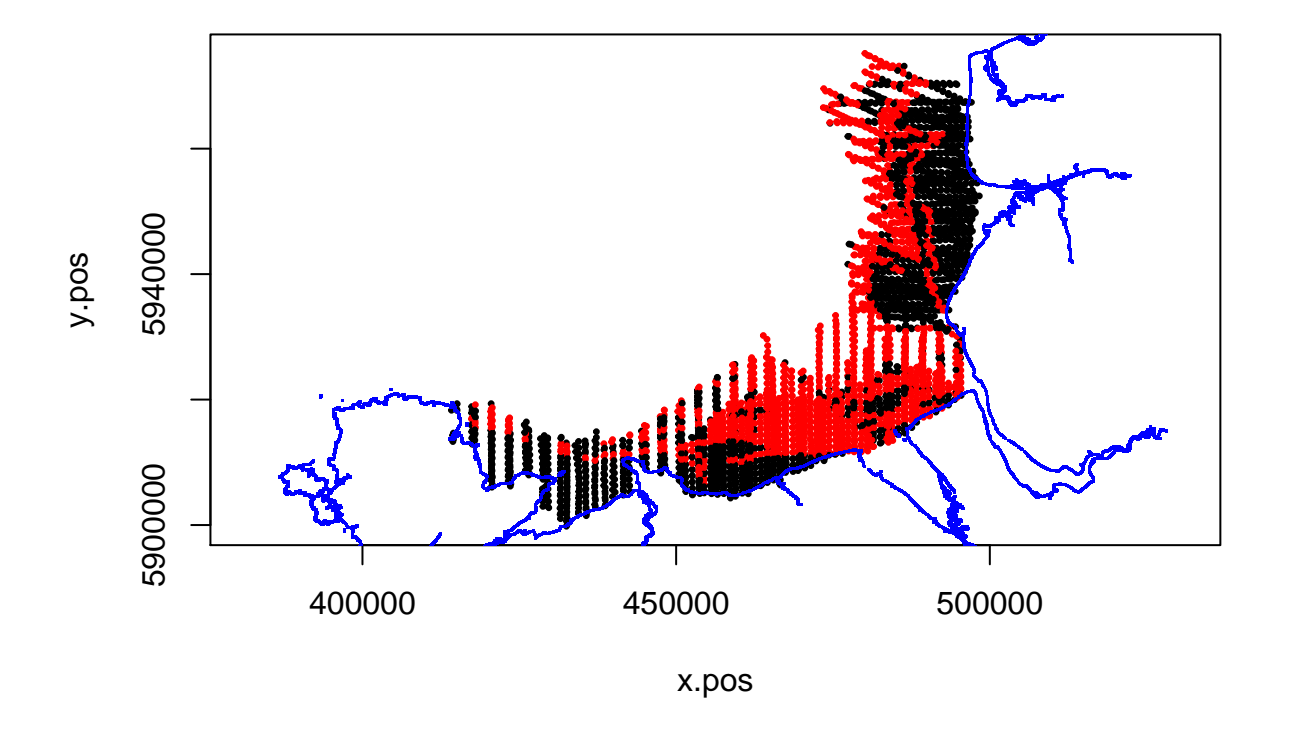

Figure B10. Intersection (red) or no intersection (black) with combined ship tracks from the fve survey dates and the fve previous days (*shipAIS*10).

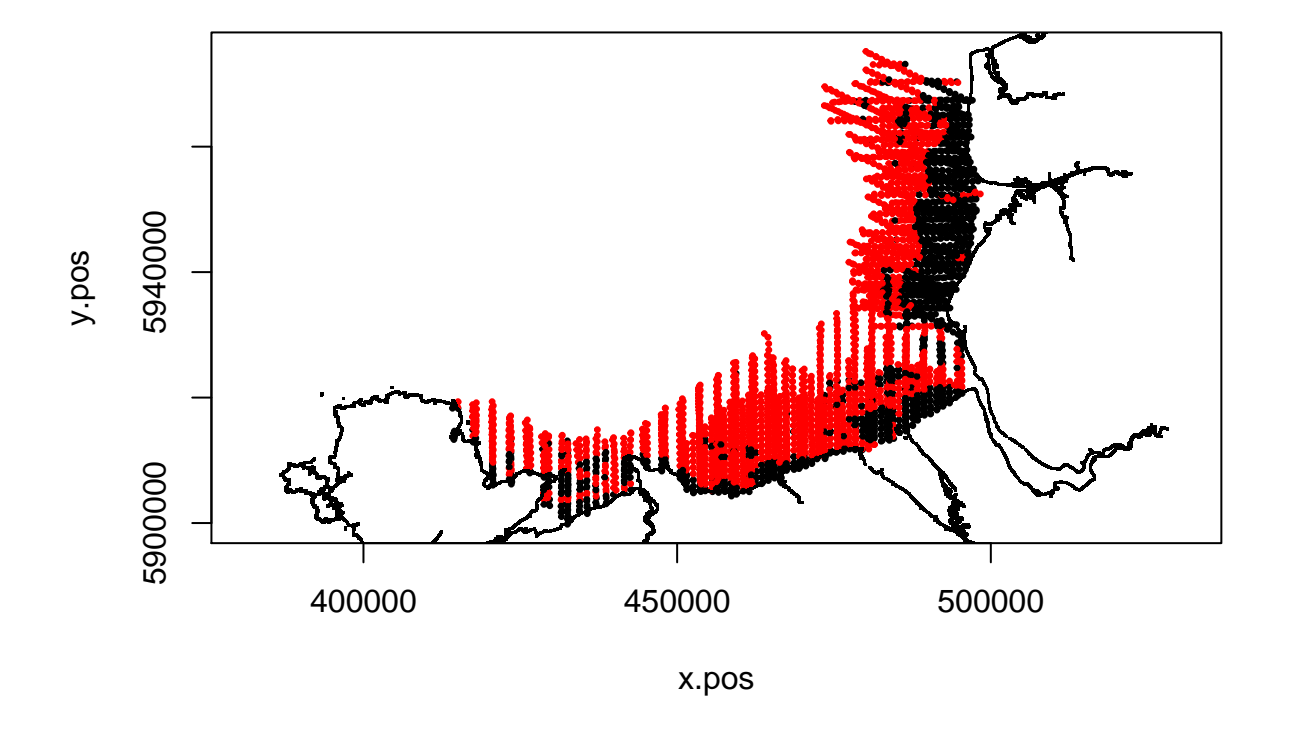

Figure B11. Intersection (red) or no intersection (black) with shipping tracks from the MMO AIS dataset (*shipMMO*).

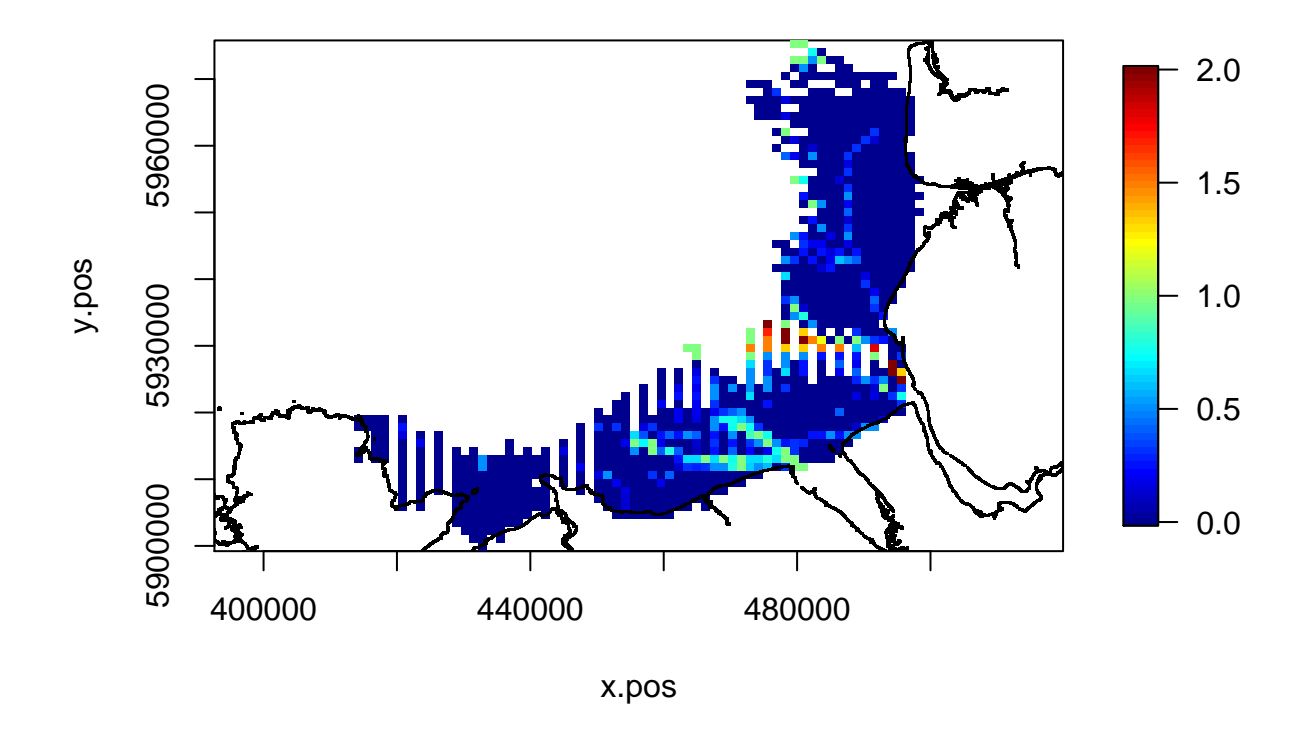

Figure B12. The number of ships (*shipnumf*) averaged over all surveys. This was included in the modelling as a factor type variable and values on the plot not equal to zero (no ships), one (1-4 ships) and two (>4 ships) indicate temporal differences between the surveys.

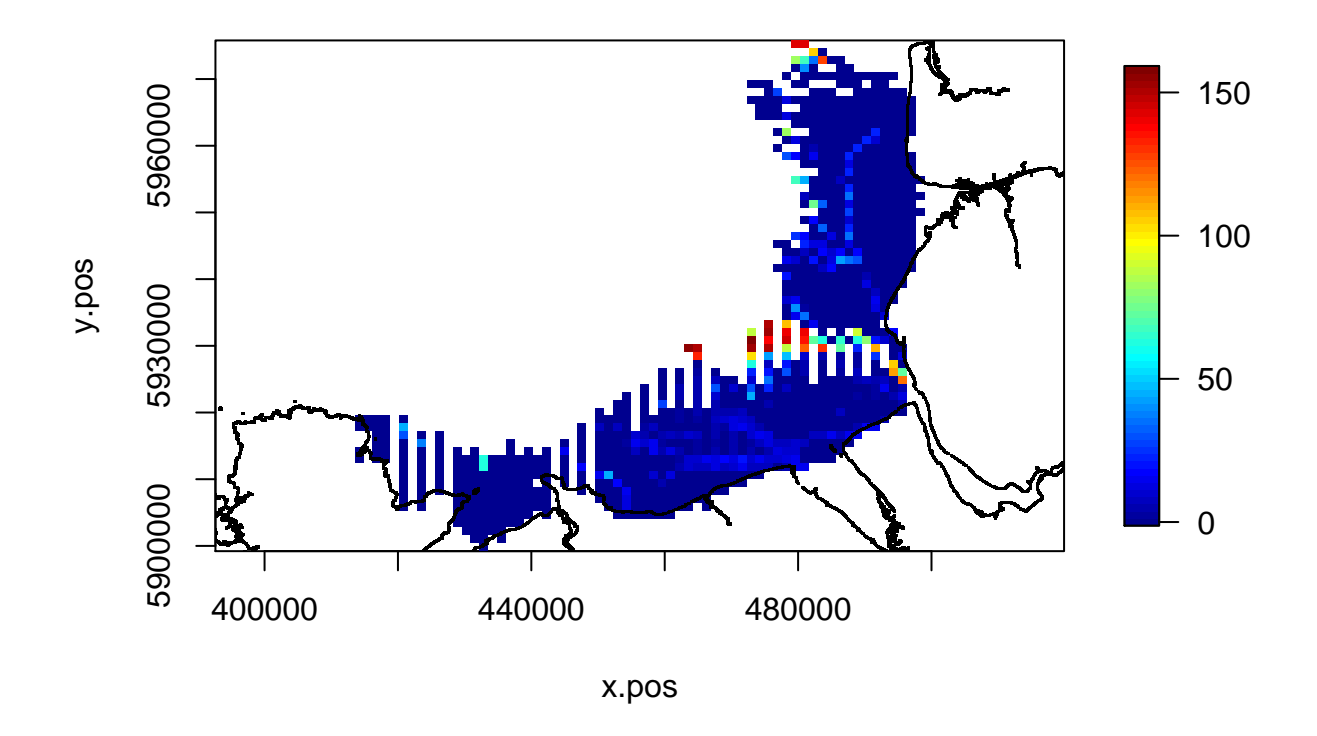

Figure B13. Average length (m) of ships intersecting with the segment (*shiplenav*) with values averaged over all surveys.

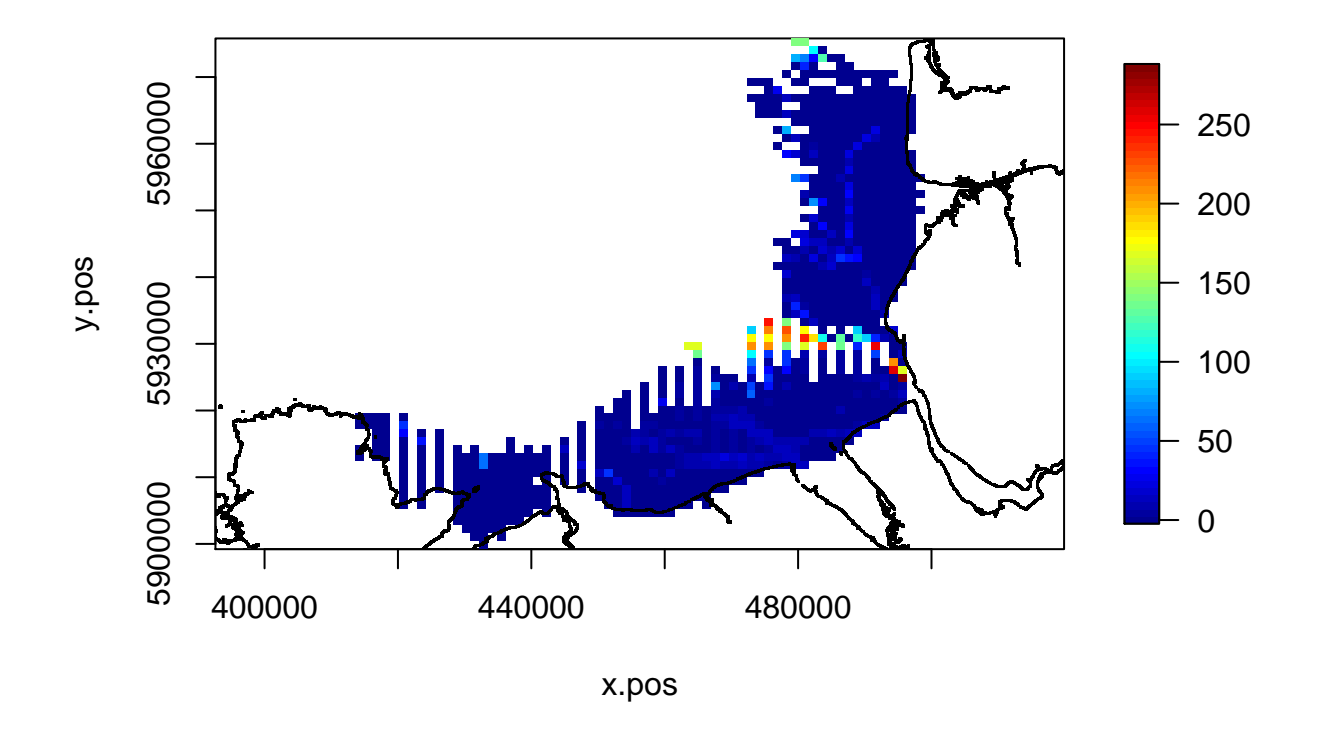

Figure B14. Maximum length (m) of ships intersecting with the segment (*shiplenmax*) with values averaged over all surveys.

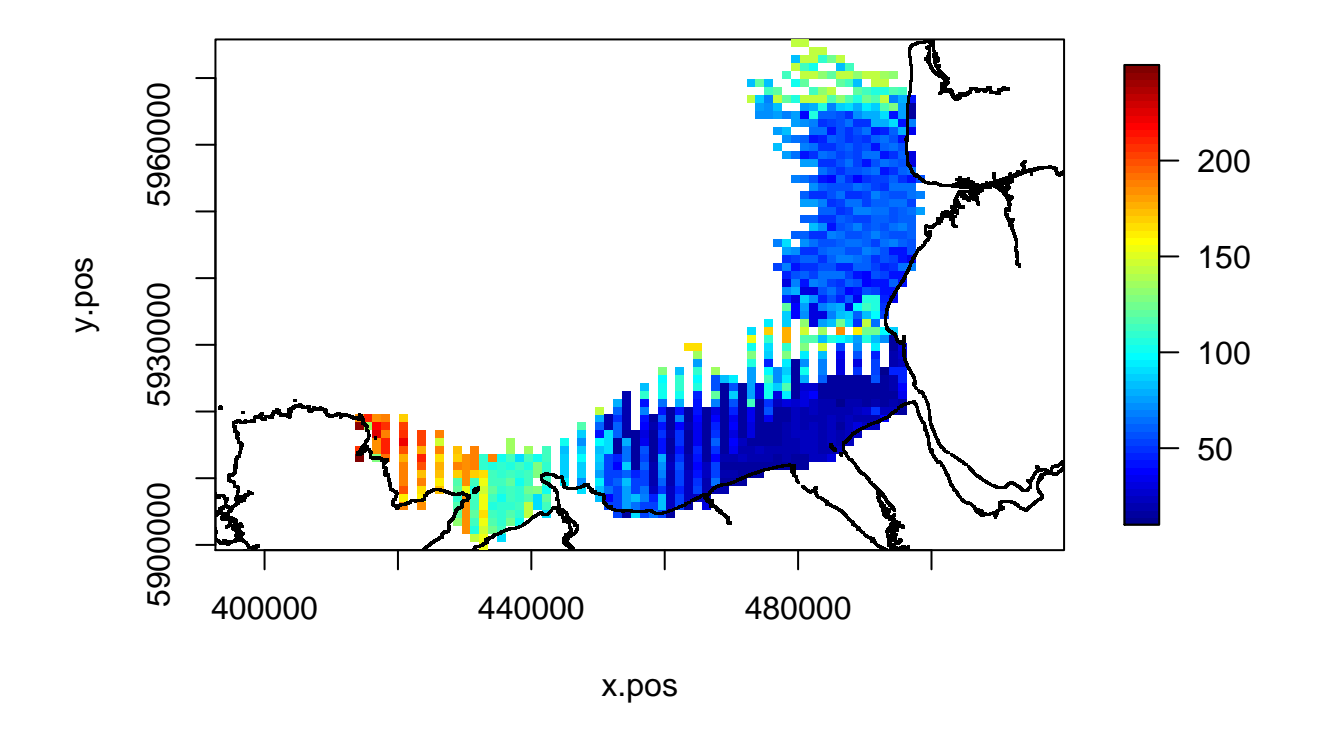

Figure B15. Length of the nearest ship (m) (*shiplennear*) with values averaged over all surveys.

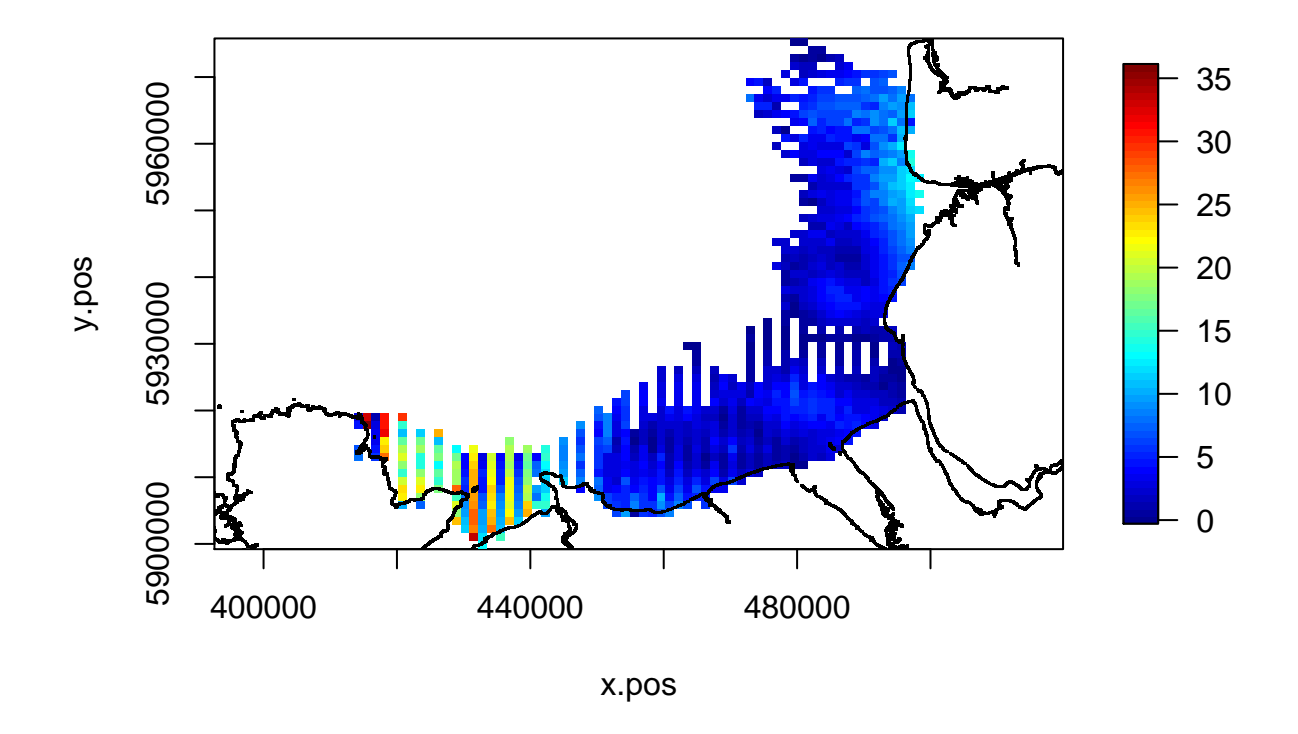

Figure B16. Nearest distance (km) to shipping tracks (*shipnear*) with values averaged over all surveys.

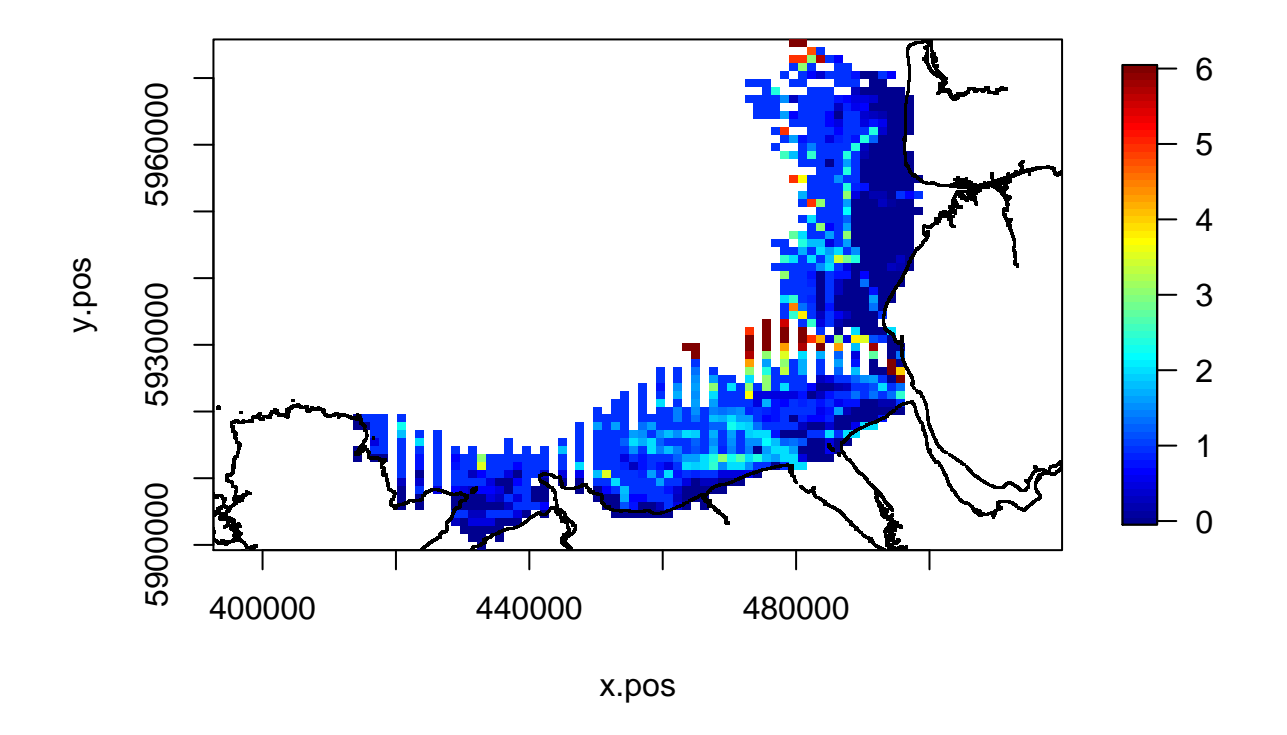

Figure B17. Combination variable *shipcatAv* with values averaged over all surveys. This was included in the modelling as a factor variable (with levels to  $6$ ) and so values different from these indicate temporal differences between survey locations.

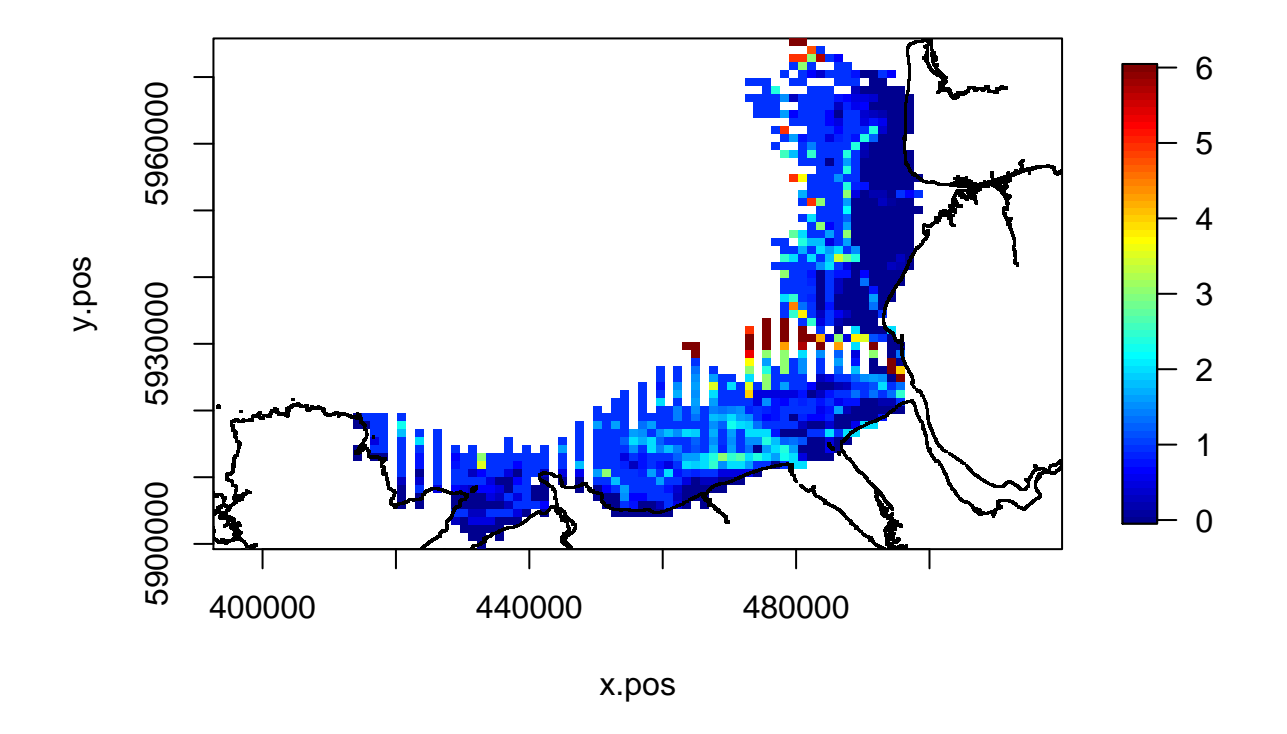

Figure B18. Combination variable *shipcatM ax* with values averaged over all surveys. This was included in the modelling as a factor variable (with levels to  $6$ ) and so values different from these indicate temporal differences between survey locations.

#### **Appendix C. Model selection for Common Scoter sitting on the water.**

This appendix describes the model selection for Common Scoter sitting on the water. ## Loading required package: fields ## Warning: package 'fields' was built under R version 3.3.3 ## Loading required package: spam ## Warning: package 'spam' was built under R version 3.3.3 ## Loading required package: grid ## Spam version 1.4-0 (2016-08-29) is loaded. ## Type 'help( Spam)' or 'demo( spam)' for a short introduction ## and overview of this package. ## Help for individual functions is also obtained by adding the ## suffix '.spam' to the function name, e.g. 'help( chol.spam)'. ## ## Attaching package: 'spam' ## The following objects are masked from 'package:base': ## ## backsolve, forwardsolve ## Loading required package: maps ## Warning: package 'maps' was built under R version 3.3.3 ## Loading required package: car ## Warning: package 'car' was built under R version 3.3.3 ## Loading required package: MRSea ## Loading required package: splines ## Loading required package: mgcv ## Loading required package: nlme ## This is mgcv 1.8-15. For overview type 'help("mgcv-package")'. ## Loading required package: boot ## Warning: package 'boot' was built under R version 3.3.3 ## ## Attaching package: 'boot' ## The following object is masked from 'package:car': ## ## logit

Due to a few, very large values of Common Scoter in a segment (Figure C1), the number per segment was capped to 2,150 birds.

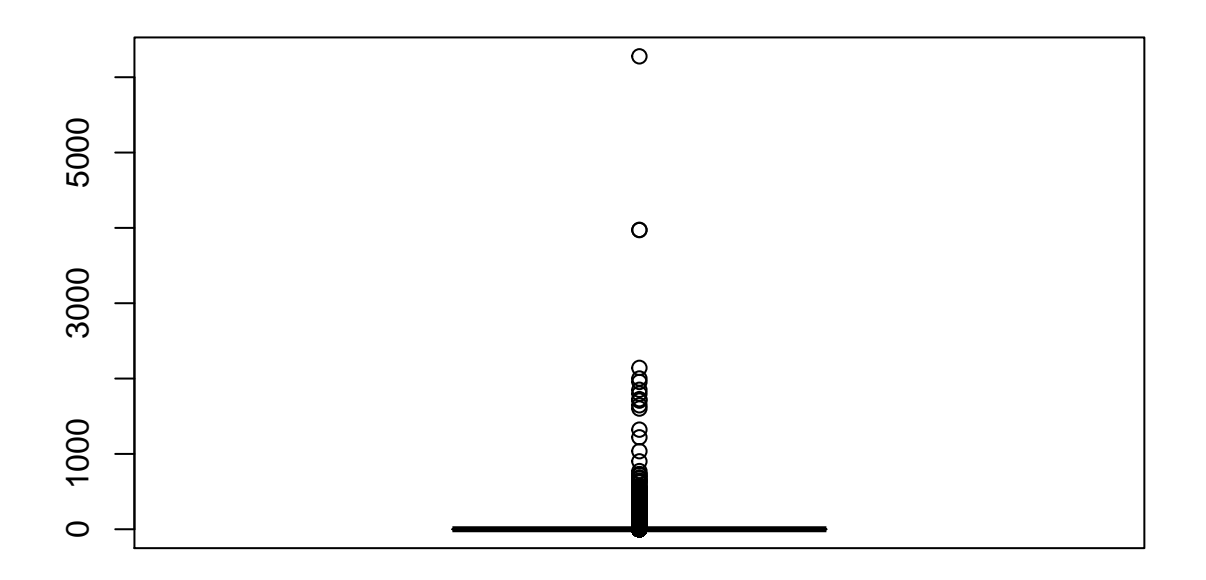

Figure C1. The distribution of the number of Common Scoter identifed per segment that were sitting on the water.

#### **Assessing candidate explanatory variables**

Each explanatory variable was ftted separately to determine their likely importance and to decide which variables to select for terms which can not be ftted together in the same model (Table 1). The variables *shiplennear* and *shiplenav* were ftted as linear terms because ftting them as one-dimensional smooth terms caused model ftting errors.

Table C1. The pseudo  $R^2$  (R2, a measure of the correlation between the observed values and the fitted values from the model) and probability (p.val) associated with ftting each term seperately. Numbers in the Group column indicate variables which were grouped together and one variable from each group was chosen.

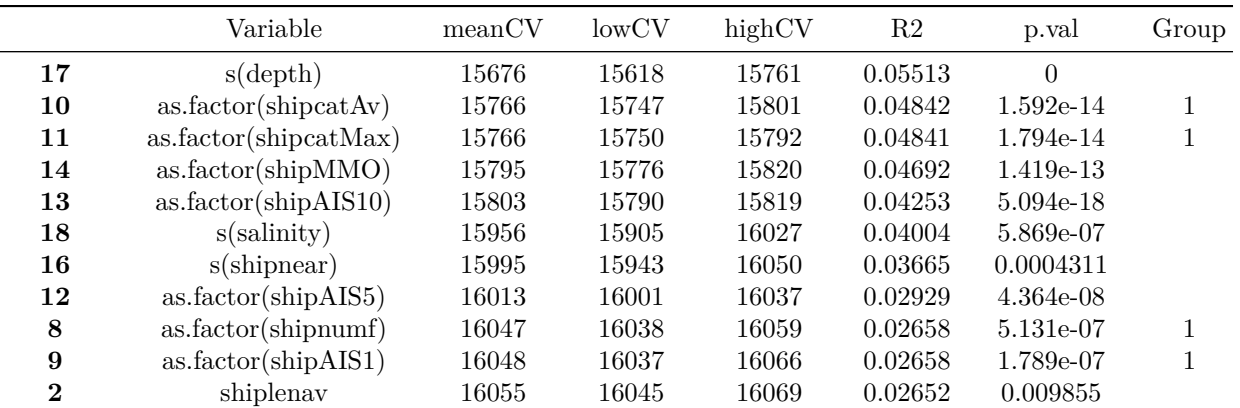

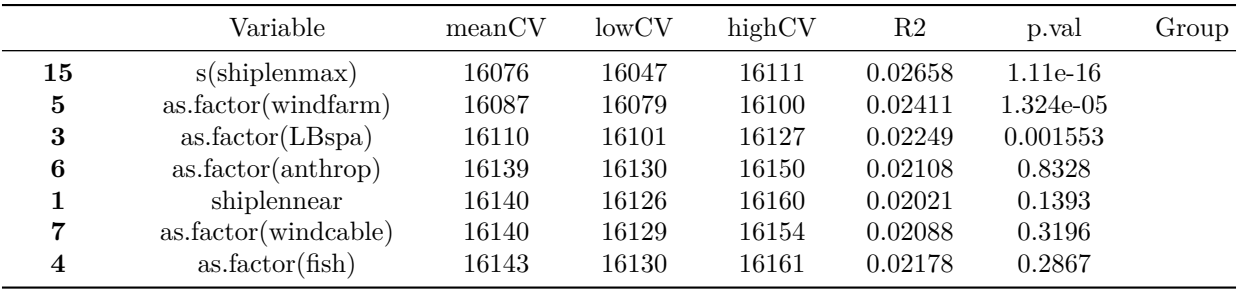

The variable chosen from group 1 was *shipcatAv*.

#### **Checking for collinearity**

To check for collinearity all the (selected) variables were ftted in a model. The continuous terms were ftted as linear terms (instead of as smooth functions). The generalised variance infation factors (GVIFs) are shown below and, because a term has more than one degree of freedom (Df), adjusted GVIFs (GVIFˆ(1/(2\*Df))) are also shown.

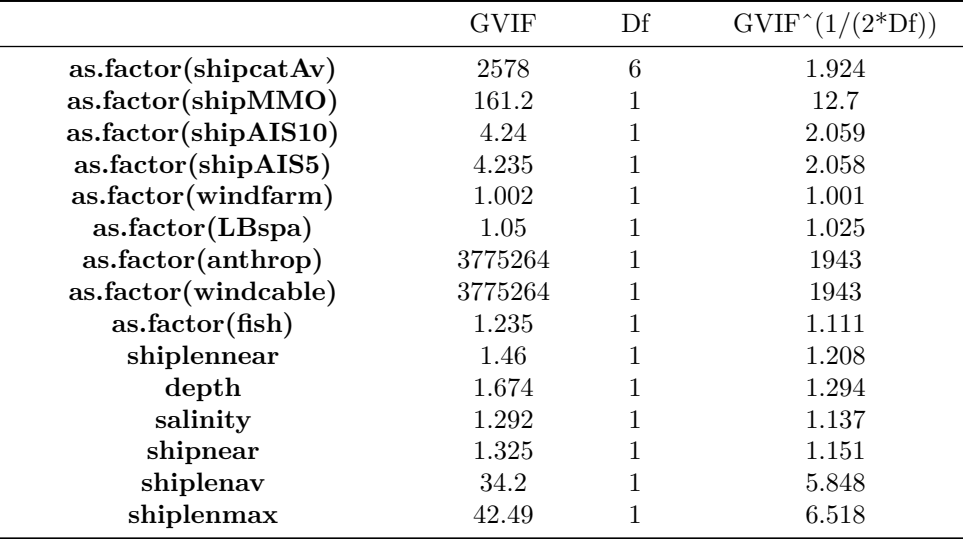

There are a few large GVIF  $(>5)$ 

- *shipMMO* this is likely correlated to *shipcatAv*. The latter is preferred in the model and so *shipMMO* is excluded
- *anthrop* and *windcable anthrop* was chosen because it had a lower CV score (see above)
- *shiplenav* and *shiplenmax shiplenav* was chosen because it had a lower CV score (see above)

#### **Selection of the factor and 1D continuous terms**

All selected factor and 1-dimensional terms were included in a model. Non-signifcant terms were excluded, one at a time, starting with the least signifcant term. The process of excluding non signifcant terms and reftting the model was repeated until all terms were signifcant.

## Warning: glm.fit: algorithm did not converge

```
## Warning: glm.fit: algorithm did not converge
## Warning: glm.fit: algorithm did not converge
## Warning: glm.fit: algorithm did not converge
## Analysis of 'Wald statistic' Table
## Model: quasipoisson, link: log
## Response: response
## Marginal Testing
## Max Panel Size = 27; Number of panels = 280
##
## Df X2 P(>|Chi|)
## as.factor(shipcatAv) 6 26.770 0.0001599 ***
## as.factor(shipAIS10) 1 38.009 7.04e-10 ***
## as.factor(shipAIS5) 1 14.265 0.0001587 ***
## shiplenav 1 14.026 0.0001803 ***
## as.factor(windfarm) 1 98.769 < 2.2e-16 ***
## as.factor(LBspa) 1 0.410 0.5221164
## as.factor(anthrop) 1 2.862 0.0907063 .
## shiplennear 1 2.082 0.1490599
## as.factor(fish) 1 1.188 0.2758299
## salinity 1 0.133 0.7154275
## s(depth) 3 89.589 < 2.2e-16 ***
## s(shipnear) 3 3.688 0.2971836
## ---
## Signif. codes: 0 '***' 0.001 '**' 0.01 '*' 0.05 '.' 0.1 ' ' 1
## NumIter Model CV meanCV lowCV highCV p.value
## 2.5% 1 Full model 15319.25 15621.21 15464.94 15813.69 NA
## numvalid
## 2.5% 100
```
Despite reducing the maximum number of knots for *salinity* there was still a problem and so *salinity* was included as a linear rather than as a smooth term.

However, *salinity* was the frst term to be excluded.

```
## Warning: glm.fit: algorithm did not converge
## Warning: glm.fit: algorithm did not converge
## Analysis of 'Wald statistic' Table
## Model: quasipoisson, link: log
## Response: response
## Marginal Testing
## Max Panel Size = 27; Number of panels = 280
##
## Df X2 P(>|Chi|)
## as.factor(shipcatAv) 6 26.000 0.0002226 ***
## as.factor(shipAIS10) 1 38.188 6.424e-10 ***
## as.factor(shipAIS5) 1 14.030 0.0001799 ***
## shiplenav 1 13.983 0.0001845 ***
## as.factor(windfarm) 1 99.660 < 2.2e-16 ***
## as.factor(LBspa) 1 0.444 0.5051739
## as.factor(anthrop) 1 2.479 0.1153638
## shiplennear 1 2.118 0.1455489
```

```
## as.factor(fish) 1 1.214 0.2704441
## s(depth) 3 90.233 < 2.2e-16 ***
## s(shipnear) 3 3.735 0.2915908
## ---
## Signif. codes: 0 '***' 0.001 '**' 0.01 '*' 0.05 '.' 0.1 ' ' 1
## NumIter Model CV meanCV lowCV highCV p.value
## 2.5% 2 - salinity 15307.55 15578.74 15441.34 15760.44 0.7154275
## numvalid
## 2.5% 100
The next term to be removed was LBspa. 
## Warning: glm.fit: algorithm did not converge
## Warning: glm.fit: algorithm did not converge
## Analysis of 'Wald statistic' Table
## Model: quasipoisson, link: log
## Response: response
## Marginal Testing
## Max Panel Size = 27; Number of panels = 280
##
## Df X2 P(>|Chi|)
## as.factor(shipcatAv) 6 26.149 0.0002088 ***
## as.factor(shipAIS10) 1 37.976 7.162e-10 ***
## as.factor(shipAIS5) 1 14.072 0.0001759 ***
## shiplenav 1 14.270 0.0001584 ***
## as.factor(windfarm) 1 100.073 < 2.2e-16 ***
## as.factor(anthrop) 1 2.530 0.1117067
## shiplennear 1 2.079 0.1492923
## as.factor(fish) 1 1.237 0.2660118
## s(depth) 3 84.993 < 2.2e-16 ***
## s(shipnear) 3 3.751 0.2896249
## ---
## Signif. codes: 0 '***' 0.001 '**' 0.01 '*' 0.05 '.' 0.1 ' ' 1
## NumIter Model CV meanCV lowCV highCV
## 2.5% 3 - as.factor(LBspa) 15299.62 15574.54 15437.57 15757.38
## p.value numvalid
## 2.5% 0.5051739 100
The term shipnear was excluded next. 
## Analysis of 'Wald statistic' Table
## Model: quasipoisson, link: log
## Response: response
## Marginal Testing
## Max Panel Size = 27; Number of panels = 280
##
## Df X2 P(>|Chi|)
## as.factor(shipcatAv) 6 49.229 6.708e-09 ***
## as.factor(shipAIS10) 1 38.027 6.977e-10 ***
## as.factor(shipAIS5) 1 13.553 0.0002319 ***
## shiplenav 1 14.585 0.0001340 ***
## as.factor(windfarm) 1 104.271 < 2.2e-16 ***
## as.factor(anthrop) 1 2.691 0.1009355
```

```
## shiplennear
## as.factor(fish)
## s(depth)
## ---
                      1
1.715 0.1903371
                      1
0.238 0.6259240
                      4
85.218 < 2.2e-16 ***
## Signif. codes: 0 '***' 0.001 '**' 0.01 '*' 0.05 '.' 0.1 ' ' 1
## NumIter Model CV meanCV lowCV highCV p.value
## 2.5% 4 - s(shipnear) 15396.42 15585.35 15485.08 15750.34 0.2896249
## numvalid
## 2.5% 100
The term f ish was removed. 
## Analysis of 'Wald statistic' Table
## Model: quasipoisson, link: log
## Response: response
## Marginal Testing
## Max Panel Size = 27; Number of panels = 280
##
## Df X2 P(>|Chi|)
## as.factor(shipcatAv) 6 49.064 7.238e-09 ***
## as.factor(shipAIS10) 1 37.592 8.722e-10 ***
## as.factor(shipAIS5) 1 13.556 0.0002315 ***
## shiplenav 1 15.427 8.575e-05 ***
## as.factor(windfarm) 1 104.057 < 2.2e-16 ***
## as.factor(anthrop) 1 2.430 0.1190383
## shiplennear 1 1.811 0.1783990
## s(depth) 4 89.744 < 2.2e-16 ***
## ---
## Signif. codes: 0 '***' 0.001 '**' 0.01 '*' 0.05 '.' 0.1 ' ' 1
## NumIter Model CV meanCV lowCV highCV
## 2.5% 5 - as.factor(fish) 15374.73 15519.72 15416.72 15653.13
## p.value numvalid
## 2.5% 0.625924 100
The term shiplennear was excluded next. 
## Analysis of 'Wald statistic' Table
## Model: quasipoisson, link: log
## Response: response
## Marginal Testing
## Max Panel Size = 27; Number of panels = 280
##
## Df X2 P(>|Chi|)
## as.factor(shipcatAv) 6 50.871 3.144e-09 ***
## as.factor(shipAIS10) 1 43.770 3.693e-11 ***
## as.factor(shipAIS5) 1 13.772 0.0002064 ***
## shiplenav 1 18.201 1.987e-05 ***
## as.factor(windfarm) 1 107.661 < 2.2e-16 ***
## as.factor(anthrop) 1 2.051 0.1521507
## s(depth) 4 198.577 < 2.2e-16 ***
## ---
## Signif. codes: 0 '***' 0.001 '**' 0.01 '*' 0.05 '.' 0.1 ' ' 1
## NumIter Model CV meanCV lowCV highCV p.value
## 2.5% 6 - shiplennear 15310.39 15446.56 15342.86 15624.11 0.178399
```
## numvalid ## 2.5% 100

The term *anthrop* was excluded next.

```
## Analysis of 'Wald statistic' Table
## Model: quasipoisson, link: log
## Response: response
## Marginal Testing
## Max Panel Size = 27; Number of panels = 280
##
## Df X2 P(>|Chi|)
## as.factor(shipcatAv) 6 52.110 1.772e-09 ***
## as.factor(shipAIS10) 1 44.022 3.247e-11 ***
## as.factor(shipAIS5) 1 13.899 0.0001929 ***
## shiplenav 1 18.223 1.965e-05 ***
## as.factor(windfarm) 1 101.032 < 2.2e-16 ***
## s(depth) 4 200.416 < 2.2e-16 ***
## ---
## Signif. codes: 0 '***' 0.001 '**' 0.01 '*' 0.05 '.' 0.1 ' ' 1
## NumIter Model CV meanCV lowCV highCV
## 2.5% 7 - as.factor(anthrop) 15307.72 15437.54 15338.07 15582.55
## p.value numvalid
## 2.5% 0.1521507 100
```
All terms in the above model were signifcant.

#### **Inclusion of a 2D term for location**

Having selected all the factor and 1-dimensional terms, a 2-dimensional term for location was added.

```
## Analysis of 'Wald statistic' Table
## Model: quasipoisson, link: log
## Response: response
## Marginal Testing
## Max Panel Size = 27; Number of panels = 280
##
## Df X2 P(>|Chi|)
## as.factor(shipcatAv) 6 45.846 3.178e-08 ***
## as.factor(shipAIS10) 1 36.596 1.454e-09 ***
## as.factor(shipAIS5) 1 9.971 0.0015903 **
## shiplenav 1 12.877 0.0003327 ***
## as.factor(windfarm) 1 90.457 < 2.2e-16 ***
## s(depth) 4 163.309 < 2.2e-16 ***
## s(x.pos, y.pos) 5 19.057 0.0018757 **
## ---
## Signif. codes: 0 '***' 0.001 '**' 0.01 '*' 0.05 '.' 0.1 ' ' 1
## NumIter Model CV meanCV lowCV highCV
## 2.5% 8 + s(x.pos,y.pos) 15093.06 21018.73 15044.71 15443.56
## p.value numvalid
## 2.5% 0.00187574 100
```
All terms in this model were signifcant and so none were excluded at this stage. The CV was as follows.

There were three shipping factor variables in the model which could potentially be combined with location in an interaction term. Each term was tried in turn and the CVs for each of these models are shown below. 'None' indicates the model with no interaction term ftted.

## Warning: glm.fit: algorithm did not converge

## Warning: glm.fit: algorithm did not converge

## Warning: glm.fit: algorithm did not converge

## Warning: glm.fit: algorithm did not converge

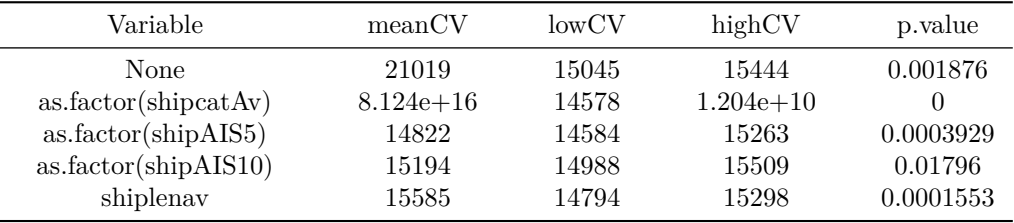

The model with the lowest CV included an interaction between location and *shipAIS*5 (see below).

```
## Analysis of 'Wald statistic' Table
## Model: quasipoisson, link: log
## Response: response
## Marginal Testing
## Max Panel Size = 27; Number of panels = 280
##
## Df X2 P(>|Chi|)
## as.factor(shipcatAv) 6 57.096 1.747e-10 ***
## as.factor(shipAIS10) 1 36.549 1.489e-09 ***
## as.factor(shipAIS5) 1 5.533 0.0186635 *
## shiplenav 1 11.335 0.0007608 ***
## as.factor(windfarm) 1 64.302 1.110e-15 ***
## s(depth) 4 137.945 < 2.2e-16 ***
## s(x.pos, y.pos) 5 21.264 0.0007220 ***
## s(x.pos, y.pos):as.factor(shipAIS5) 5 22.655 0.0003929 ***
## ---
## Signif. codes: 0 '***' 0.001 '**' 0.01 '*' 0.05 '.' 0.1 ' ' 1
## NumIter Model CV meanCV lowCV highCV
## 2.5% 9 + s(x.pos,y.pos):shipAIS5 14685.75 14791.29 14567.03 15122.72
## p.value numvalid
## 2.5% 0.0003929289 100
```
All terms were signifcant. Steps in model selection are summarised as follows:

|          | NumIter | Model               | CV    | meanCV | lowCV | highCV |
|----------|---------|---------------------|-------|--------|-------|--------|
| $2.5\%$  |         | Full model          | 15319 | 15621  | 15465 | 15814  |
| $2.5\%1$ |         | - salinity          | 15308 | 15579  | 15441 | 15760  |
| $2.5\%2$ |         | - as.factor(LBspa)  | 15300 | 15575  | 15438 | 15757  |
| $2.5\%3$ | 4       | - s(shipnear)       | 15396 | 15585  | 15485 | 15750  |
| $2.5\%4$ | 5       | $-$ as.factor(fish) | 15375 | 15520  | 15417 | 15653  |

Table 4: Table continues below

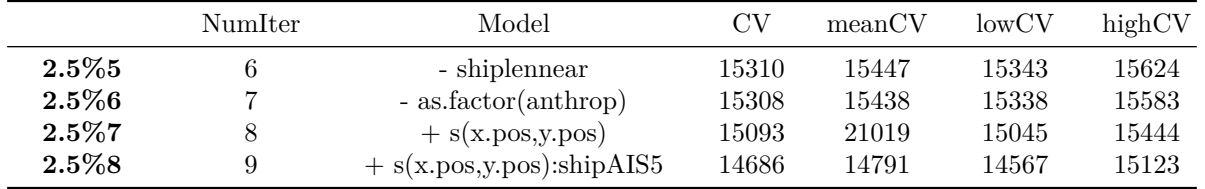

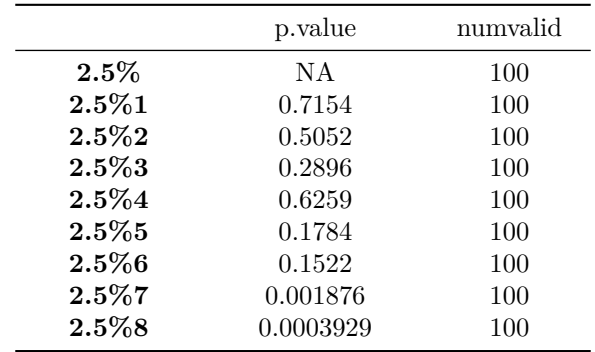

#### **Selected model**

A summary of the selected model is given below.

```
##
## Call:
## gamMRSea(formula = response ~ as.factor(shipcatAv) + as.factor(shipAIS10) +
## as.factor(shipAIS5) + shiplenav + as.factor(windfarm) + bs(depth,
## knots = splineParams[[2]]$knots, degree = splineParams[[2]]$degree,
## Boundary.knots = splineParams[[2]]$bd) + LRF.g(radiusIndices,
## dists, radii, aR) + as.factor(shipAIS5):LRF.g(radiusIndices,
## dists, radii, aR) + offset(log(area)), family = quasipoisson(link = log),
## data = all.seg, splineParams = splineParams)
##
## Deviance Residuals:
## Min 1Q Median 3Q Max
## -25.285 -6.038 -2.549 -0.392 108.063
##
## Coefficients:
## Estimate Std. Error Robust S.E.
## (Intercept) 13.318264 28.872264 8.160914
## as.factor(shipcatAv)1 0.056355 0.140563 0.351325
## as.factor(shipcatAv)2 -0.700252 0.698531 0.761293
## as.factor(shipcatAv)3 -2.822715 1.743648 0.679977
## as.factor(shipcatAv)4 -1.670900 0.899997 0.634943
## as.factor(shipcatAv)5 -3.483316 1.830179 0.920977
## as.factor(shipcatAv)6 -5.833697 4.026122 1.458324
## as.factor(shipAIS10)1 -2.003240 0.353390 0.331358
## as.factor(shipAIS5)1 10.752285 2.439754 4.571192
## shiplenav 0.020970 0.019687 0.006229
## as.factor(windfarm)1 -4.134402 3.027880 0.515584
## s(depth)1 -33.909457 29.553585 10.467961
## s(depth)2 -13.749900 28.833040 7.685294
## s(depth)3 -11.906719 28.903388 8.380264
```

```
## s(depth)4 -21.962187 28.769228 7.744709
## s(x.pos, y.pos)b1 6.008795 1.447492 2.862600
## s(x.pos, y.pos)b2 5.436844 1.270566 2.855823
## s(x.pos, y.pos)b3 5.141147 2.927681 5.038923
## s(x.pos, y.pos)b4 4.026986 1.180155 2.219774
\## s(x.pos, y.pos)b5 -3.944780 2.942156 5.190429
## as.factor(shipAIS5)1:s(x.pos, y.pos)b1 -13.258509 2.937851 5.340090
## as.factor(shipAIS5)1:s(x.pos, y.pos)b2 -13.469510 2.843769 5.708004
## as.factor(shipAIS5)1:s(x.pos, y.pos)b3 -30.976502 6.525914 12.323147
## as.factor(shipAIS5)1:s(x.pos, y.pos)b4 -6.374550 2.526031 4.519662
## as.factor(shipAIS5)1:s(x.pos, y.pos)b5 32.924009 6.337933 11.881839
# t value Pr(S|t|)## (Intercept) 1.632 0.102767
## as.factor(shipcatAv)1 0.160 0.872569
## as.factor(shipcatAv)2 -0.920 0.357723
## as.factor(shipcatAv)3 -4.151 3.38e-05 ***
## as.factor(shipcatAv)4 -2.632 0.008532 **
## as.factor(shipcatAv)5 -3.782 0.000158 ***
## as.factor(shipcatAv)6 -4.000 6.44e-05 ***
## as.factor(shipAIS10)1 -6.046 1.62e-09 ***
## as.factor(shipAIS5)1
## shiplenav 3.367 0.000768 ***
## as.factor(windfarm)1 -8.019 1.39e-15 ***
## s(depth)1 -3.239 0.001208 **
## s(depth)2 -1.789 0.073671 .
## s(depth)3 -1.421 0.155451
## s(depth)4 -2.836 0.004594 **
## s(x.pos, y.pos)b1 2.099 0.035873 *
## s(x.pos, y.pos)b2 1.904 0.057011 .
## s(x.pos, y.pos)b3 1.020 0.307654
## s(x.pos, y.pos)b4 1.814 0.069730 .
## s(x.pos, y.pos)b5 -0.760 0.447293
## as.factor(shipAIS5)1:s(x.pos, y.pos)b1 -2.483 0.013075 *## as.factor(shipAIS5)1:s(x.pos, y.pos)b2 -2.360 0.018334 *## as.factor(shipAIS5)1:s(x.pos, y.pos)b3 -2.514 0.011987 *## as.factor(shipAIS5)1:s(x.pos, y.pos)b4 -1.410 0.158498
## as.factor(shipAIS5)1:s(x.pos, y.pos)b5 2.771 0.005615 **
## ---
## Signif. codes: 0 '***' 0.001 '**' 0.01 '*' 0.05 '.' 0.1 ' ' 1
##
## (Dispersion parameter for quasipoisson family taken to be 237.1477)
##
## Null deviance: 454836 on 4038 degrees of freedom
## Residual deviance: 309430 on 4014 degrees of freedom
## AIC: NA
##
## Max Panel Size = 27; Number of panels = 280
## Number of Fisher Scoring iterations: 10
```
#### **Diagnostics**

The diagnostics of this selected model were investigated to ensure that the model was valid.

The diagnostics for this model are as follows:

- Figure C3 shows the position of the ftted knots for the 2D smooth term.
- Figure C4 indicates that the blocking structure was appropriate, the correlation in all blocks declined to zero as the distance increased.
- Figure C5 shows the partial plots on the scale of the link function. Values above/below zero on the *y*-axis indicate that the number of birds would increase/decrease at that value of the covariate shown by the *x*-axis (given values for other covariates remain the same).
- Figure C6 shows the predicted values obtained from the model for the survey data. Predictions for the whole of the prediction grid are shown in the main report.
- Figure C7 shows the residuals from the model. The large residuals occurred where there were very high observed values.

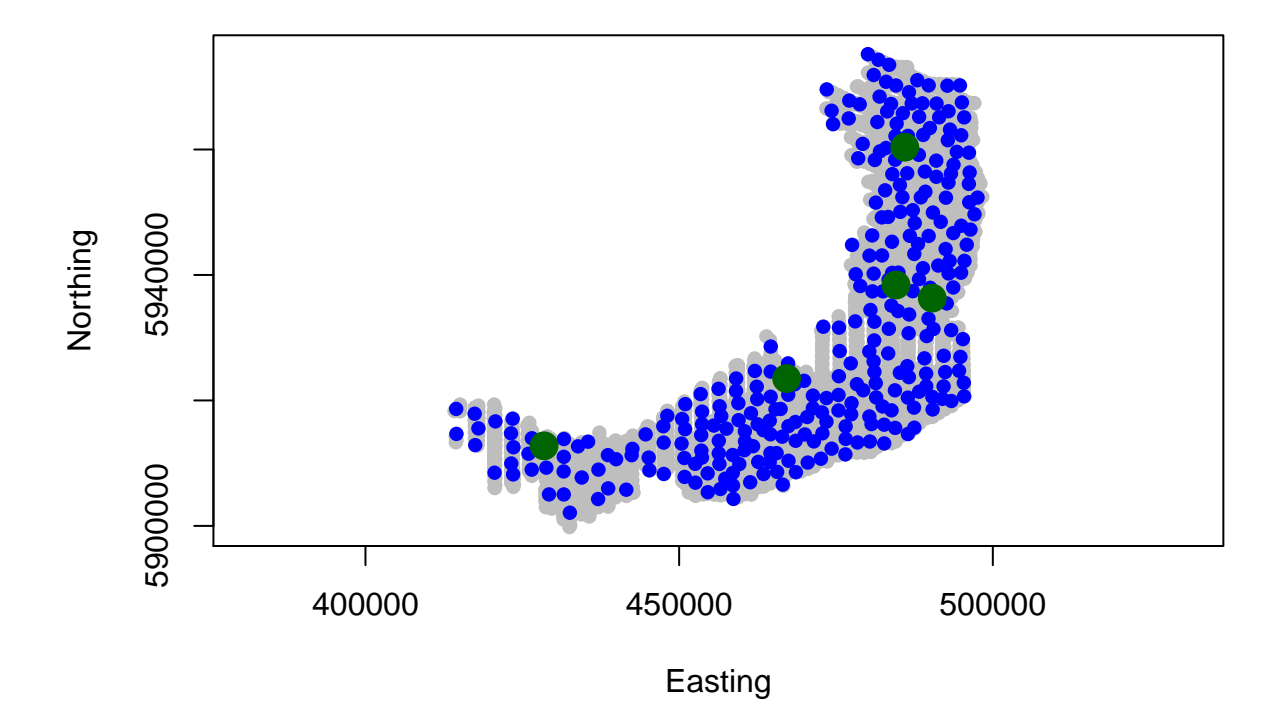

Figure C3. Location of the knots in the chosen model.

A runs test was conducted to determine whether the residuals were correlated. The signifcant test result (shown below) indicated that the residuals were correlated and so a blocking structure was required during the model ftting.

## Warning: glm.fit: algorithm did not converge ## Warning: glm.fit: algorithm did not converge ## Warning: glm.fit: algorithm did not converge ## Warning: glm.fit: algorithm did not converge ## ## Runs Test - Two sided; Empirical Distribution

```
##
## data: residuals(css.2dOutput$bestModel, type = "pearson")
## Standardized Runs Statistic = -28.751, p-value < 2.2e-16
```
The ACF plot indicated that the blocking structure (transects) was appropriate because the correlation declined to zero as the distance, or lag, between segments in the same block increased.

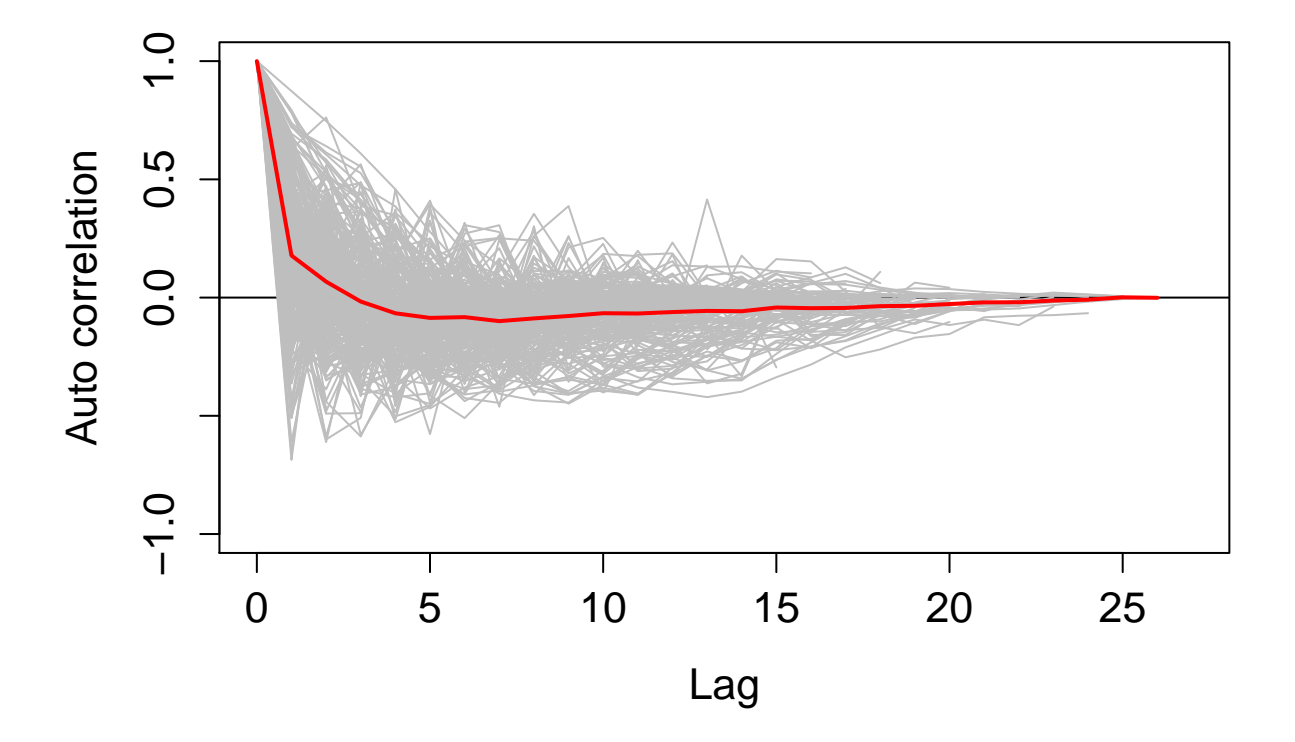

Figure C4. Plot of the correlation in the residuals for each block (grey lines). The mean correlation at each lag is indicated in red.

- ## [1] "Making partial plots"
- ## Loading required package: mvtnorm
- ## Loading required package: Matrix
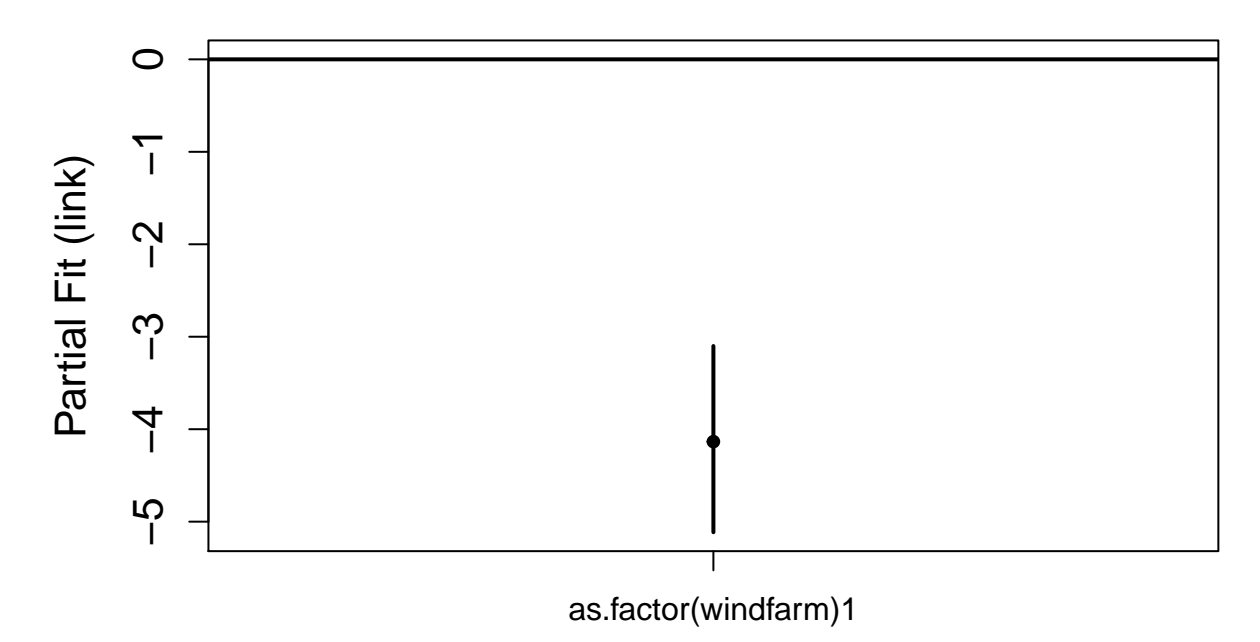

windfarm

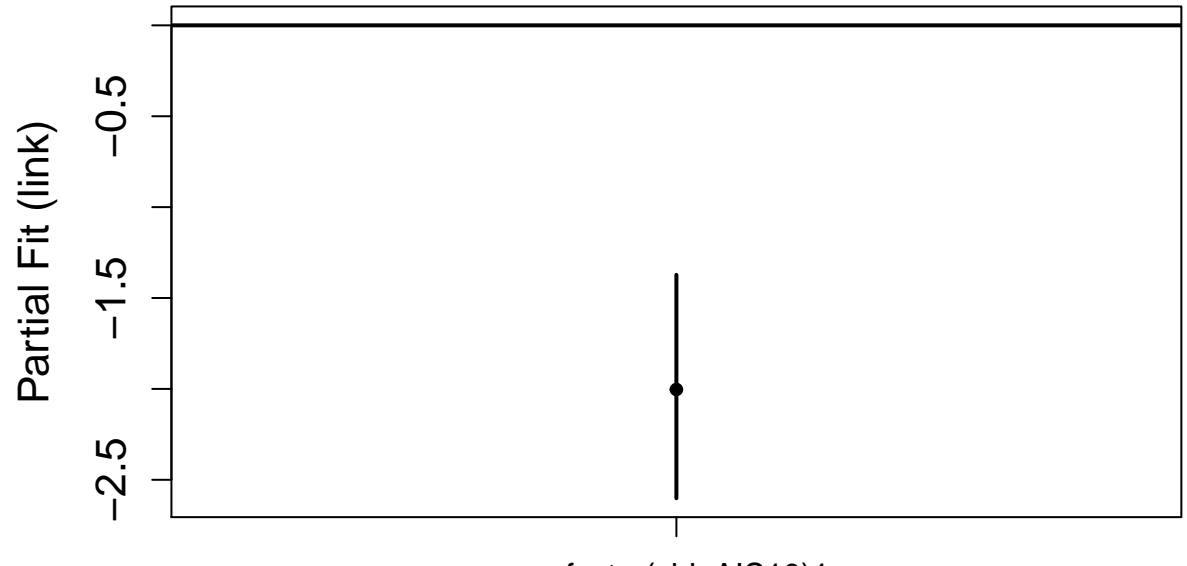

as.factor(shipAIS10)1

shipAIS10

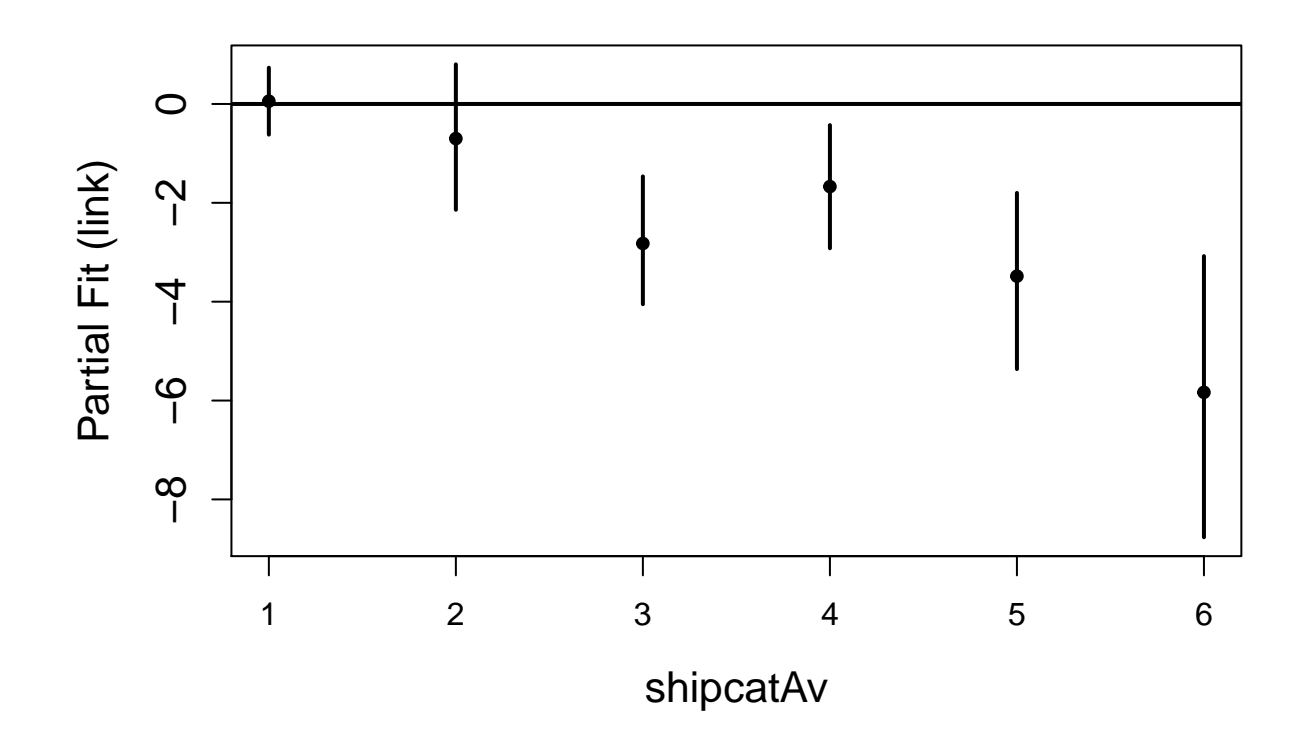

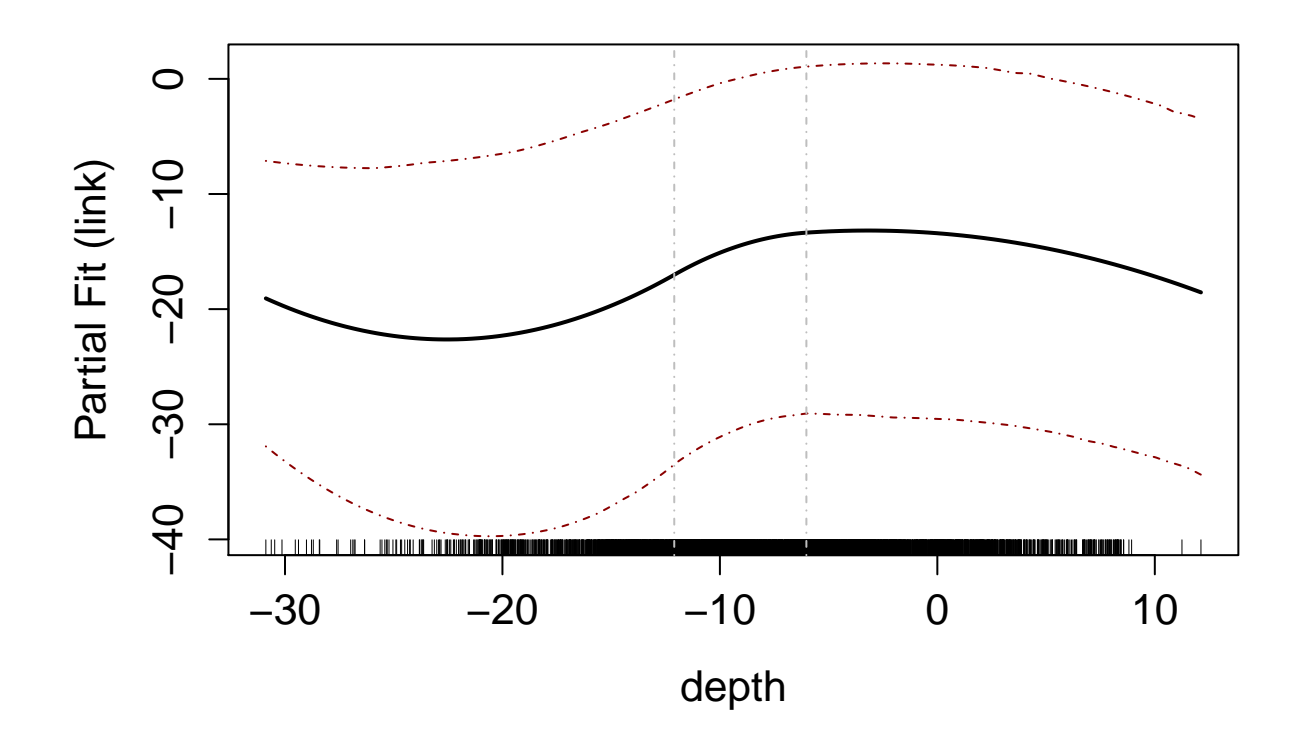

Figure C5. Partial plots of the terms in the model (on a logarithmic scale). For factor terms, level 0 is used as a baseline, or reference, level.

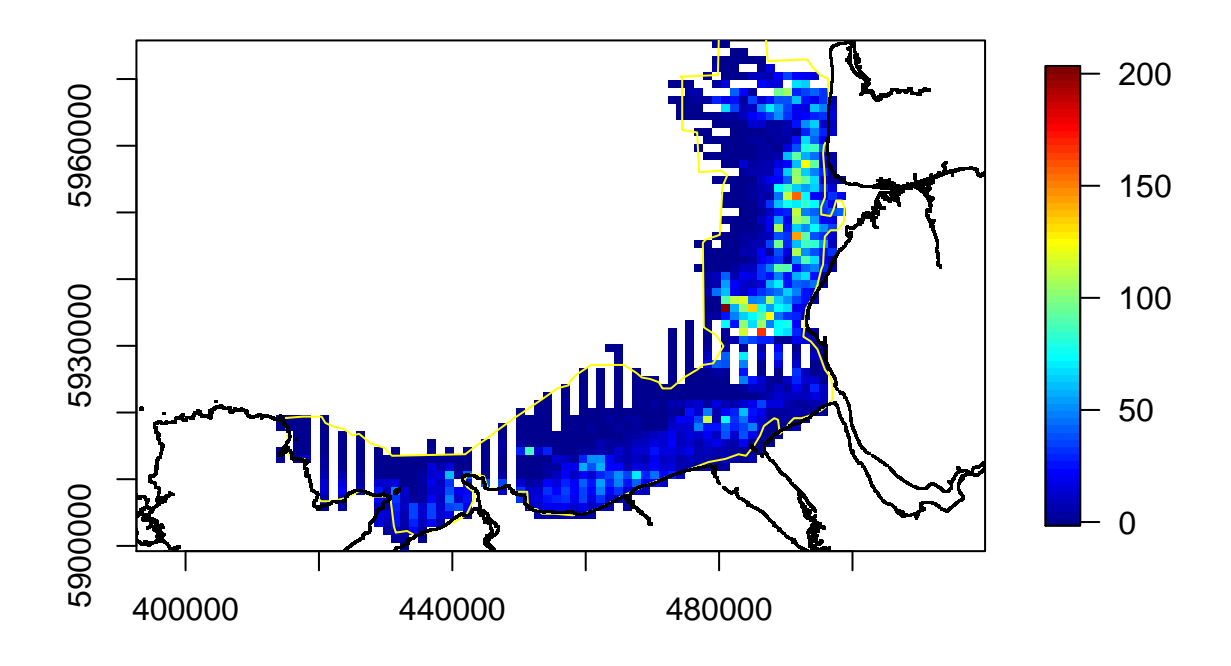

Figure C6. Plot of the predicted values (numbers of CS sitting on water) for the survey data and averaged over all surveys. The yellow line indicates the approximate boundary of Liverpool Bay SPA.

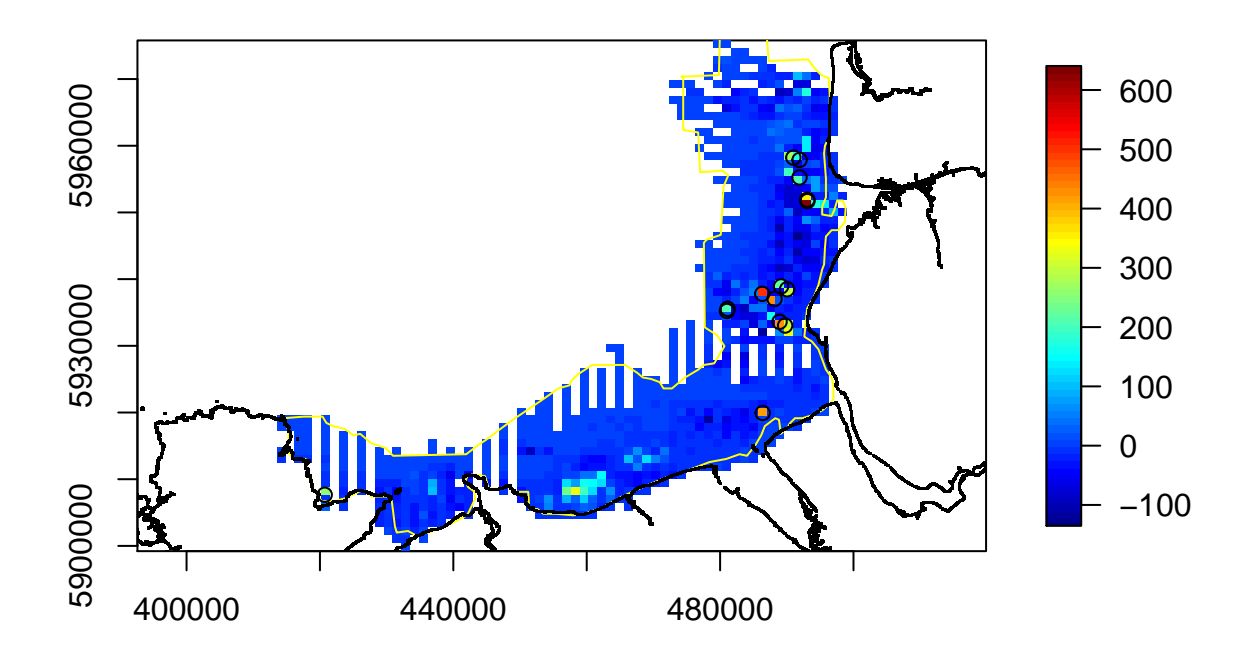

Figure C7. Plot of the residuals (difference between the observed number of birds and predicted number) averaged over all surveys. The large positive residuals (>200) occurred in segments where large numbers of birds (>1000) were observed. The yellow line indicates the approximate boundary of Liverpool Bay SPA.

To investigate the patch of residuals that were similar, then residuals were plotted against the explanatory variables. The dashed lines approximately indicate the 'locations' of the 'patch' of residuals.

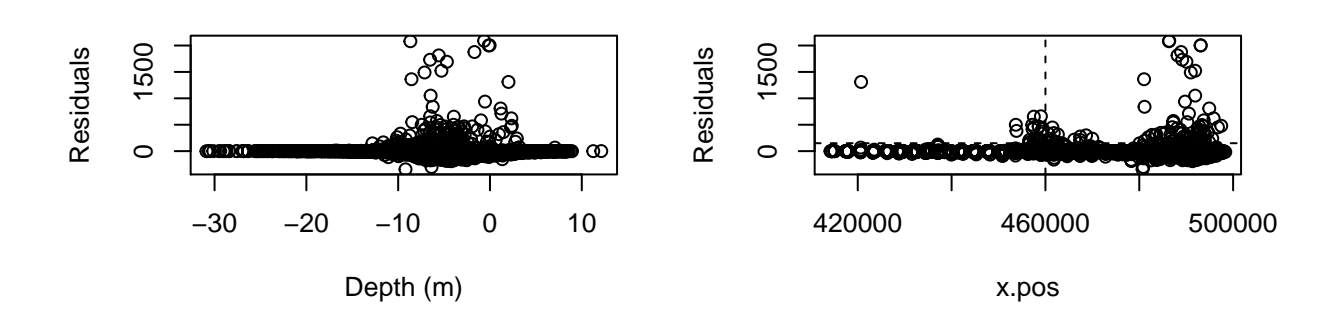

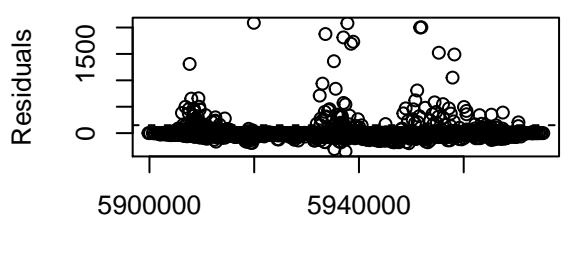

y.pos

# **Appendix D. Model selection for Common Scoter identifed as fying**

This document describes the model selection for CS identifed as fying.

Due to a few, very large values of CS in a segment (Figure D1), the number per segment was capped to 110 birds.

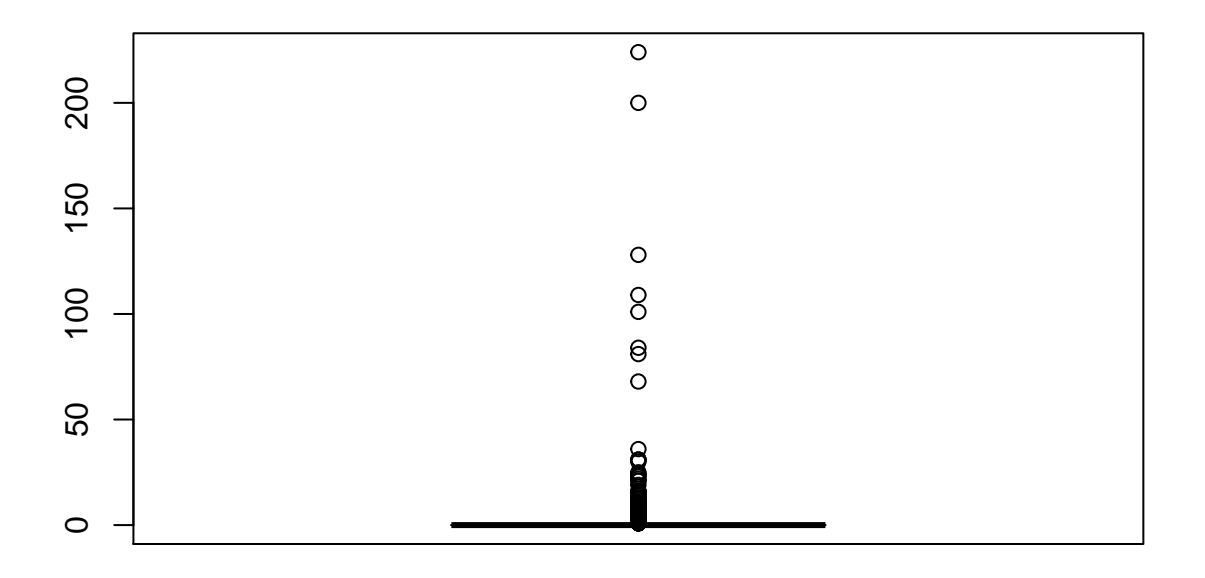

Figure D1. The distribution of the numbers of CS identifed as fying per segment.

## **Assessing candidate explanatory variables**

Each explanatory variable was ftted separately to determine their likely importance and to decide which variables to select for terms which can not be ftted in the same model (Table D1).

Table D1. The CV scores and percentile-based CI, pseudo- $R^2$  (R2, a measure of the correlation between the observed values and the ftted values from the model) and probability (p.val) associated with ftting each term seperately. Numbers in the Group column indicate variables which are grouped together and one variable from each group was chosen.

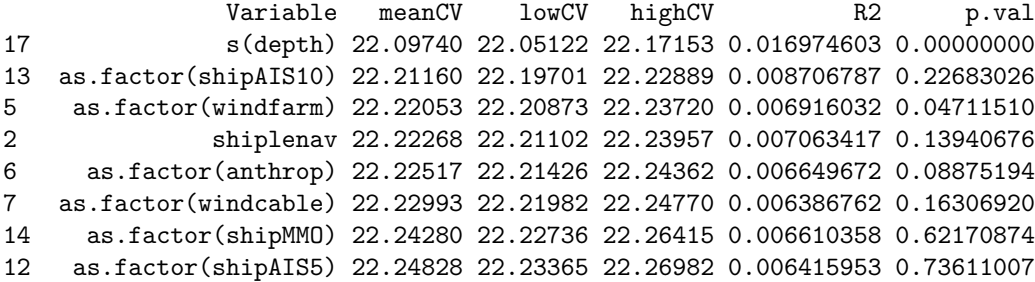

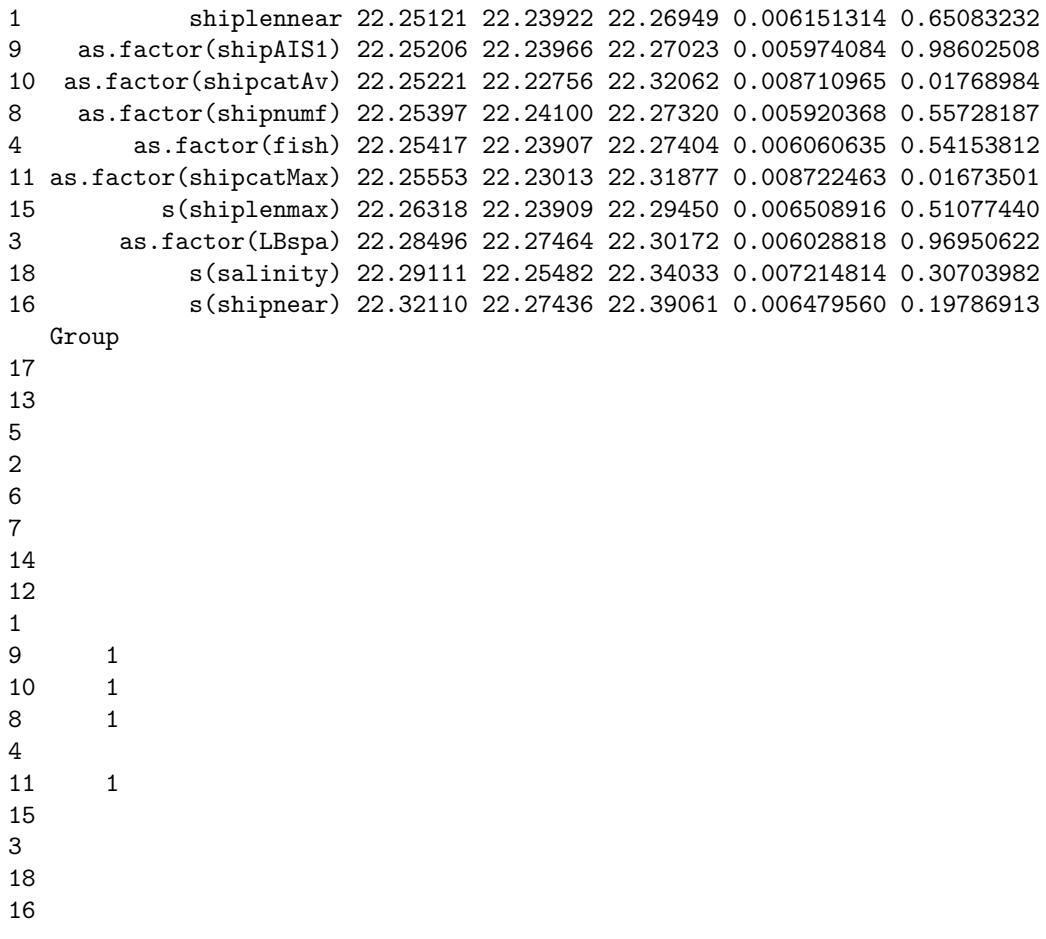

The variable chosen from group 1 based on the lowest CV score in the group of variables was *shipAIS*1. However, this would be excluded at the next stage based on the GVIF score (see below). Therefore, the variable in group 1 with the next lowest CV was selected (i.e. *shipcatAv*). This variable also had a signifcant *p*-value compared to *shipAIS*1.

| as.factor(shipAIS10) | as.factor(windfarm)            | as.factor(anthrop)  |  |
|----------------------|--------------------------------|---------------------|--|
| 3.788                | 1.003                          | 218621              |  |
|                      | Table 2: Table continues below |                     |  |
| as.factor(windcable) | as.factor(shipMMO)             | as.factor(shipAIS5) |  |
| 218621               | 1.703                          | 3.943               |  |

Table 1: Table continues below

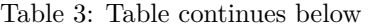

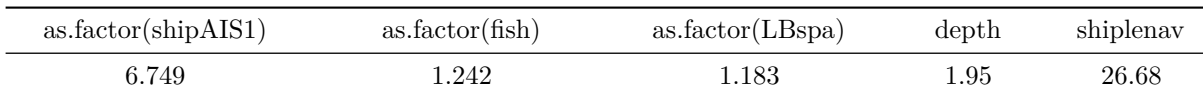

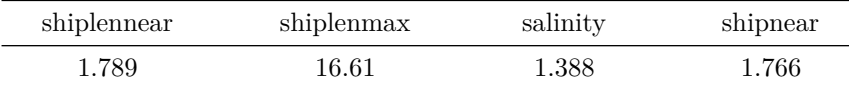

## **Checking for collinearity**

*# Fit chosen factors*

csf.linear <- **glm**(response ~ **as.factor**(shipAIS10) + **as.factor**(windfarm) + **as.factor**(anthrop) + **as.factor**

```
csf.vifs2 <- vif(csf.linear)
save(csf.vifs2,file="csf_vifs2.RData")
```

```
pander::pander(csf.vifs2)
```
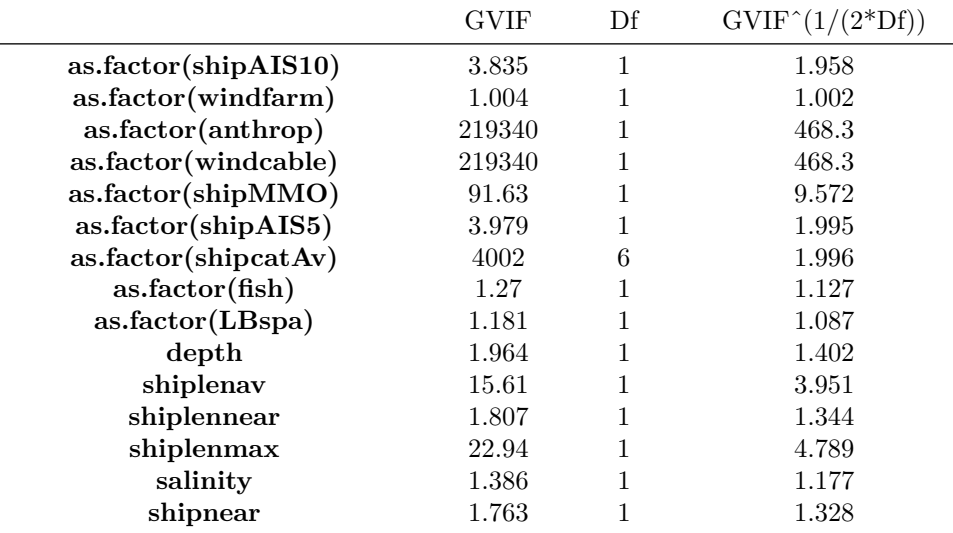

The collinearity of the terms in the mode was checked. Variance infation factors (vifs) of >5 indicate collinearity - there were a few values indicating this.

- *windcable* and *anthrop anthrop* chosen based on CV score above and *windcable* excluded.
- *shiplenav* and *shiplenmax* these values are high but not >5 and so at present will be retained.
- *shipMMO* excluded

# **Selection of the factor and 1D continuous terms**

The starting model was as follows, with *shiplenav* and *shiplennear* in as linear terms due to problems when assessing terms individually in a model. The term *shiplenmax* was also included as a linear term due to warning messages when including it as a smooth term (eben with maximum knots  $= 1$ ). The maximum number of knots for salinity was reduced to 1 (again due to problems when assessing terms individually); 2 for other smooth terms.

Analysis of 'Wald statistic' Table Model: quasipoisson, link: log Response: response

```
---
---
Marginal Testing
Max Panel Size = 27; Number of panels = 280
                  Df X2 P(>|Chi|)as.factor(shipAIS10) 1 0.298 0.5853520
as.factor(windfarm) 1 16.425 5.061e-05 ***
as.factor(anthrop) 1 15.215 9.595e-05 ***
as.factor(shipcatAv) 6 12.330 0.0550090 .
as.factor(shipAIS5) 1 0.025 0.8744315
as.factor(fish) 1 4.624 0.0315343 *
as.factor(LBspa) 1 0.817 0.3659635
shiplenav 1 1.307 0.2530111
shiplenmax 1 0.260 0.6101543
shiplennear 1 0.180 0.6717366
s(depth) 4 138.194 < 2.2e-16 ***
s(shipnear) 4 9.763 0.0446240 *
s(salinity) 3 20.676 0.0001229 ***
Signif. codes: 0 '***' 0.001 '**' 0.01 '*' 0.05 '.' 0.1 ' ' 1
    NumIter Model CV meanCV lowCV highCV
2.5% 1 Full model 51167334062 3.096055e+25 22.40848 3.07761e+20
    p.value numvalid
2.5% NA 100
The term \frac{shipA}{S5} was first to be excluded.
Analysis of 'Wald statistic' Table
Model: quasipoisson, link: log
Response: response
Marginal Testing
Max Panel Size = 27; Number of panels = 280
                 Df X2 P(>|Chi|)as.factor(shipAIS10) 1 0.916 0.3385435
as.factor(windfarm) 1 15.644 7.646e-05 ***
as.factor(anthrop) 1 15.364 8.867e-05 ***
as.factor(shipcatAv) 6 12.208 0.0574948 .
as.factor(fish) 1 4.946 0.0261506 *
as.factor(LBspa) 1 0.820 0.3653131
shiplenav 1 1.319 0.2507841
shiplenmax 1 0.259 0.6105207
shiplennear 1 0.207 0.6494252
s(depth) 4 162.804 < 2.2e-16 ***
s(shipnear) 4 10.259 0.0362775 *
s(salinity) 3 20.497 0.0001339 ***
Signif. codes: 0 '***' 0.001 '**' 0.01 '*' 0.05 '.' 0.1 ' ' 1
    NumIter Model CV meanCV lowCV
2.5% 1 - as.factor(shipAIS5) 38526957499 2.215245e+24 22.29869
         highCV p.value numvalid
2.5% 2.680513e+20 0.8744315 100
The term shiplennear was the next to be excluded.
```
Analysis of 'Wald statistic' Table

```
---
Model: quasipoisson, link: log
Response: response
Marginal Testing
Max Panel Size = 27; Number of panels = 280
                  Df X2 P(>|Chi|)as.factor(shipAIS10) 1 0.212 0.64553
as.factor(windfarm) 1 18.393 1.797e-05 ***
as.factor(anthrop) 1 15.601 7.821e-05 ***
as.factor(shipcatAv) 6 12.647 0.04900 *<br>as.factor(fish) 1 2.758 0.09674.
                   1 2.758 0.09674.
as.factor(LBspa) 1 1.030 0.31019
shiplenav 1 1.177 0.27799
shiplenmax 1 0.585 0.44436
s(depth) 4 251.940 < 2.2e-16 ***
s(shipnear) 4 6.633 0.15658
s(salinity) 3 54.135 1.050e-11 ***
---
Signif. codes: 0 '***' 0.001 '**' 0.01 '*' 0.05 '.' 0.1 ' ' 1
    NumIter Model CV meanCV lowCV highCV
2.5% 3 - shiplennear 2.175574e+13 4.443243e+26 426.0062 5.860032e+22
      p.value numvalid
2.5% 0.6494252 100
The term shipAIS10 went next. 
Analysis of 'Wald statistic' Table
Model: quasipoisson, link: log
Response: response
Marginal Testing
Max Panel Size = 27; Number of panels = 280
                  Df X2 P(>|Chi|)as.factor(windfarm) 1 17.725 2.552e-05 ***
as.factor(anthrop) 1 14.881 0.0001145 ***
as.factor(shipcatAv) 6 11.889 0.0644809 .
as.factor(fish) 1 5.200 0.0225836 *
as.factor(LBspa) 1 0.842 0.3587779
shiplenav 1 1.305 0.2533588
shiplenmax 1 0.267 0.6051072
s(depth) 4 145.626 < 2.2e-16 ***
s(shipnear) 4 10.520 0.0325227 *
s(salinity) 3 19.960 0.0001730 ***
Signif. codes: 0 '***' 0.001 '**' 0.01 '*' 0.05 '.' 0.1 ' ' 1
    NumIter Model CV meanCV lowCV
2.5% 4 - as.factor(shipAIS10) 530296895992 2.341029e+27 22.54333
         highCV p.value numvalid
2.5% 5.378384e+22 0.6455338 100
The term shiplenmax went next. 
Analysis of 'Wald statistic' Table
Model: quasipoisson, link: log
Response: response
```
--- Marginal Testing Max Panel Size = 27; Number of panels = 280 as.factor(windfarm) as.factor(anthrop) as.factor(shipcatAv) 6 12.085 0.0601048 . as.factor(fish) as.factor(LBspa) shiplenav s(depth) s(shipnear) s(salinity) Df  $X2 P(>|Chi|)$ 1 17.502 2.87e-05 \*\*\* 1 14.773 0.0001213 \*\*\* 1 5.174 0.0229278 \* 1 0.823 0.3642874 1 1.560 0.2115924 4 144.801 < 2.2e-16 \*\*\* 4 10.052 0.0395565 \* 3 19.953 0.0001736 \*\*\* --- Signif. codes: 0 '\*\*\*' 0.001 '\*\*' 0.01 '\*' 0.05 '.' 0.1 ' ' 1 NumIter Model CV meanCV lowCV highCV 2.5% 5 - shiplenmax 25498583305 1.86865e+27 23.71814 1.172106e+23 p.value numvalid 2.5% 0.6051072 100 The term *LBspa* went next. Analysis of 'Wald statistic' Table Model: quasipoisson, link: log Response: response Marginal Testing Max Panel Size = 27; Number of panels = 280 Df X2 P(>|Chi|) as.factor(windfarm) 1 14.613 0.0001320 \*\*\* as.factor(anthrop) 1 15.976 6.416e-05 \*\*\* as.factor(shipcatAv) 6 14.385 0.0256223 \* as.factor(fish) 1 4.462 0.0346498 \* shiplenav 1 1.906 0.1673742 s(depth) 4 192.249 < 2.2e-16 \*\*\* s(shipnear) 4 7.315 0.1201282 s(salinity) 3 18.181 0.0004036 \*\*\* Signif. codes: 0 '\*\*\*' 0.001 '\*\*' 0.01 '\*' 0.05 '.' 0.1 ' ' 1 NumIter Model CV meanCV lowCV 2.5% 6 - as.factor(LBspa) 157609609448 7.565239e+27 22.51357 highCV p.value numvalid 2.5% 1.768084e+25 0.3642874 100 The term *shiplenav* went next. Analysis of 'Wald statistic' Table Model: quasipoisson, link: log Response: response Marginal Testing Max Panel Size = 27; Number of panels = 280 Df  $X2 P(>\vert Chi \vert)$ as.factor(windfarm) 1 26.400 2.775e-07 \*\*\* as.factor(anthrop) 1 17.895 2.334e-05 \*\*\*

```
---
as.factor(shipcatAv) 6 35.600 3.297e-06 ***
as.factor(fish) 1 5.475 0.01929 *
s(depth) 4 146.518 < 2.2e-16 ***
s(shipnear) 4 13.102 0.01079 *
s(salinity) 3 39.969 1.082e-08 ***
Signif. codes: 0 '***' 0.001 '**' 0.01 '*' 0.05 '.' 0.1 ' ' 1
    NumIter Model CV meanCV lowCV highCV p.value
2.5% 7 - shiplenav 21.92364 22.22604 21.94831 22.70061 0.1673742
    numvalid
2.5% 100
```
# **Inclusion of a 2D term for location**

A two-dimensional term for location was added.

```
---
Analysis of 'Wald statistic' Table
Model: quasipoisson, link: log
Response: response
Marginal Testing
Max Panel Size = 27; Number of panels = 280
                  Df X2 P(>|Chi|)
as.factor(windfarm) 1 21.413 3.703e-06 ***
as.factor(anthrop) 1 13.061 0.0003016 ***
as.factor(shipcatAv) 6 44.079 7.131e-08 ***
as.factor(fish) 1 0.637 0.4247131
s(depth) 4 95.110 < 2.2e-16 ***
s(shipnear) 4 31.199 2.789e-06 ***
s(salinity) 3 15.696 0.0013091 **
s(x.pos, y.pos) 5 60.936 7.784e-12 ***
Signif. codes: 0 '***' 0.001 '**' 0.01 '*' 0.05 '.' 0.1 ' ' 1
    NumIter Model CV meanCV lowCV highCV
2.5% 8 + s(x.pos,y.pos) 20.11574 20.33893 19.80832 21.21387
         p.value numvalid
2.5% 7.783996e-12 100
The term f ish is no longer significant and so this was excluded.
Analysis of 'Wald statistic' Table
Model: quasipoisson, link: log
Response: response
Marginal Testing
Max Panel Size = 27; Number of panels = 280
                  Df X2 P(>|Chi|)as.factor(windfarm) 1 21.511 3.518e-06 ***
as.factor(anthrop) 1 10.670 0.001089 **
as.factor(shipcatAv) 6 46.205 2.695e-08 ***
s(depth) 4 121.675 < 2.2e-16 ***
s(shipnear) 3 13.394 0.003858 **
s(salinity) 3 10.521 0.014622 *
s(x.pos, y.pos) 5 53.317 2.895e-10 ***
```
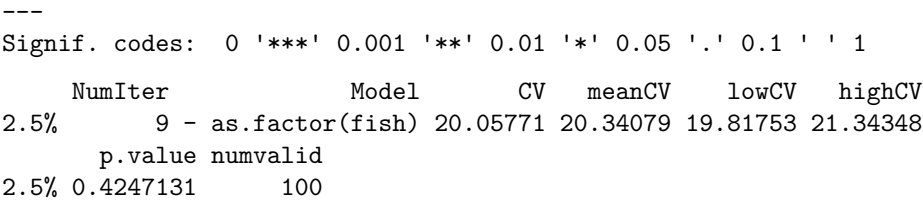

Check whether an interaction with *shipcatAv* is required.

There was a problem ftting an interaction term. A model with just the terms for the interaction were ftted to check whether an interaction term is possible to be ftted.

This also created an error and so an interaction will not be included.

The steps in the model selection are summarised below.

|          | NumIter | Model                  | CV            | meanCV        | lowCV |
|----------|---------|------------------------|---------------|---------------|-------|
| $2.5\%$  |         | Full model             | $5.117e + 10$ | $3.096e + 25$ | 22.41 |
| $2.5\%1$ |         | - as.factor(shipAIS5)  | $3.853e+10$   | $2.215e + 24$ | 22.3  |
| $2.5\%2$ | 3       | - shiplennear          | $2.176e + 13$ | $4.443e + 26$ | 426   |
| $2.5\%3$ | 4       | - as.factor(shipAIS10) | $5.303e + 11$ | $2.341e+27$   | 22.54 |
| $2.5\%4$ | 5       | - shiplenmax           | $2.55e+10$    | $1.869e+27$   | 23.72 |
| $2.5\%5$ | 6       | $-$ as.factor(LBspa)   | $1.576e + 11$ | $7.565e + 27$ | 22.51 |
| $2.5\%6$ |         | - shiplenay            | 21.92         | 22.23         | 21.95 |
| $2.5\%7$ | 8       | $+$ s(x, pos, y, pos)  | 20.12         | 20.34         | 19.81 |
| $2.5\%8$ | 9       | $-$ as factor(fish)    | 20.06         | 20.34         | 19.82 |

Table 6: Table continues below

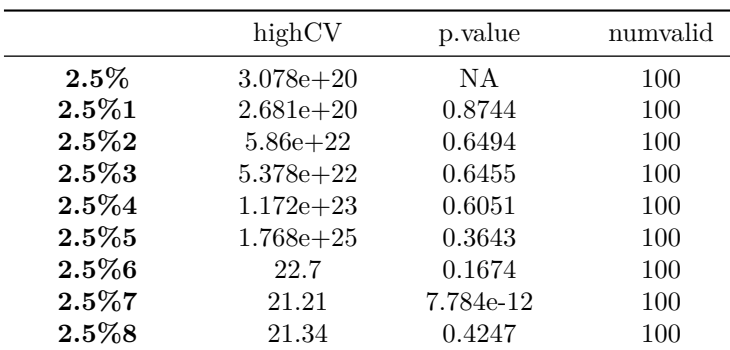

## **Selected model**

The anova table for the selected model is shown below.

```
Analysis of 'Wald statistic' Table
Model: quasipoisson, link: log
Response: response
Marginal Testing
Max Panel Size = 27; Number of panels = 280
                    Df X2 P(>|Chi|)
as.factor(windfarm) 1 21.511 3.518e-06 ***
as.factor(anthrop) 1 10.670 0.001089 **
```

```
---
as.factor(shipcatAv) 6 46.205 2.695e-08 ***
s(depth) 4 121.675 < 2.2e-16 ***
s(shipnear) 3 13.394 0.003858 **
s(salinity) 3 10.521 0.014622 *
s(x.pos, y.pos) 5 53.317 2.895e-10 ***
Signif. codes: 0 '***' 0.001 '**' 0.01 '*' 0.05 '.' 0.1 ' ' 1
```
The summary of the selected model is given below.

## Call:

```
gamMRSea(formula = response ~ as.factor(windfarm) + as.factor(anthrop) +
   as.factor(shipcatAv) + bs(depth, knots = splineParams[[2]]$knots,
    degree = splineParams[[2]]$degree, Boundary.knots = splineParams[[2]]$bd) +
   bs(shipnear, knots = splineParams[[3]]$knots, degree = splineParams[[3]]$degree,
       Boundary.knots = splitParams[3]$bd) + bs(salinity,
   knots = splineParams[[4]]$knots, degree = splineParams[[4]]$degree,
   Boundary.knots = spliterams[[4]]$bd) + LRF.g(radiusIndices,dists, radii, aR) + offset(log(area)), family = quasipoisson(link = log),
   data = all.seg, splineParams = splineParams)
```
Deviance Residuals:

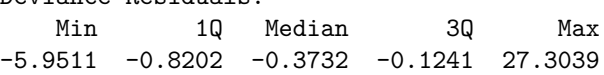

Coefficients:

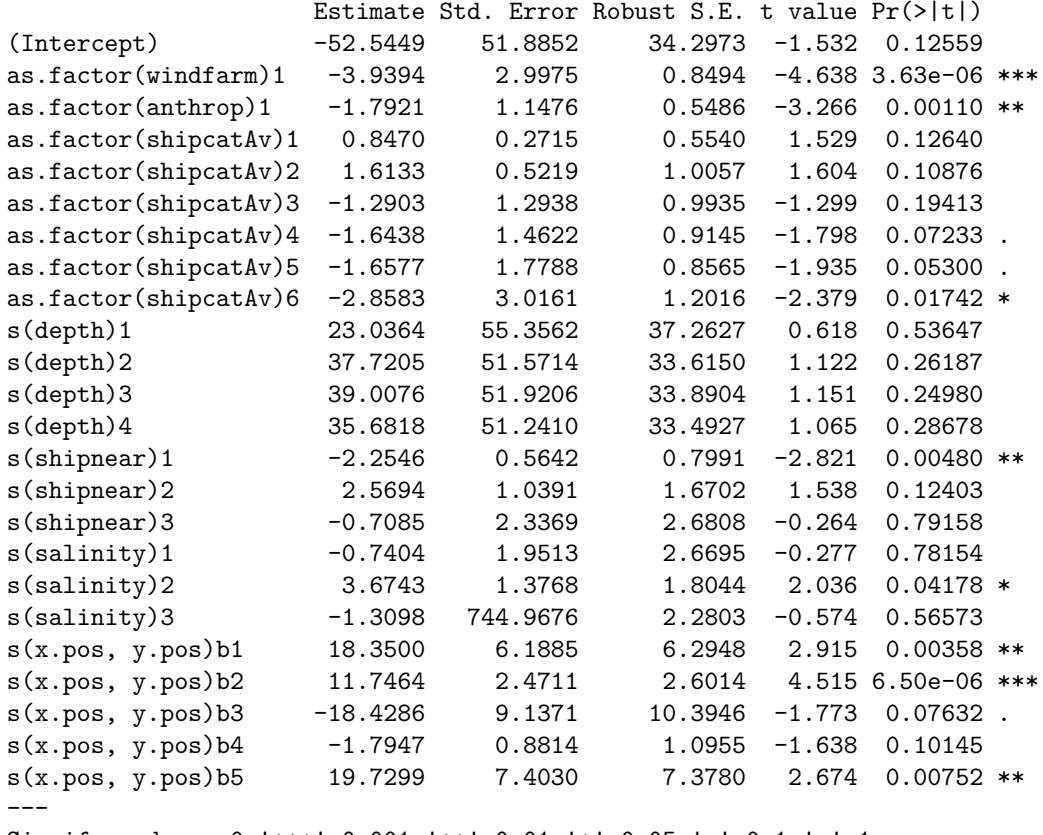

Signif. codes: 0 '\*\*\*' 0.001 '\*\*' 0.01 '\*' 0.05 '.' 0.1 ' ' 1

```
(Dispersion parameter for quasipoisson family taken to be 17.82734)
   Null deviance: 13731.0 on 4038 degrees of freedom
Residual deviance: 9175.7 on 4015 degrees of freedom
AIC: NA
Max Panel Size = 27; Number of panels = 280
Number of Fisher Scoring iterations: 12
```
## **Diagnostics**

The diagnostics of this selected model were investigated to ensure that the model was valid.

The diagnostics for this model were as follows:

- Figure D3 shows the position of the ftted knots for the 2D smooth term.
- Figure D4 indicates that the blocking structure was appropriate, the correlation in all blocks declines to zero.
- Figure D5 shows the partial plots on the scale of the link function.
- Figure D6 shows the ftted values for the survey data. Predictions for the whole of the prediction grid are shown in a separate document.
- Figure D7 shows the residuals (observed numbers predicted numbers). The large residuals occurred where there were high observed values.

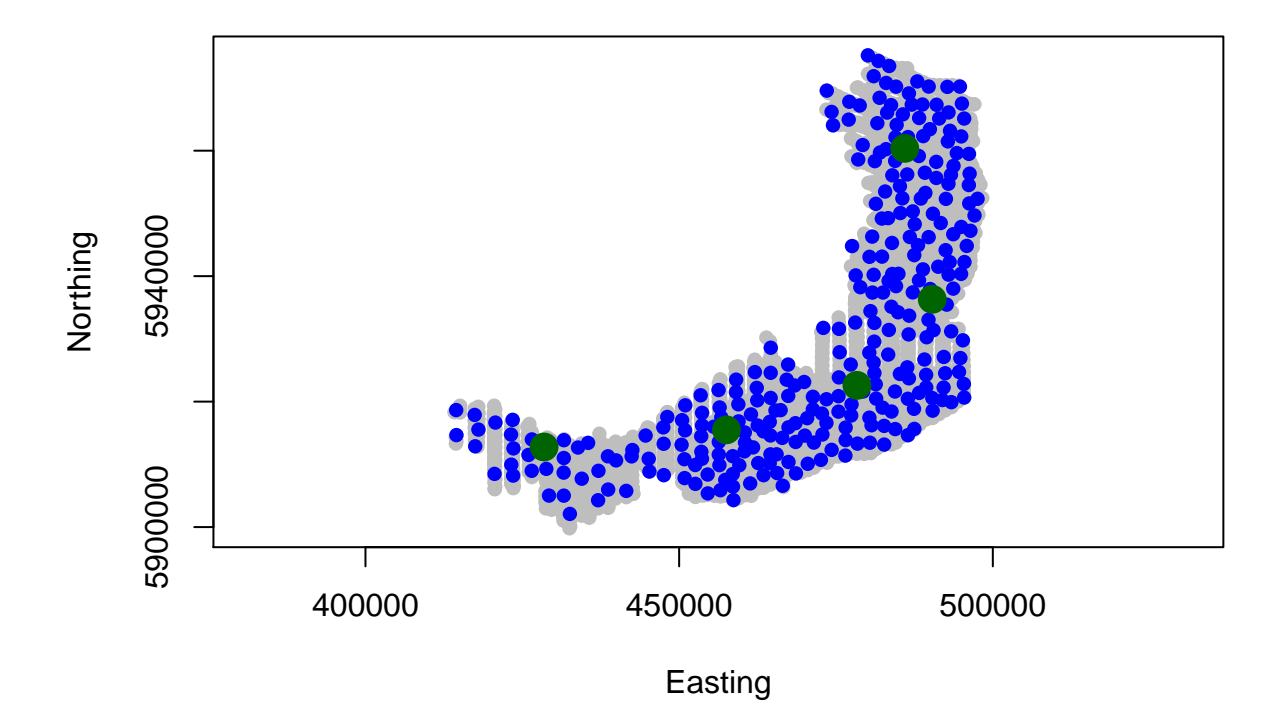

Figure D3. Location of the knots in the chosen model.

The runs test was performed to determine if the residuals were correlated. The *p*-value associated with this test did not indicate that the residuals were correlated. Thus, the standard errors and robust standard errors shown in the model summary above were very similar.

Runs Test - Two sided; Empirical Distribution

data: residuals(csf.2dOutput\$bestModel, type = "pearson") Standardized Runs Statistic =  $-29.569$ , p-value =  $0.2$ 

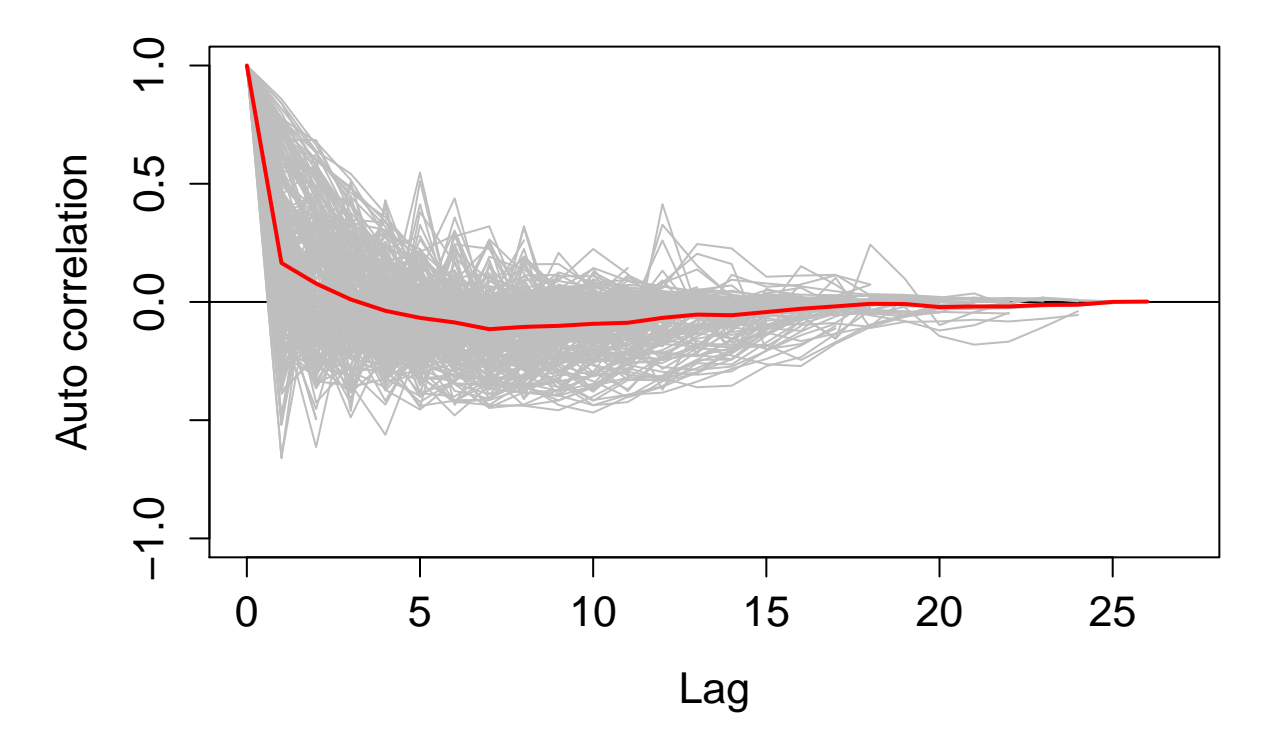

Figure D4. Plot of the correlation in the residuals for each block (grey lines). The mean correlation at each lag is indicated in red. The correlation should decay to zero (as in this case) which indicates that the correlation between residuals within a block (transect) reduces as the distance (or lag) between the segments increases.

[1] "Making partial plots"

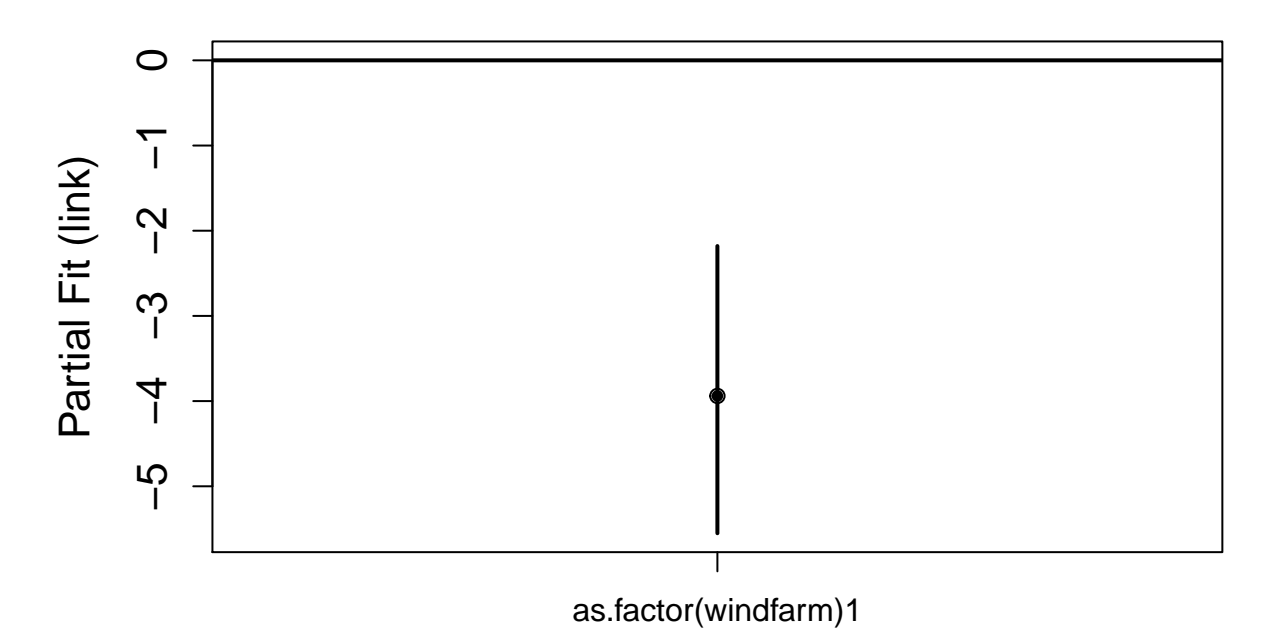

windfarm

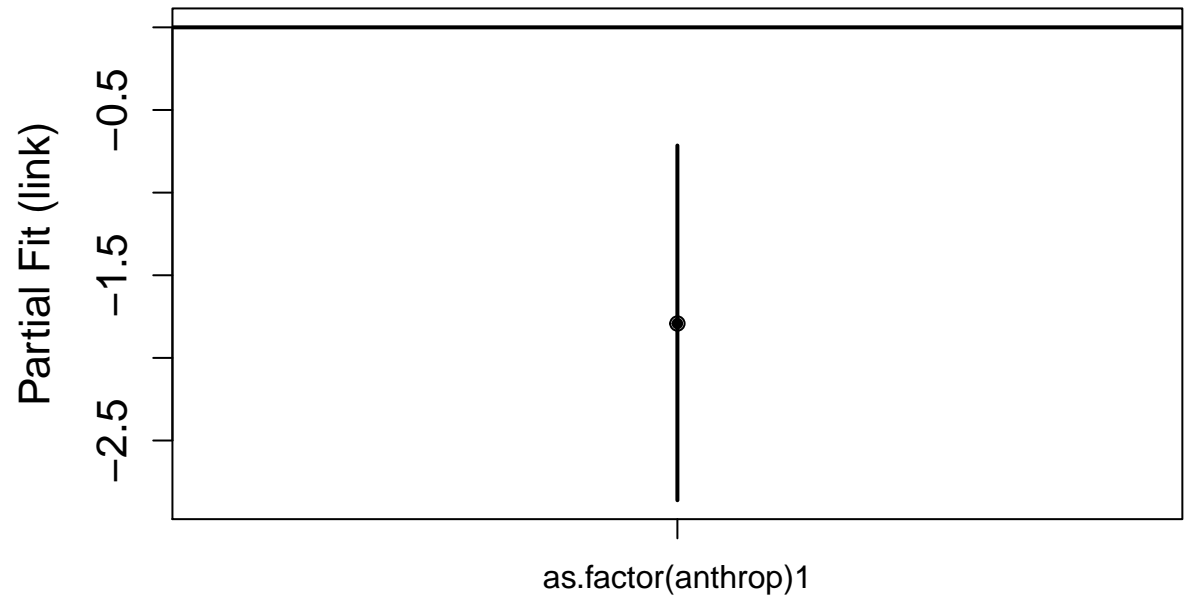

anthrop

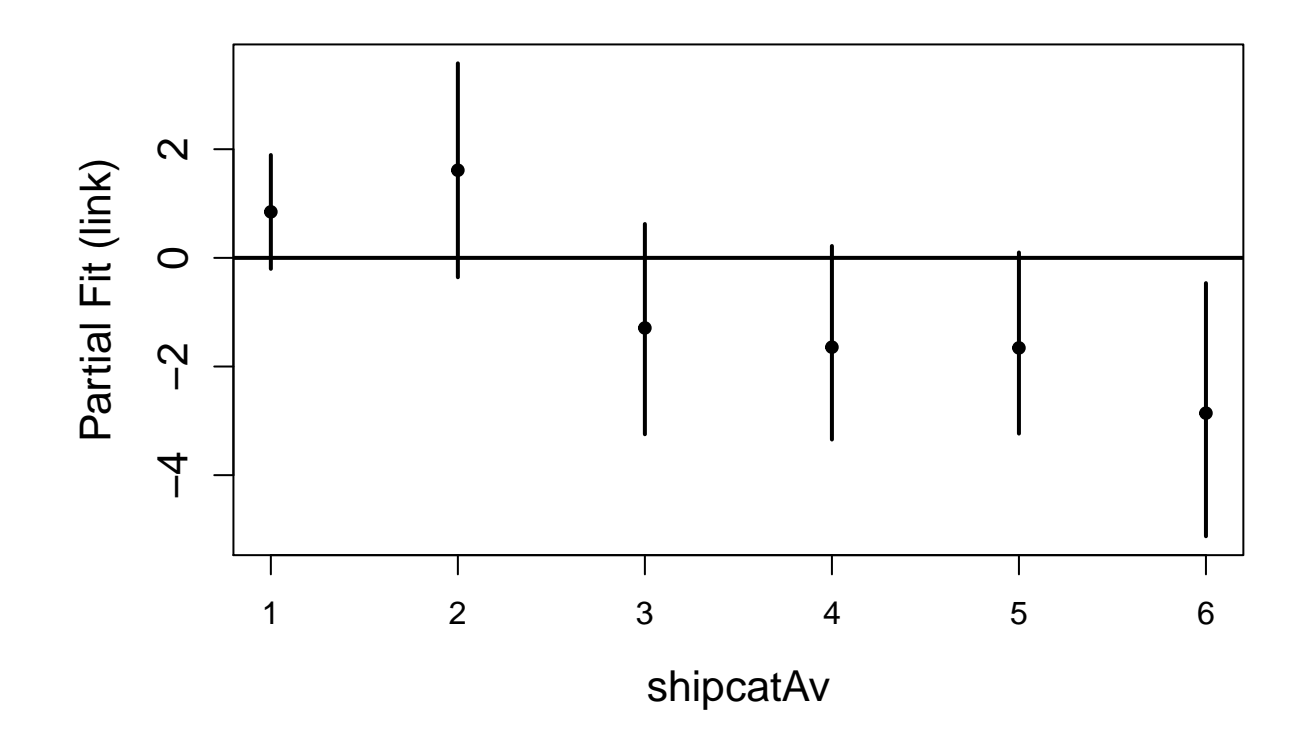

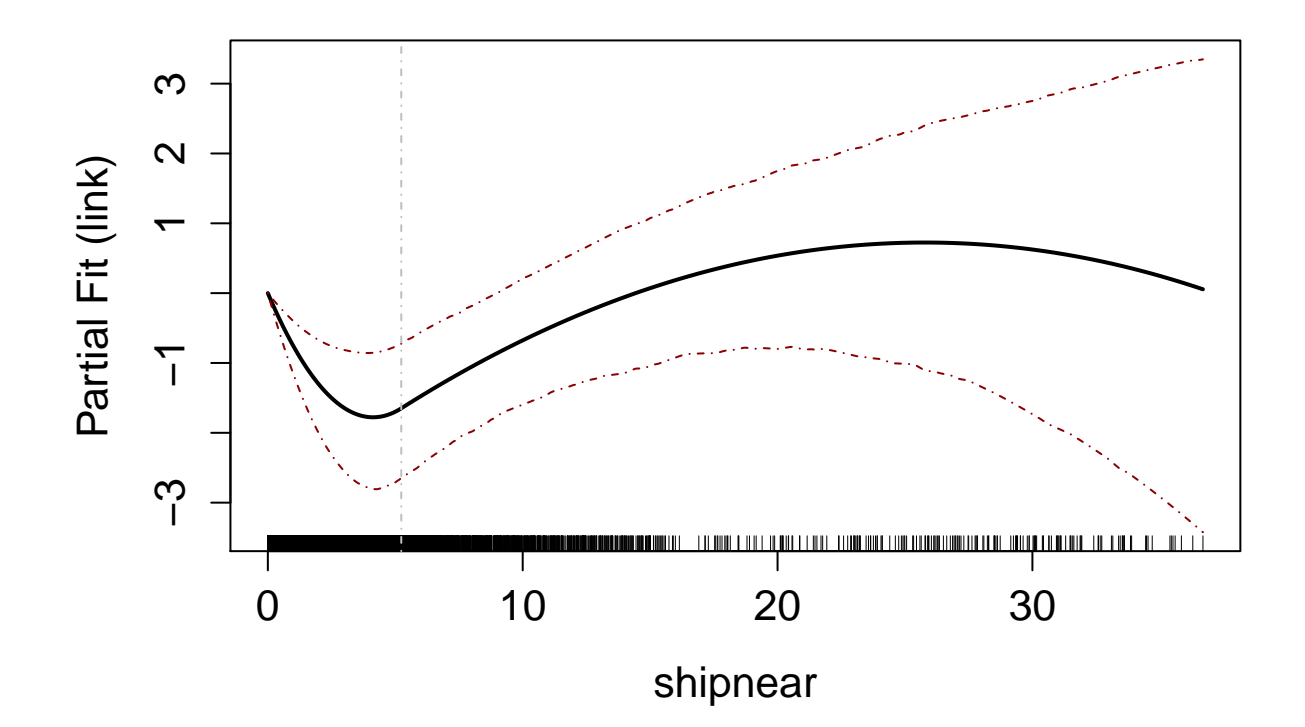

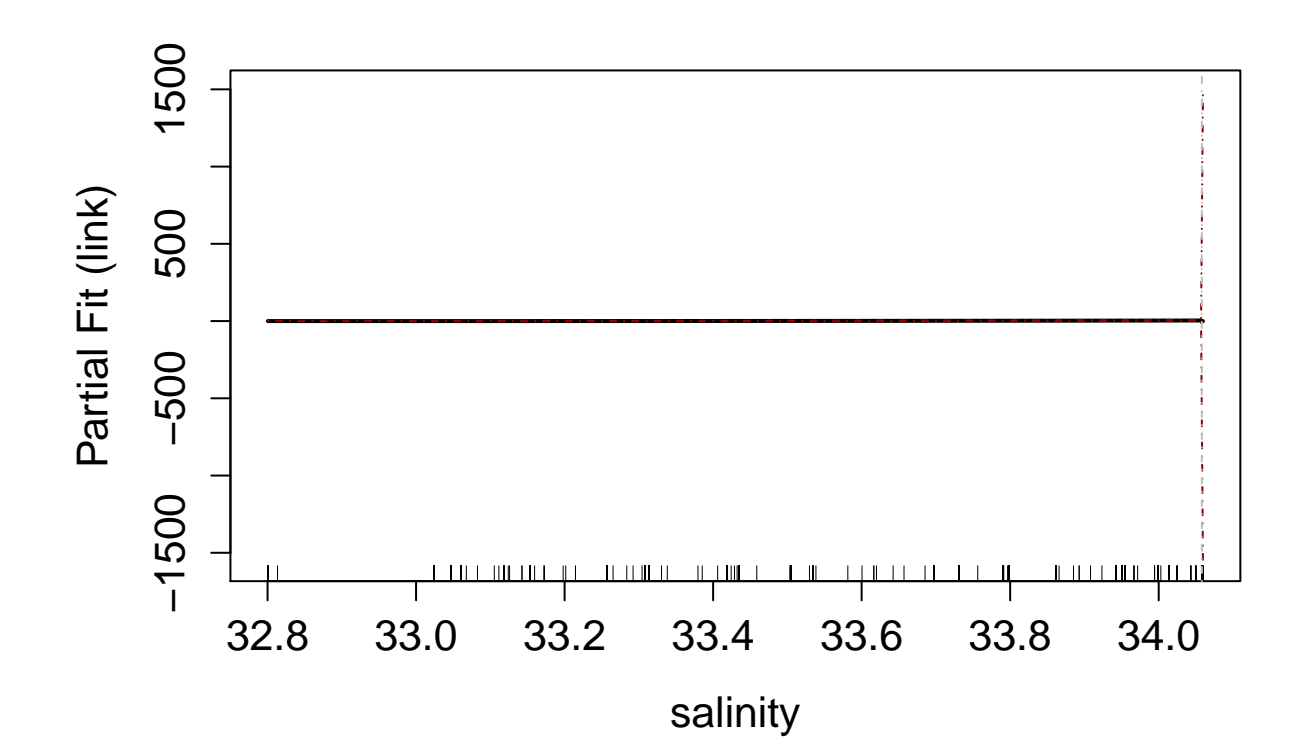

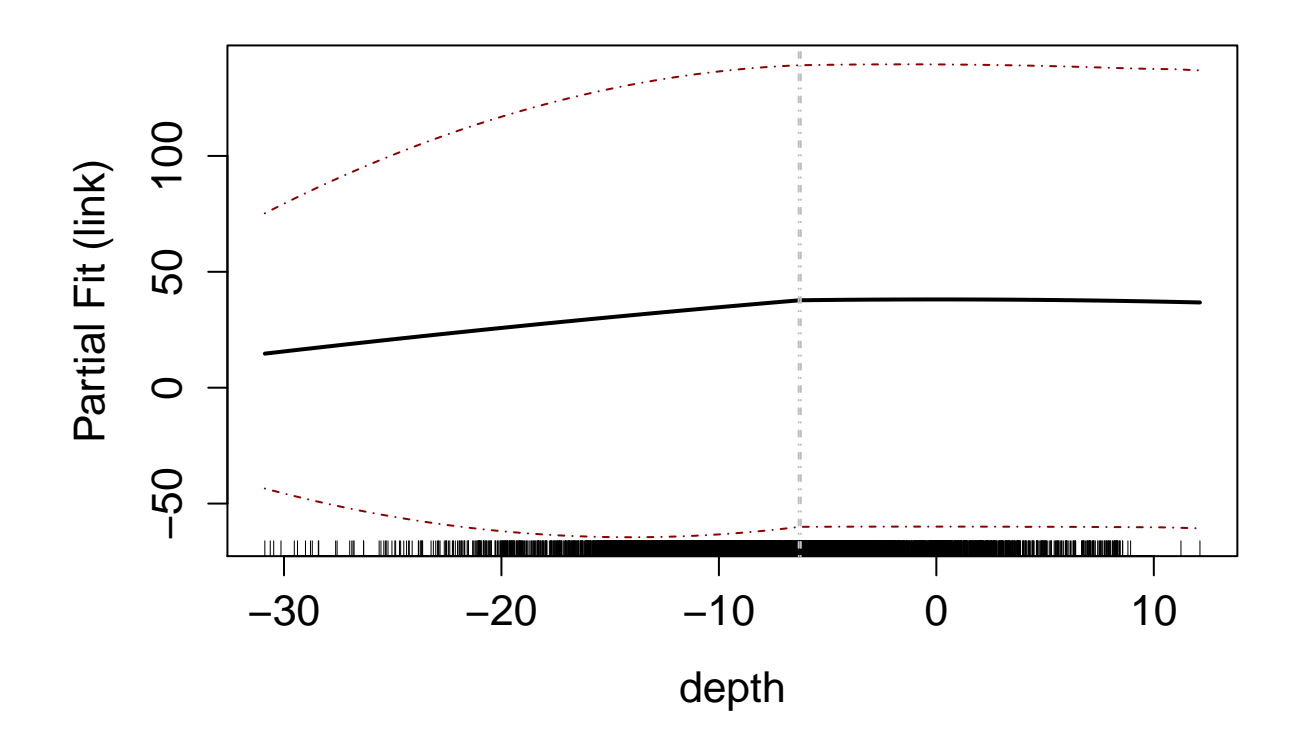

Figure D5. Partial plots of the terms in the model (on a logarithmic scale). For factor terms, level 0 is used as a baseline, or reference, level.

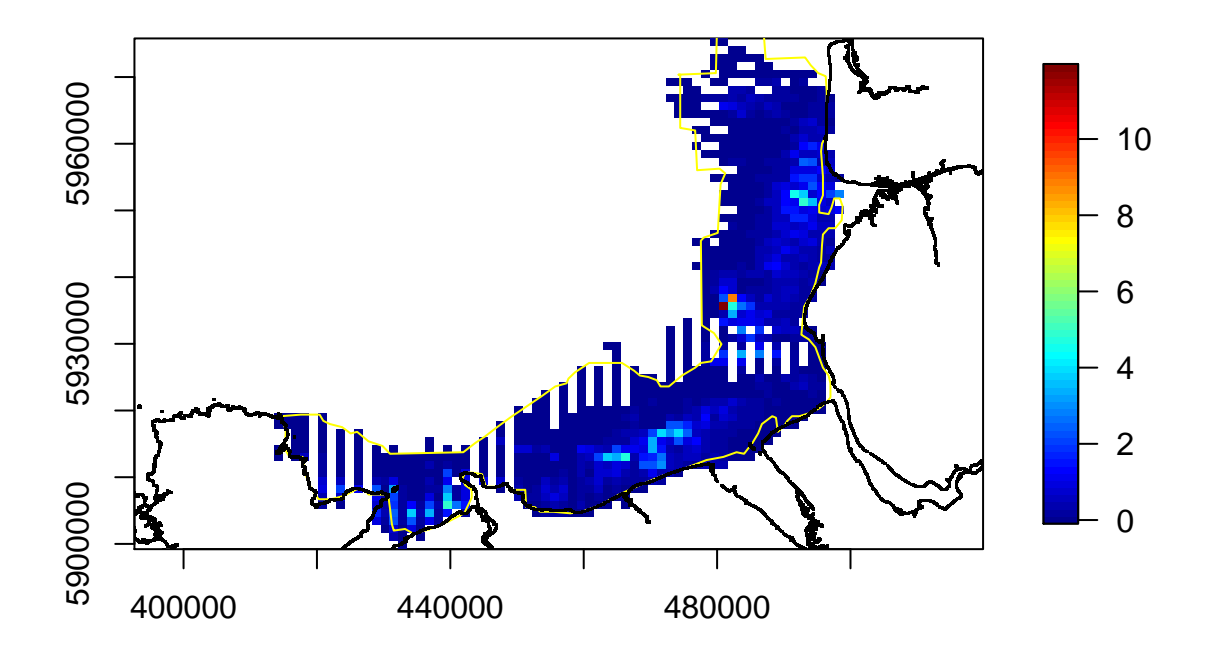

Figure D6. Plot of the fitted values (numbers of CS flying) for the survey data and averaged over all surveys.

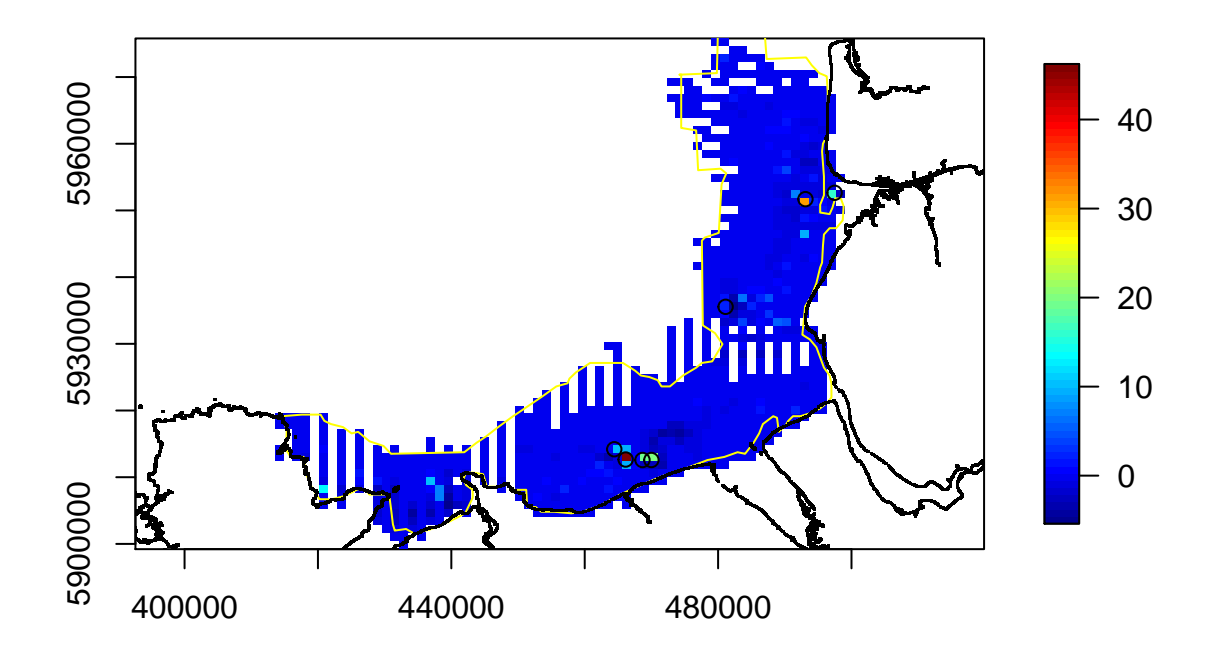

Figure D7. Plot of the residuals (difference between the observed number of birds and predicted number) averaged over all surveys. The black circles indicate segments where large numbers (>80) of CS were observed fying. The yellow line indicates the approximate boundary of Liverpool Bay SPA.

# **Appendix E. Model selection for Red-throated Diver sitting on the water.**

This appendix describes the model selection for red-throated divers sitting on the water.

### **Assessing candidate explanatory variables**

Each candidate explanatory variable was ftted separately to determine their likely importance and to decide which variables to select for terms which can not be ftted in the same model (Table 1).

Table 1. Fit statistics including each term seperately: average CV, and 2.5 and 97.5 percentile confdence limits, pseudo  $R^2$  (R2, a measure of the correlation between the observed values and the fitted values from the model) and probability (p.val) associated with ftting each term seperately. Numbers in the Group column indicate variables which were grouped together and one variable from each group was chosen.

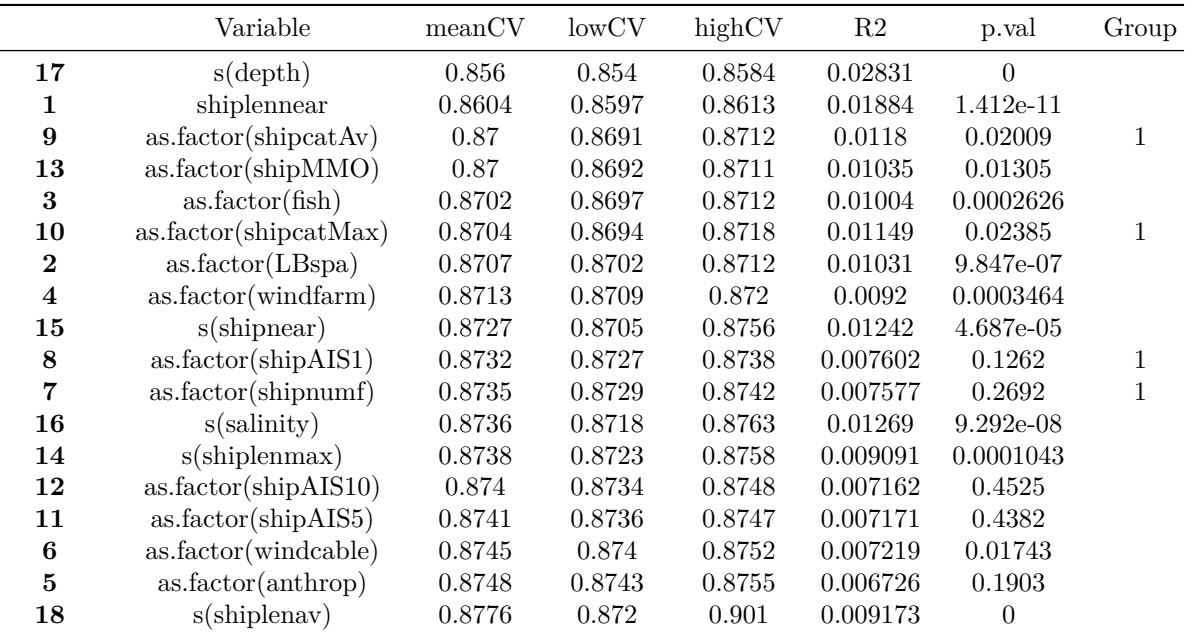

Not all factor terms can be included in a model together as the coefficients can not be estimated,

The variables *shipcatAv* was chosen.

### **Checking for collinearity**

To check for collinearity all the (selected) variables were ftted in a model. The continuous terms were ftted as linear terms (instead of as smooth functions). The generalised variance infation factors (GVIFs) are shown below.

```
rtd.linear <- glm(response ~ depth + shiplennear + as.factor(shipMMO) + as.factor(shipcatAv) + as.factor
```

```
#rtd.linear <- glm(response ~ as.factor(shipcatMax) + as.factor(shipnumf) + offset(log(area)), family =
```

```
rtd.vifs <- vif(rtd.linear)
save(rtd.vifs,file="rtd_vifs.RData")
pander::pander(rtd.vifs)
```
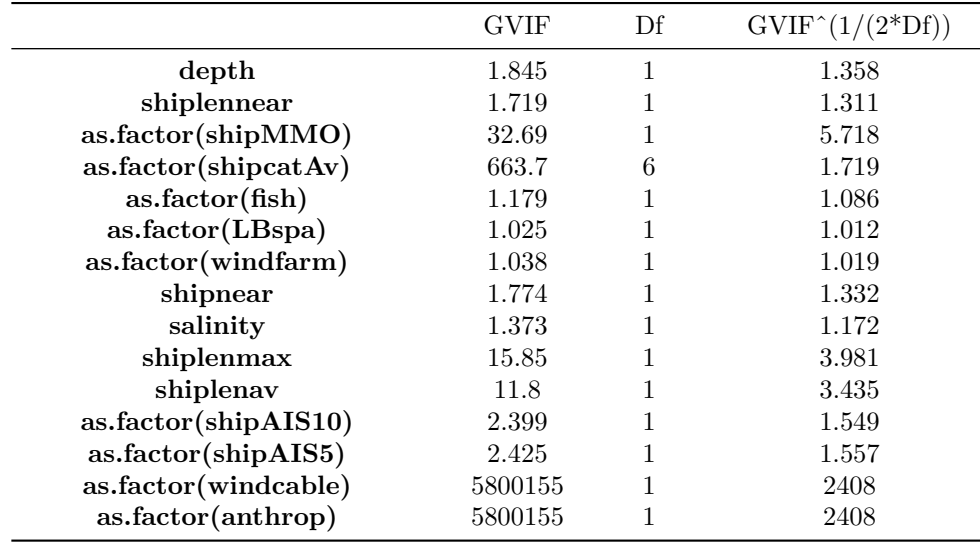

There were a few large GVIFs  $(>5)$ 

- *shipMMO* this is perhaps not surprising since this information is also in *shipcatAv*. The CV scores are very similar between these two variables and since *shipcatAv* contains information on both permanent and transient shipping information, it is retained over *shipMMO*. *shipcatAv* also has a larger psuedo- $R^2$  value.
- *windcable* and *anthrop* again not surprising. *windcable* has a higher CV score and so is chosen over *anthrop*
- *shiplenav* and *shiplenmax* although these GVIFs are not >5, they are correlated to each other. At this stage they will be retained.

# **Selection of the factor and 1D continuous terms**

The signifcance of terms in the initial or full model is shown below. Including *shiplenav* and *shiplenmax* as smooth terms in the full mode caused 'prediction from a rank defcient ft may be misleading errors' and so were included as linear terms.

```
Analysis of 'Wald statistic' Table
Model: quasipoisson, link: log
Response: response
Marginal Testing
Max Panel Size = 27; Number of panels = 280
                  Df X2 P(>|Chi|)
shiplennear 1 13.473 0.0002420 ***
as.factor(shipcatAv) 6 10.722 0.0973421 .
as.factor(fish) 1 1.199 0.2734378
as.factor(LBspa) 1 12.882 0.0003318 ***
as.factor(windfarm) 1 26.288 2.942e-07 ***
as.factor(shipAIS10) 1 1.209 0.2715696
as.factor(shipAIS5) 1 0.001 0.9696217
as.factor(windcable) 1 0.169 0.6808544
shiplenav 1 27.583 1.505e-07 ***
shiplenmax 1 0.006 0.9385494
s(depth) 3 71.113 2.442e-15 ***
```

```
s(shipnear)
s(salinity)
---
                   3 32.305 4.512e-07
***
                   4 59.893 3.055e-12
***
Signif. codes: 0 '***' 0.001 '**' 0.01 '*' 0.05 '.' 0.1 ' ' 1
    NumIter Model CV meanCV lowCV highCV p.value
2.5% 1 Full model 0.8301184 0.8454574 0.8315617 0.8857272 NA
    numvalid
2.5% 100
```
Terms were excluded which were not signifcant, starting with the least signifcant. The frst variable to be excluded was *shipAIS*5. The model was refitted and the significance of terms was checked.

```
---
Analysis of 'Wald statistic' Table
Model: quasipoisson, link: log
Response: response
Marginal Testing
Max Panel Size = 27; Number of panels = 280
                  Df X2 P(>|Chi|)shiplennear 1 13.668 0.0002181 ***
as.factor(shipcatAv) 6 10.809 0.0944709 .
as.factor(fish) 1 1.192 0.2748608
as.factor(LBspa) 1 12.881 0.0003318 ***
as.factor(windfarm) 1 26.487 2.653e-07 ***
as.factor(shipAIS10) 1 1.249 0.2637537
as.factor(windcable) 1 0.167 0.6827991
shiplenav 1 27.496 1.574e-07 ***
shiplenmax 1 0.007 0.9330567
s(depth) 3 72.716 1.110e-15 ***
s(shipnear) 3 32.518 4.070e-07 ***
s(salinity) 4 60.765 2.004e-12 ***
Signif. codes: 0 '***' 0.001 '**' 0.01 '*' 0.05 '.' 0.1 ' ' 1
    NumIter Model CV meanCV lowCV highCV
2.5% 2 - as.factor(shipAIS5) 0.8289285 0.8446231 0.8311358 0.8838468
      p.value numvalid
2.5% 0.9696217 100
```
This process of excluding non signifcant terms was repeated until all terms were signifcant.

The term *shiplenmax* went next.

Analysis of 'Wald statistic' Table Model: quasipoisson, link: log Response: response Marginal Testing Max Panel Size = 27; Number of panels = 280

Df X2 P(>|Chi|) shiplennear 1 13.609 0.0002251 \*\*\* as.factor(shipcatAv) 6 10.100 0.1205239 as.factor(fish) 1 1.289 0.2561875 as.factor(LBspa) 1 12.762 0.0003537 \*\*\* as.factor(windfarm) 1 27.137 1.895e-07 \*\*\* as.factor(shipAIS10) 1 1.340 0.2470139

```
---
---
as.factor(windcable) 1 0.280 0.5970170
shiplenav 1 27.178 1.855e-07 ***
s(depth) 3 70.051 4.108e-15 ***
s(shipnear) 4 29.242 6.982e-06 ***
s(salinity) 3 50.606 5.934e-11 ***
---
Signif. codes: 0 '***' 0.001 '**' 0.01 '*' 0.05 '.' 0.1 ' ' 1
    NumIter Model CV meanCV lowCV highCV p.value
2.5% 3 - shiplenmax 0.8371605 0.874528 0.8327445 1.035246 0.9330567
    numvalid
2.5% 100
The term windcable was excluded next. 
Analysis of 'Wald statistic' Table
Model: quasipoisson, link: log
Response: response
Marginal Testing
Max Panel Size = 27; Number of panels = 280
shiplennear
as.factor(shipcatAv)
6 10.191 0.1168509
as.factor(fish)
as.factor(LBspa)
as.factor(windfarm)
1 26.224 3.041e-07 ***
as.factor(shipAIS10)
1 1.352 0.2449911
shiplenav
s(depth)
s(shipnear)
s(salinity)
                    Df X2 P(>|Chi|)1 13.844 0.0001986 ***
                     1 1.225 0.2683960
                     1 12.762 0.0003537 ***
                     1 27.151 1.881e-07 ***
                     3 77.242 < 2.2e-16 ***
                     4 30.087 4.698e-06 ***
                     4
Signif. codes: 0 '***' 0.001 '**' 0.01 '*' 0.05 '.' 0.1 ' ' 1
There was a problem ftting salinity and so the max knots for that variable was reduced to 1. 
Analysis of 'Wald statistic' Table
Model: quasipoisson, link: log
Response: response
Marginal Testing
Max Panel Size = 27; Number of panels = 280
shiplennear
as.factor(shipcatAv)
6 10.191 0.1168509
as.factor(fish)
as.factor(LBspa)
as.factor(windfarm)
as.factor(shipAIS10)
1 1.352 0.2449911
shiplenav
s(depth)
s(shipnear)
s(salinity)
                    Df X2 P(>|Chi|)1 13.844 0.0001986 ***
                    1 1.225 0.2683960
                     1 12.762 0.0003537 ***
                     1 26.224 3.041e-07 ***
                    1 27.151 1.881e-07 ***
                     3 77.242 < 2.2e-16 ***
                    4 30.087 4.698e-06 ***
                     3 53.788 1.245e-11 ***
Signif. codes: 0 '***' 0.001 '**' 0.01 '*' 0.05 '.' 0.1 ' ' 1
```

```
---
---
    NumIter Model CV meanCV lowCV highCV
2.5% 4 - as.factor(windcable) 0.8377701 0.8778593 0.8317088 1.048431
     p.value numvalid
2.5% 0.597017 100
The term f ish was excluded next. 
Analysis of 'Wald statistic' Table
Model: quasipoisson, link: log
Response: response
Marginal Testing
Max Panel Size = 27; Number of panels = 280
                  Df X2 P(>|Chi|)shiplennear 1 16.963 3.811e-05 ***
as.factor(shipcatAv) 6 10.210 0.1160957
as.factor(LBspa) 1 12.453 0.0004173 ***
as.factor(windfarm) 1 26.368 2.822e-07 ***
as.factor(shipAIS10) 1 1.435 0.2308763
shiplenav 1 26.305 2.915e-07 ***
s(depth) 3 78.239 < 2.2e-16 ***
s(shipnear) 4 30.630 3.642e-06 ***
s(salinity) 3 55.314 5.886e-12 ***
Signif. codes: 0 '***' 0.001 '**' 0.01 '*' 0.05 '.' 0.1 ' ' 1
    NumIter Model CV meanCV lowCV highCV
2.5% 5 - as.factor(fish) 0.8345556 0.8716411 0.8316427 1.014325
     p.value numvalid
2.5% 0.268396 100
The term shipAIS10 was excluded next. 
Analysis of 'Wald statistic' Table
Model: quasipoisson, link: log
Response: response
Marginal Testing
Max Panel Size = 27; Number of panels = 280
                  Df X2 P(>|Chi|)
shiplennear 1 16.265 5.507e-05 ***
as.factor(shipcatAv) 6 9.410 0.1517802
as.factor(LBspa) 1 12.849 0.0003377 ***
as.factor(windfarm) 1 24.880 6.101e-07 ***
shiplenav 1 26.367 2.823e-07 ***
s(depth) 3 66.550 2.343e-14 ***
s(shipnear) 4 30.786 3.386e-06 ***
s(salinity) 3 52.726 2.098e-11 ***
Signif. codes: 0 '***' 0.001 '**' 0.01 '*' 0.05 '.' 0.1 ' ' 1
    NumIter Model CV meanCV lowCV highCV
2.5% 6 - as.factor(shipAIS10) 0.8345652 0.8716539 0.8315752 1.018748
      p.value numvalid
2.5% 0.2308763 100
```
The term *shipcatAv* was excluded next.

```
Analysis of 'Wald statistic' Table
Model: quasipoisson, link: log
Response: response
Marginal Testing
Max Panel Size = 27; Number of panels = 280
                 Df X2 P(>|Chi|)shiplennear 1 18.051 2.151e-05 ***
as.factor(LBspa) 1 13.998 0.000183 ***
as.factor(windfarm) 1 25.122 5.382e-07 ***
shiplenav 1 4.646 0.031133 *
s(depth) 3 84.988 < 2.2e-16 ***
s(shipnear) 4 27.741 1.407e-05 ***
s(salinity) 3 54.295 9.709e-12 ***
---
Signif. codes: 0 '***' 0.001 '**' 0.01 '*' 0.05 '.' 0.1 ' ' 1
    NumIter Model CV meanCV lowCV
2.5% 7 - as.factor(shipcatAv) 0.8251952 0.8322885 0.8280589
      highCV p.value numvalid
2.5% 0.8379216 0.1517802 100
```
All terms in the model were signifcant.

# **Inclusion of a 2D term for location**

A 2D term for location was then added.

```
---
Analysis of 'Wald statistic' Table
Model: quasipoisson, link: log
Response: response
Marginal Testing
Max Panel Size = 27; Number of panels =
280
shiplennear
as.factor(LBspa)
as.factor(windfarm)
1 22.166 2.501e-06
***
shiplenav
s(depth)
s(shipnear)
s(salinity)
s(x.pos, y.pos)
                   Df X2 P(>|Chi|)
                    1 11.902 0.0005607
***
                    1 16.697 4.385e-05
***
                    1 4.955 0.0260213
*
                    3 77.928 < 2.2e-16
***
                    4 23.245 0.0001131
***
                    3 7.772 0.0509740
.
                    8 49.524 5.045e-08
***
Signif. codes: 0 '***' 0.001 '**' 0.01
'*' 0.05 '.' 0.1 ' ' 1
    NumIter Model CV
                                         meanCV lowCV highCV
2.5% 8 + s(x.pos,y.pos) 0.7899974 0.7942346 0.7874972 0.8037324
    p.value numvalid
2.5% NA 100
```
There were two shipping variables in the model which could potentially be combined with location in an interaction term. Each term was tried in turn and the CVs for each of these models are shown below. 'None' indicates the model with no interaction term ftted.

| Variable    | meanCV | lowCV  | highCV | p. value  |
|-------------|--------|--------|--------|-----------|
| None        | 0.7942 | 0.7875 | 0.8037 | ΝA        |
| shiplenay   | 0.8004 | 0.795  | 0.8065 | 0.0004607 |
| shiplennear | 0.8061 | 0.8011 | 0.8123 | 0.2274    |

The CV score increased with adding interaction terms and so no interaction term was included. A summary of the iterations from the model selection process are given below.

|                       | NumIter        | Model                    | CV     | meanCV | lowCV  | highCV |
|-----------------------|----------------|--------------------------|--------|--------|--------|--------|
| $2.5\%$               |                | Full model               | 0.8301 | 0.8455 | 0.8316 | 0.8857 |
| $2.5\%1$              | $\overline{2}$ | - as.factor(shipAIS5)    | 0.8289 | 0.8446 | 0.8311 | 0.8838 |
| $2.5\%2$              | 3              | - shiplenmax             | 0.8372 | 0.8745 | 0.8327 | 1.035  |
| $2.5\%3$              | 4              | - as.factor(windcable)   | 0.8378 | 0.8779 | 0.8317 | 1.048  |
| $2.5\%4$              | 5              | $-$ as.factor(fish)      | 0.8346 | 0.8716 | 0.8316 | 1.014  |
| $2.5\%5$              | 6              | - as.factor(shipAIS10)   | 0.8346 | 0.8717 | 0.8316 | 1.019  |
| $\boldsymbol{2.5\%6}$ |                | $-$ as.factor(shipcatAv) | 0.8252 | 0.8323 | 0.8281 | 0.8379 |
| $2.5\%7$              | 8              | $+$ s(x.pos,y.pos)       | 0.79   | 0.7942 | 0.7875 | 0.8037 |
|                       |                |                          |        |        |        |        |

Table 4: Table continues below

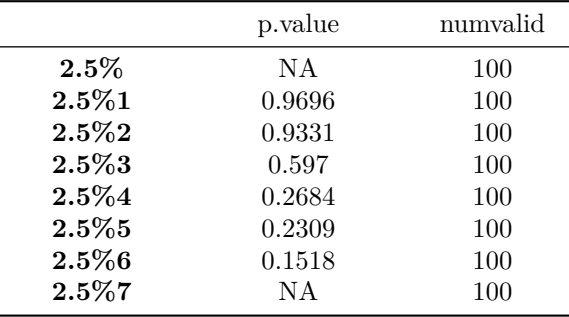

# **Selected model**

The anova of the selected model is given below.

Analysis of 'Wald statistic' Table Model: quasipoisson, link: log Response: response Marginal Testing Max Panel Size = 27; Number of panels = 280 Df  $X2 P(>\vert Chi \vert)$ shiplennear 1 11.902 0.0005607 \*\*\* as.factor(LBspa) 1 16.697 4.385e-05 \*\*\* as.factor(windfarm) 1 22.166 2.501e-06 \*\*\* shiplenav 1 4.955 0.0260213 \* s(depth) 3 77.928 < 2.2e-16 \*\*\* s(shipnear) 4 23.245 0.0001131 \*\*\* s(salinity) 3 7.772 0.0509740 . s(x.pos, y.pos) 8 49.524 5.045e-08 \*\*\* ---

```
Signif. codes: 0 '***' 0.001 '**' 0.01 '*' 0.05 '.' 0.1 ' ' 1
```
The summary is given below

```
Call:
gammaRSea(formula = response \sim shiplennear + as.factor(LBspa) +
   as.factor(windfarm) + shiplenav + bs(depth, knots = splineParams[[2]]$knots,
   degree = splineParams[[2]]$degree, Boundary.knots = splineParams[[2]]$bd) +
   bs(shipnear, knots = splineParams[[3]]$knots, degree = splineParams[[3]]$degree,
      Boundary.knots = splineParams[[3]]$bd) + bs(salinity,
   knots = splineParams[[4]]$knots, degree = splineParams[[4]]$degree,
   Boundary.knots = spliterams[[4]]$bd) + LRF.g(radiusIndices,
   dists, radii, aR) + offset(log(area)), family = quasipoisson(link = log),
   data = all.seg, splineParams = splineParams)
Deviance Residuals:
   Min 1Q Median 3Q Max
-2.6849 -0.7242 -0.4753 -0.2337 8.8705
Coefficients:
                   Estimate Std. Error Robust S.E. t value Pr(>|t|)
(Intercept) -15.466148 8.711942 5.327308 -2.903 0.003714
shiplennear -0.004245 0.001283 0.001231 -3.450 0.000566
as.factor(LBspa)1 1.300013 0.451721 0.318146 4.086 4.47e-05
as.factor(windfarm)1 -1.435850 0.416752 0.304976 -4.708 2.59e-06
shiplenav 0.006960 0.003481 0.003127 2.226 0.026077
s(depth)1 7.416161 8.836083 5.306659 1.398 0.162334
s(depth)2 13.757889 8.304407 4.915624 2.799 0.005154
s(depth)3 6.216248 8.825321 5.369780 1.158 0.247082
s(\text{shipnear})1 -0.344164 0.557025 0.537391 -0.640 0.521926
s(shipnear)2 1.029420 0.291634 0.333715 3.085 0.002051
s(shipnear)3 -1.707781 0.572281 0.725306 -2.355 0.018592
s(shipnear)4 2.339594 0.721972 1.006649 2.324 0.020168
s(salinity)1 2.835475 1.711869 1.699699 1.668 0.095350
s(salinity)2 1.613581 1.504935 1.256139 1.285 0.199021
s(salinity)3 3.368724 1.695718 1.585564 2.125 0.033679
s(x.pos, y.pos)b1 31.875040 4.356424 6.934438 4.597 4.43e-06
s(x.pos, y.pos)b2 3.330521 1.222648 1.759172 1.893 0.058399
s(x.pos, y.pos)b3 8.340681 2.061783 3.200610 2.606 0.009195
s(x.pos, y.pos)b4 4.457728 0.870828 1.030316 4.327 1.55e-05
s(x.pos, y.pos)b5 -42.757291 5.995289 9.702934 -4.407 1.08e-05
s(x.pos, y.pos)b6 6.807058 1.479939 2.021673 3.367 0.000767
s(x.pos, y.pos)b7 -45.907432 9.914132 16.033072 -2.863 0.004214
s(x.pos, y.pos)b8 38.496701 8.493416 13.503830 2.851 0.004383
(Intercept) **
shiplennear ***
as.factor(LBspa)1 ***
as.factor(windfarm)1 ***
shiplenav
s(depth)1
s(depth)2 **
s(depth)3
```

```
---
s(shipnear)1
s(shipnear)2 **
s(shipnear)3 *
s(shipnear)4 *
s(salinity)1 .
s(salinity)2
s(salinity)3 *
s(x.pos, y.pos) b1 ***
s(x.pos, y.pos)b2 .
s(x.pos, y.pos)b3 **
s(x.pos, y.pos)b4 ***
s(x.pos, y.pos) b5 ***
s(x.pos, y.pos)b6 ***
s(x.pos, y.pos)b7 **
s(x.pos, y.pos)b8 **
Signif. codes: 0 '***' 0.001 '**' 0.01 '*' 0.05 '.' 0.1 ' ' 1
(Dispersion parameter for quasipoisson family taken to be 2.220622)
   Null deviance: 4556.7 on 4038 degrees of freedom
Residual deviance: 3609.9 on 4016 degrees of freedom
AIC: NA
Max Panel Size = 27; Number of panels = 280
Number of Fisher Scoring iterations: 6
```
### **Diagnostics**

The diagnostics of the fnal model were investigated to ensure that the model was valid. The diagnostic plots for this model are as follows:

- Figure E1 shows the position of the ftted knots for the 2D smooth term.
- Figure E2 indicates that the blocking structure was appropriate, the correlation in all blocks declined to zero as distance increased.
- Figure E3 contains the partial plots on the scale of the link function for selected terms in the model. Values above/below zero on the *y*-axis indicate that the number of birds would increase/decrease at that value of the covariate shown by the *x*-axis (given values for other covariates remain the same).
- Figure E4 shows the predicted values obtained from the model for the survey data. Predictions for the whole of the prediction grid are shown in the main report.
- Figure E5 shows the residuals from the model. The large residuals occurred where there were very high observed numbers of birds in segments.

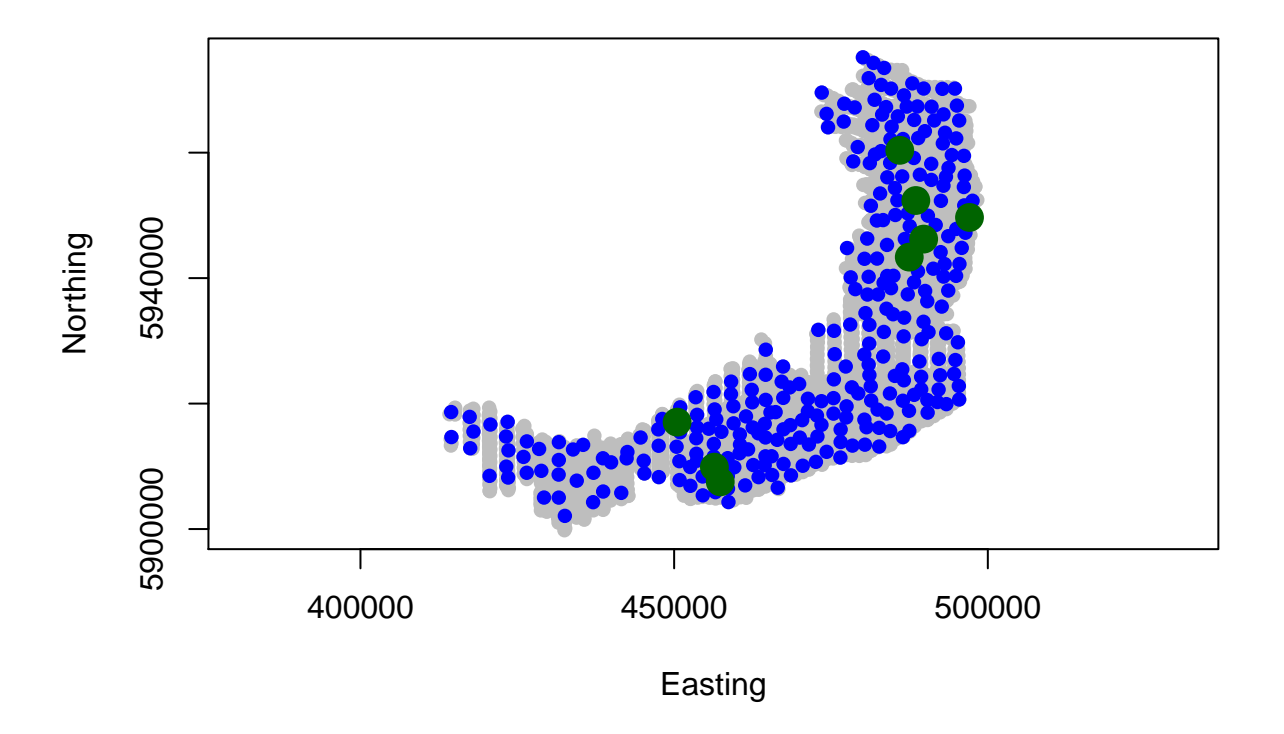

Figure E1. Location of the knots in the chosen model.

The runs test was performed to determine if the residuals were correlated. The *p*-value associated with this test did not indicate that the residuals were correlated. Thus, the standard errors and robust standard errors shown in the model summary above were very similar.

Runs Test - Two sided; Empirical Distribution

data: residuals(rtd.2dOutput\$bestModel, type = "pearson") Standardized Runs Statistic =  $-21.386$ , p-value =  $0.512$
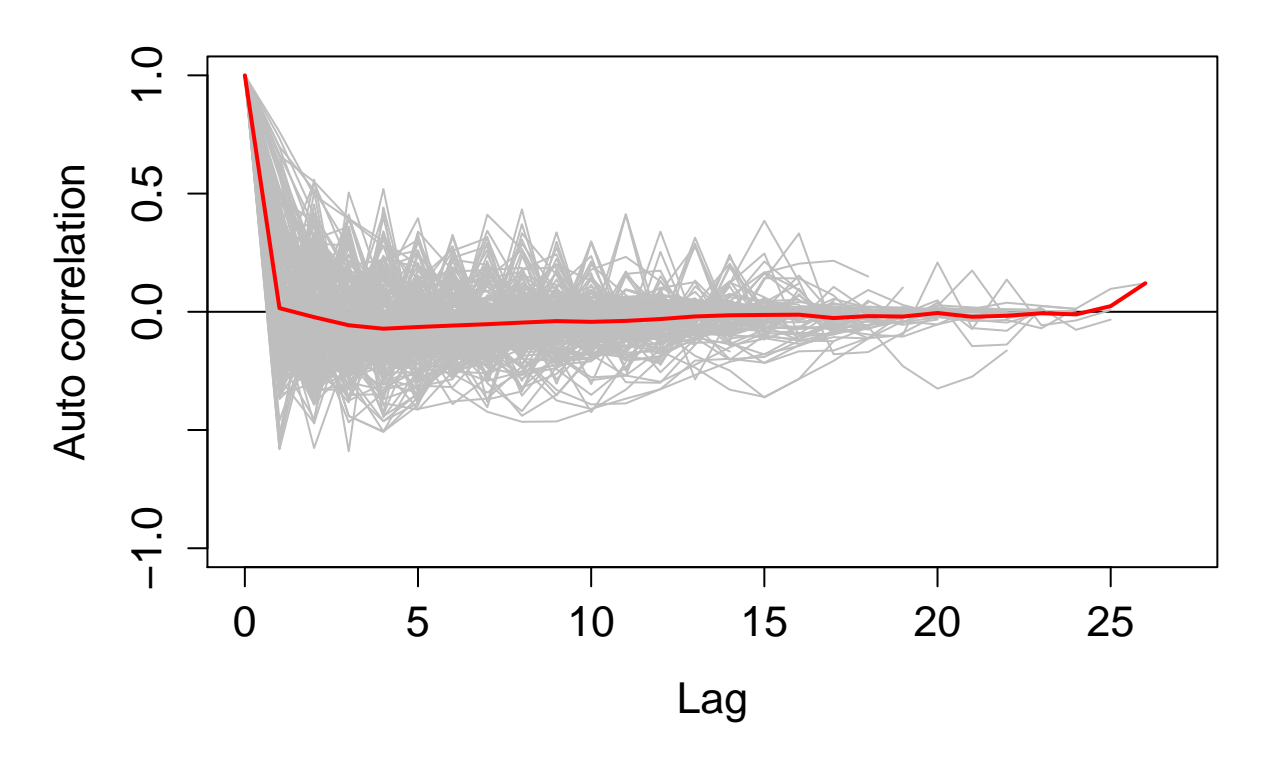

Figure E2. Plot of the correlation in the residuals for each block (grey lines). The mean correlation at each lag is indicated in red. The correlation should decay to zero (as in this case) which indicates that the correlation between residuals within blocks (transects) reduces as the distance (or lag) between the segments increases.

[1] "Making partial plots"

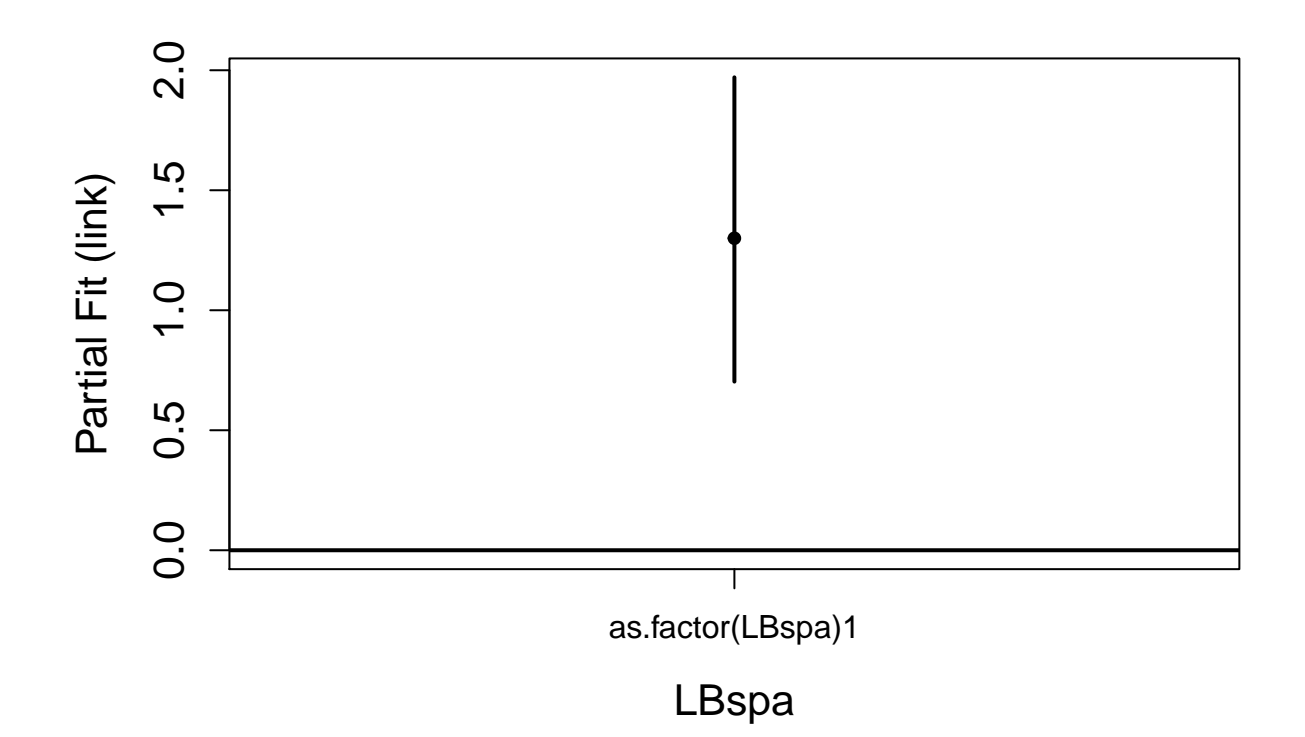

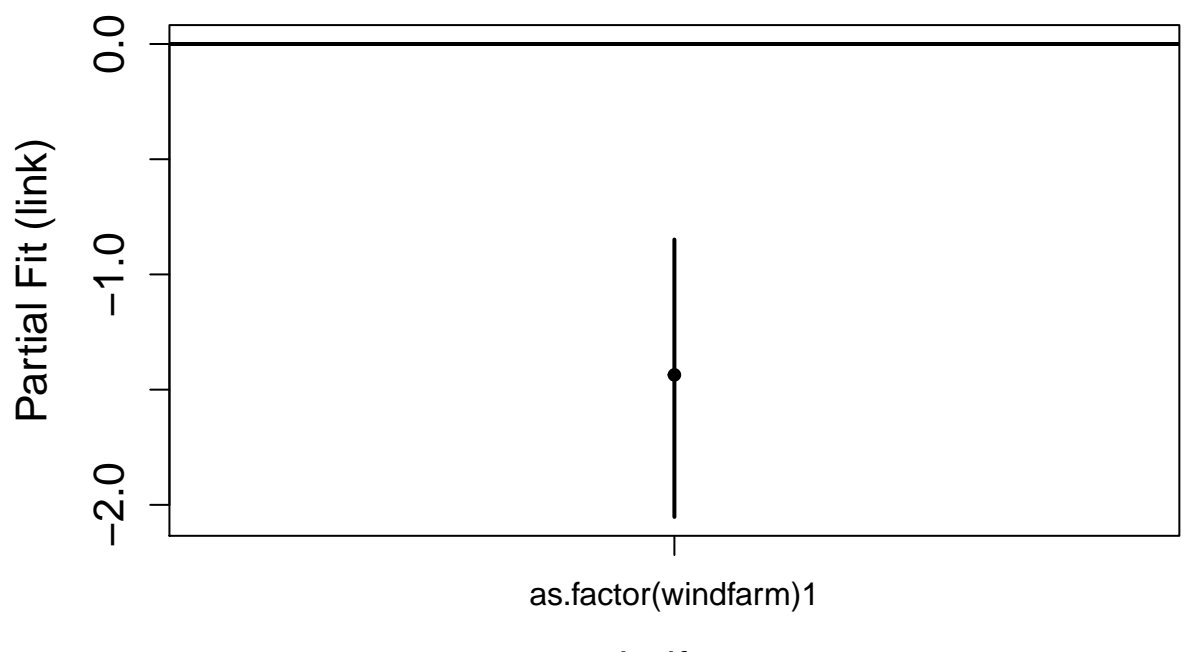

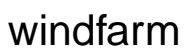

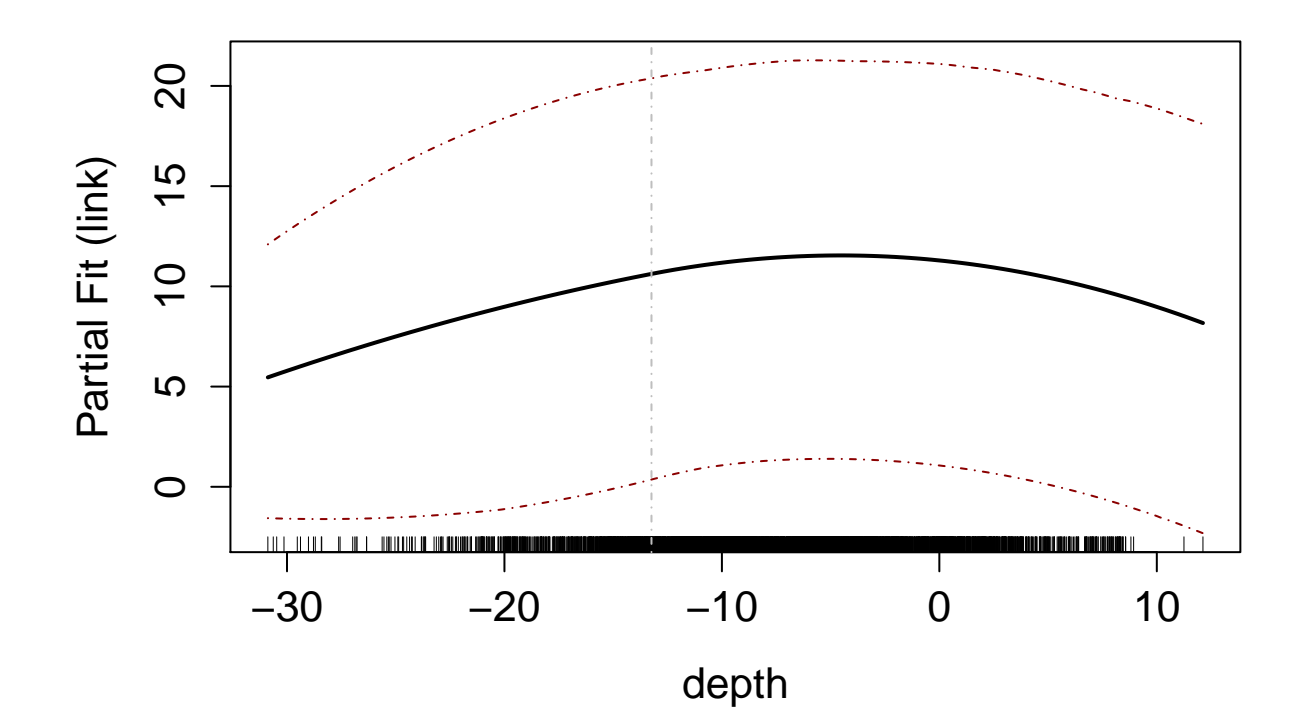

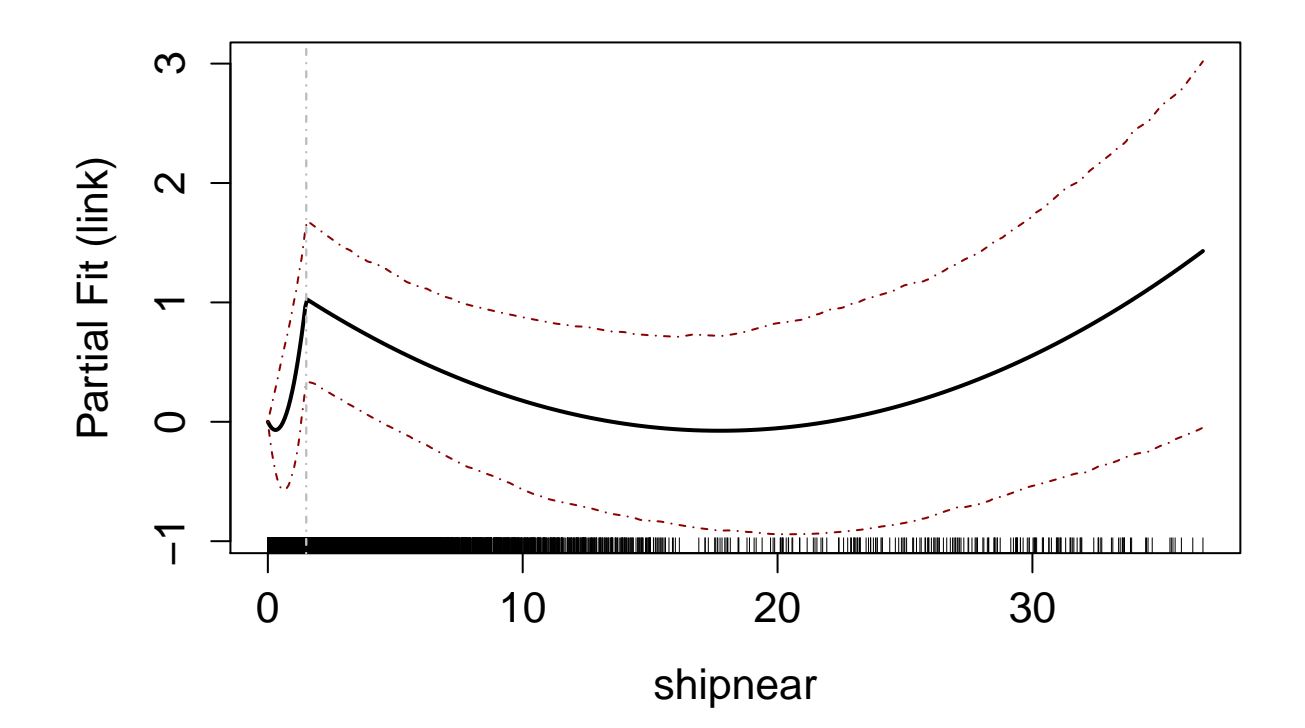

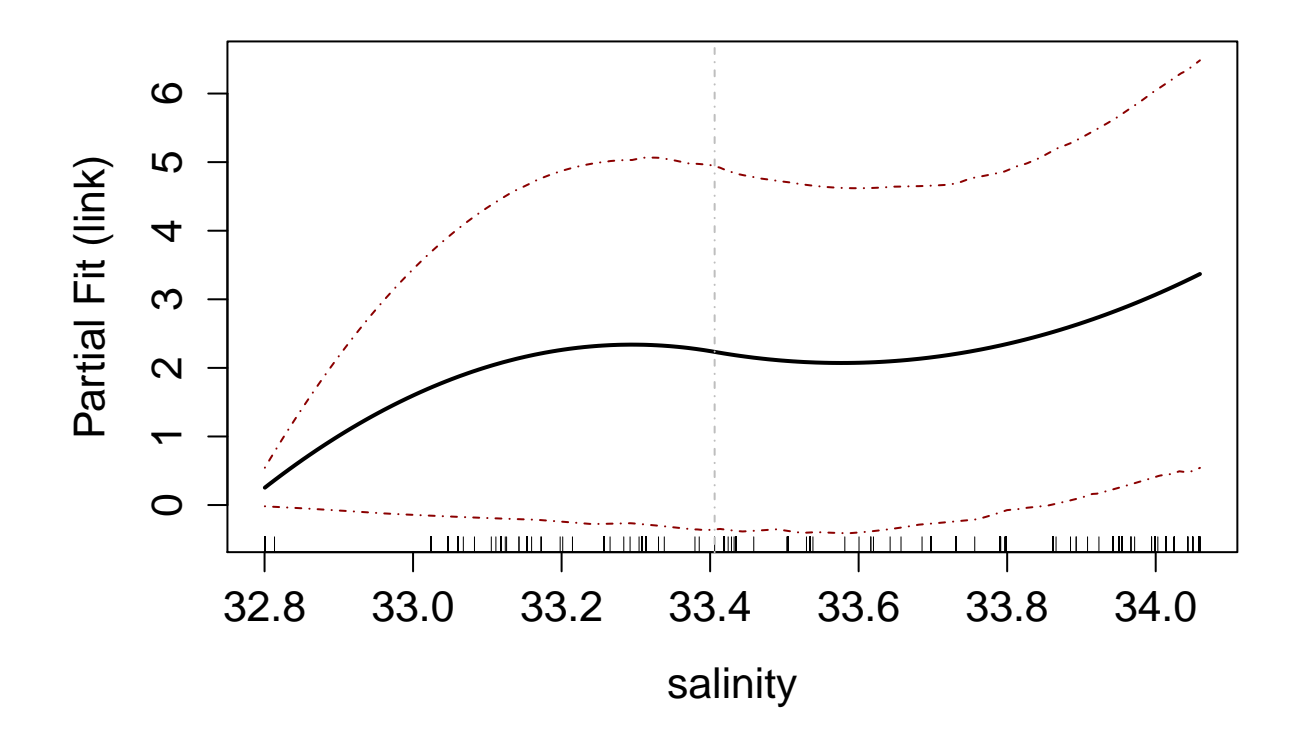

Figure E3. Partial plots of the terms in the model (on a logarithmic scale). For factor terms, level 0 is used as a baseline, or reference, level.

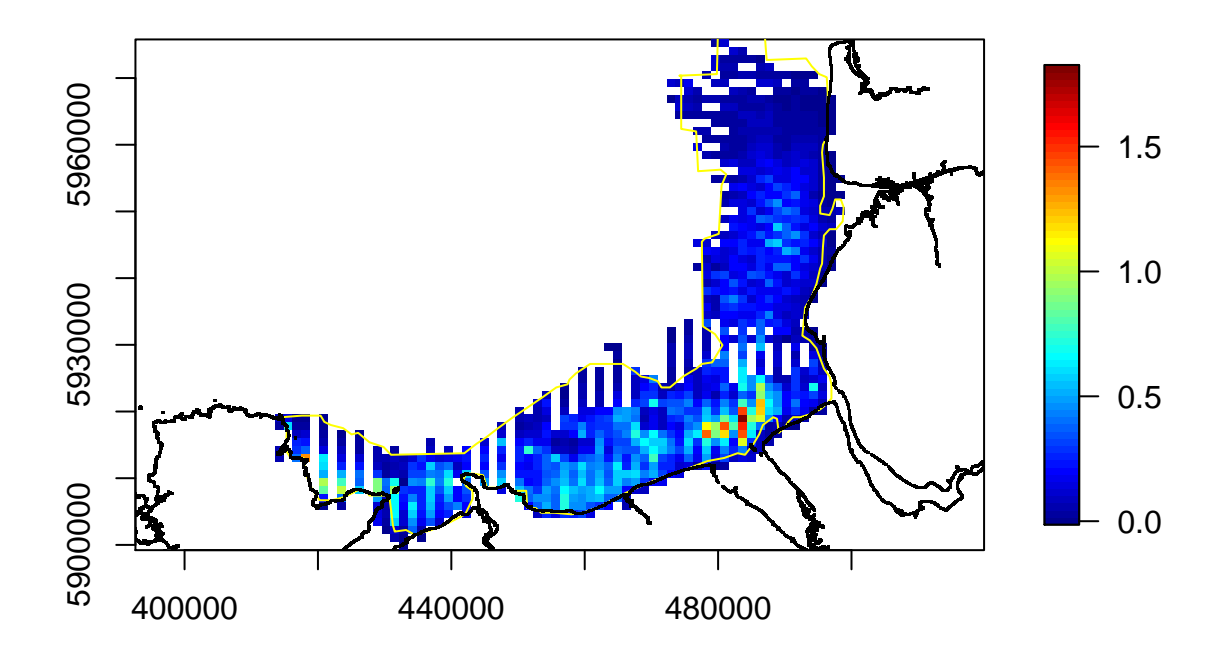

Figure E4. Plot of the predicted values (numbers of RTD sitting) for the survey data averaged over all surveys. The yellow line indicates the approximate boundary of Liverpool Bay SPA.

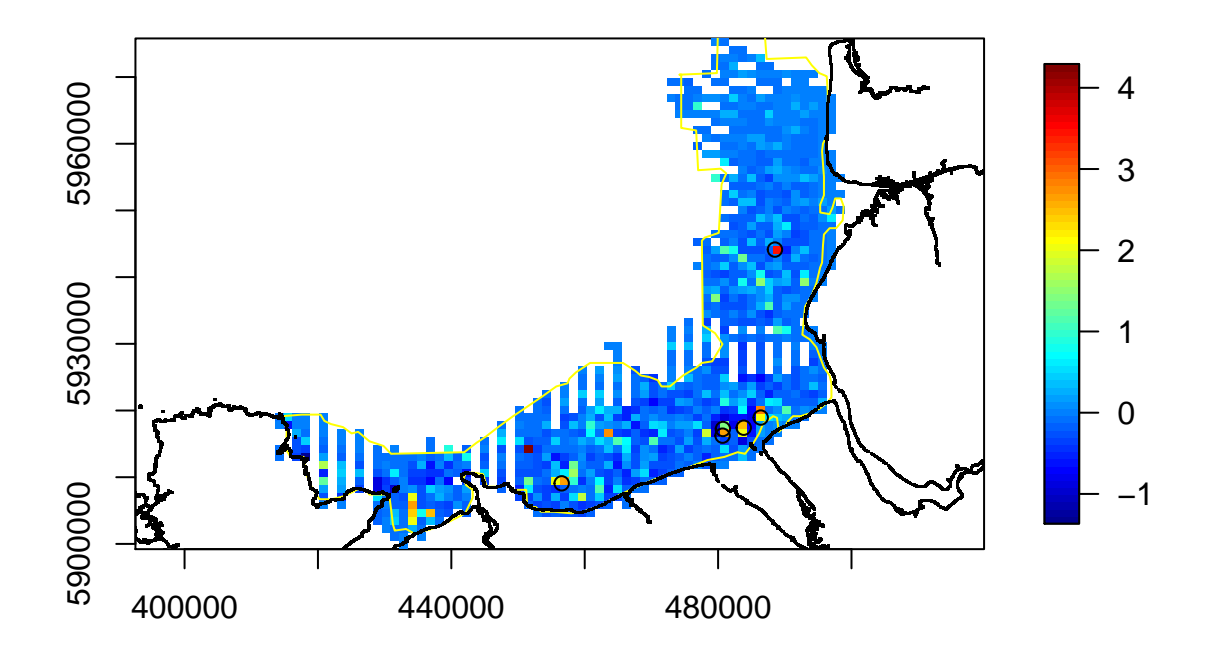

Figure E5. Plot of the residuals (difference between the observed number of birds and predicted number) averaged over all surveys. The yellow line indicates the approximate boundary of Liverpool Bay SPA. The black circles indicate the location of segments where large numbers of birds (>10 per segment) were observed.

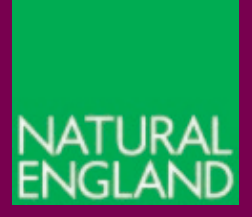

www.gov.uk/natural-england